#### **AUXILIAR DE INGENIERÍA PARA EL APOYO DE PROYECTOS VIALES A CARGO DEL INSTITUTO NACIONAL DE VÍAS – TERRITORIAL CAUCA**

I**NFORME FINAL DE TRABAJO DE GRADO EN MODALIDAD PASANTÍA COMO REQUISITO PARA OPTAR AL TÍTULO DE INGENIERO CIVIL**

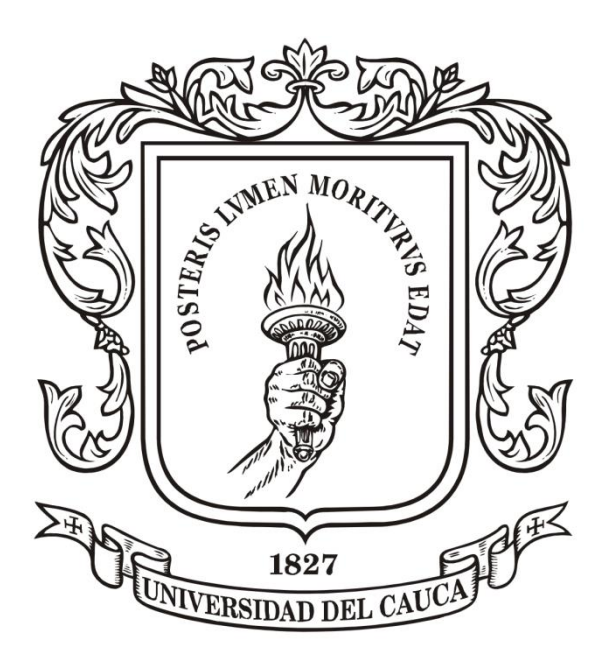

**Presentado por: CARLOS ANDRES GALEANO TRIVIÑO CÓDIGO: 100414020612**

**UNIVERSIDAD DEL CAUCA FACULTAD DE INGENIERÍA CIVIL PROGRAMA DE INGENIERÍA CIVIL DEPARTAMENTO DE VÍAS Y TRANSPORTE POPAYÁN 2019**

#### **AUXILIAR DE INGENIERÍA PARA EL APOYO DE PROYECTOS VIALES A CARGO DEL INSTITUTO NACIONAL DE VÍAS – TERRITORIAL CAUCA**

## I**NFORME FINAL DE TRABAJO DE GRADO EN MODALIDAD PASANTÍA COMO REQUISITO PARA OPTAR AL TÍTULO DE INGENIERO CIVIL**

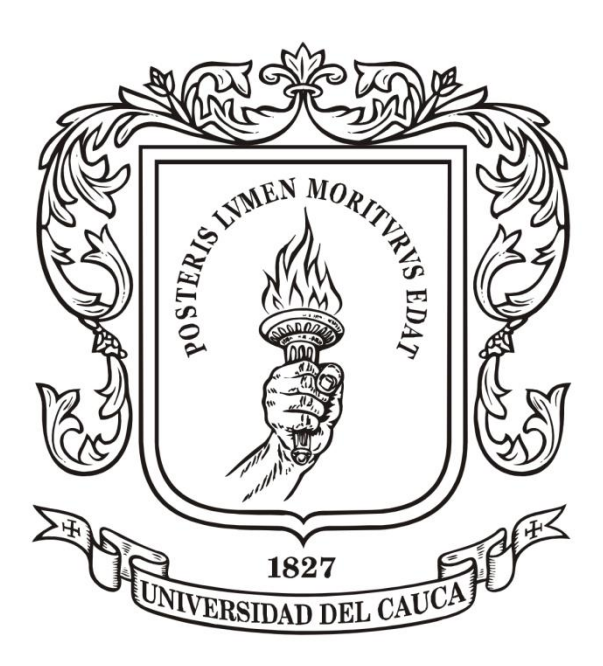

**Presentado por: CARLOS ANDRES GALEANO TRIVIÑO CÓDIGO: 100414020612**

**Director: Ing. HUGO YAIR OROZCO DUEÑAS**

**UNIVERSIDAD DEL CAUCA FACULTAD DE INGENIERÍA CIVIL PROGRAMA DE INGENIERÍA CIVIL DEPARTAMENTO DE VÍAS Y TRANSPORTE POPAYÁN 2019**

#### **NOTA DE ACEPTACIÓN**

El Director y los Jurados han evaluado este documento, escuchando la sustentación del mismo por su autor y lo encuentran satisfactorio, por lo cual autorizan al egresado para que desarrolle las<br>gestiones administrativas para optar al título de Ingeniero Civil.

Firma del Presidente del Jurado

Firma del Jurado

 $250$ a del Director

Popayán, Octubre 2019

#### **DEDICATORIA**

*"A Dios que me ha dado la vida y me ha guiado para culminar esta etapa; a mi padres y hermanos por su amor y por estar a mi lado apoyándome en cada momento; a mis amigos y compañeros quienes han sido incondicionales y a todas las personas que a lo largo de estos 5 años estuvieron a mi lado ayudándome a seguir hacia adelante cada día de mi vida."*

#### **AGRADECIMIENTOS**

*En primer lugar, a Dios por darme la vida, la salud, el conocimiento y guiar el camino para alcanzar esta meta tan importante en mi vida.*

*A mis padres y hermanos por haberme brindado la mejor educación y por inculcarme valores para mi vida.*

*A mi padre por enseñarme que con esfuerzo, dedicación y constancia todos los obstáculos se pueden superar y por apoyarme completamente en mi carrera.*

*A mi madre quien ha estado en todos los momentos brindándome su amor y apoyo incondicional, gracias por su dedicación y por sus consejos para ser cada día una mejor persona.*

*Al grupo de trabajo del Instituto Nacional de Vías quienes me abrieron sus puertas y me acogieron de la mejor manera para realizar mi práctica profesional.*

*Al Ingeniero Luis Eduardo Ledezma Ramos por su compromiso y apoyo.*

*Al Ingeniero Hugo Yair Orozco Dueñas por compartirme su conocimiento, su gran compromiso, labor y servicio como docente y su calidad de persona.*

*Por último, agradecer a la Universidad del Cauca por abrirme sus puertas para cumplir este sueño y a todos mis maestros por la formación recibida.*

# **TABLA DE CONTENIDO**

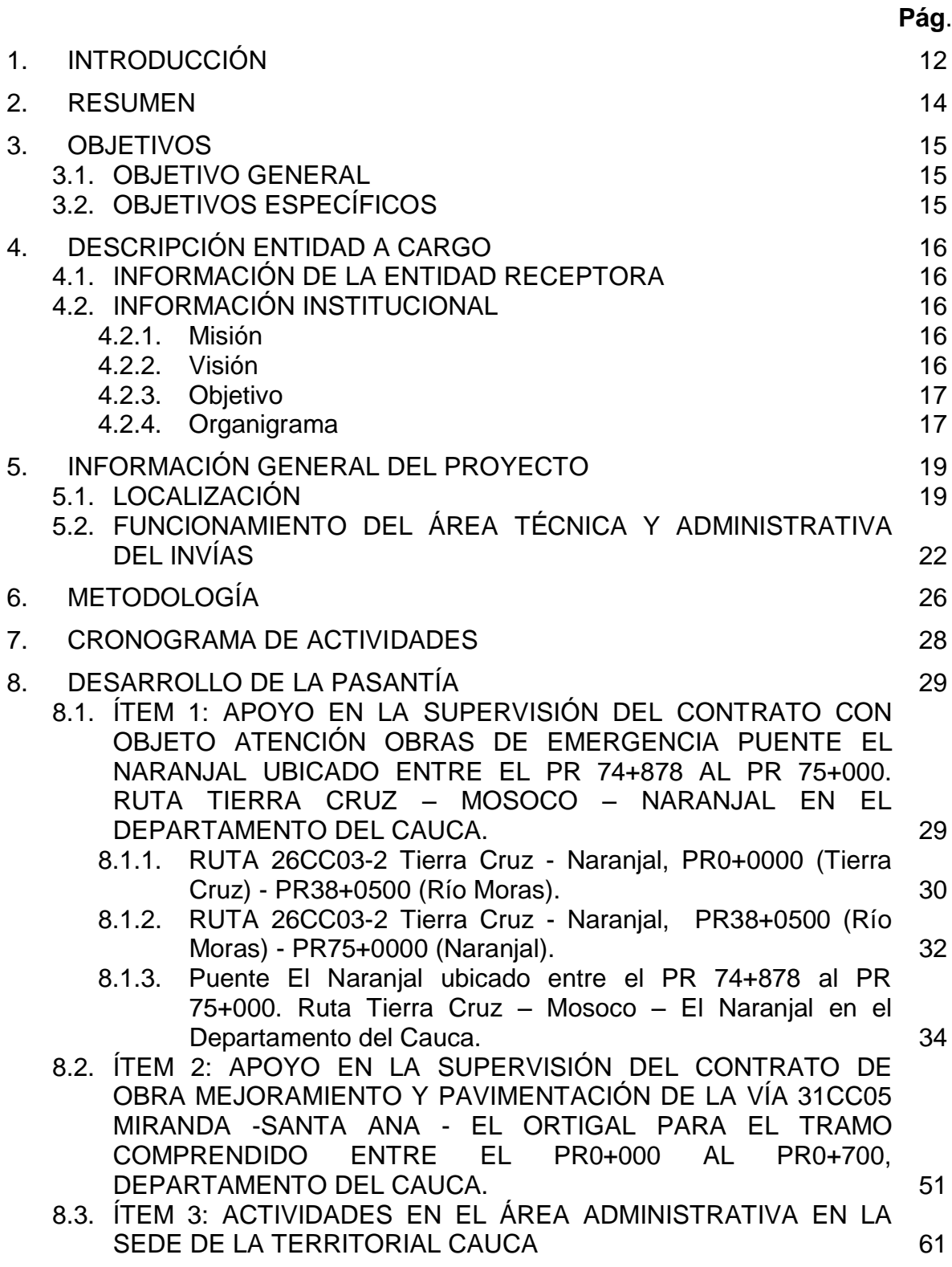

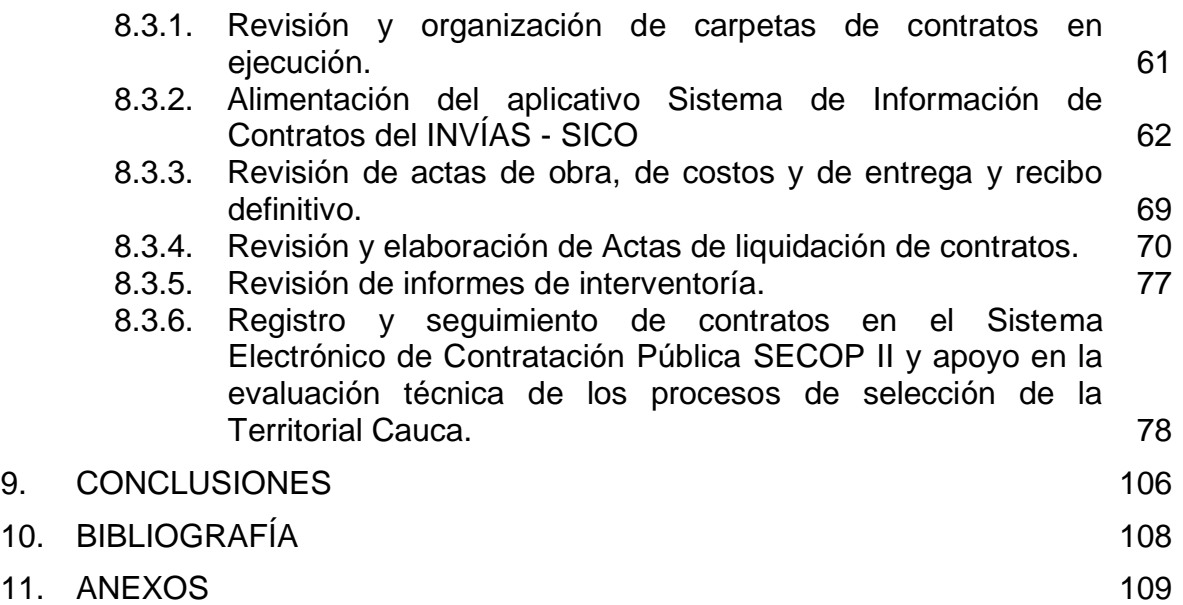

# **LISTA DE TABLAS**

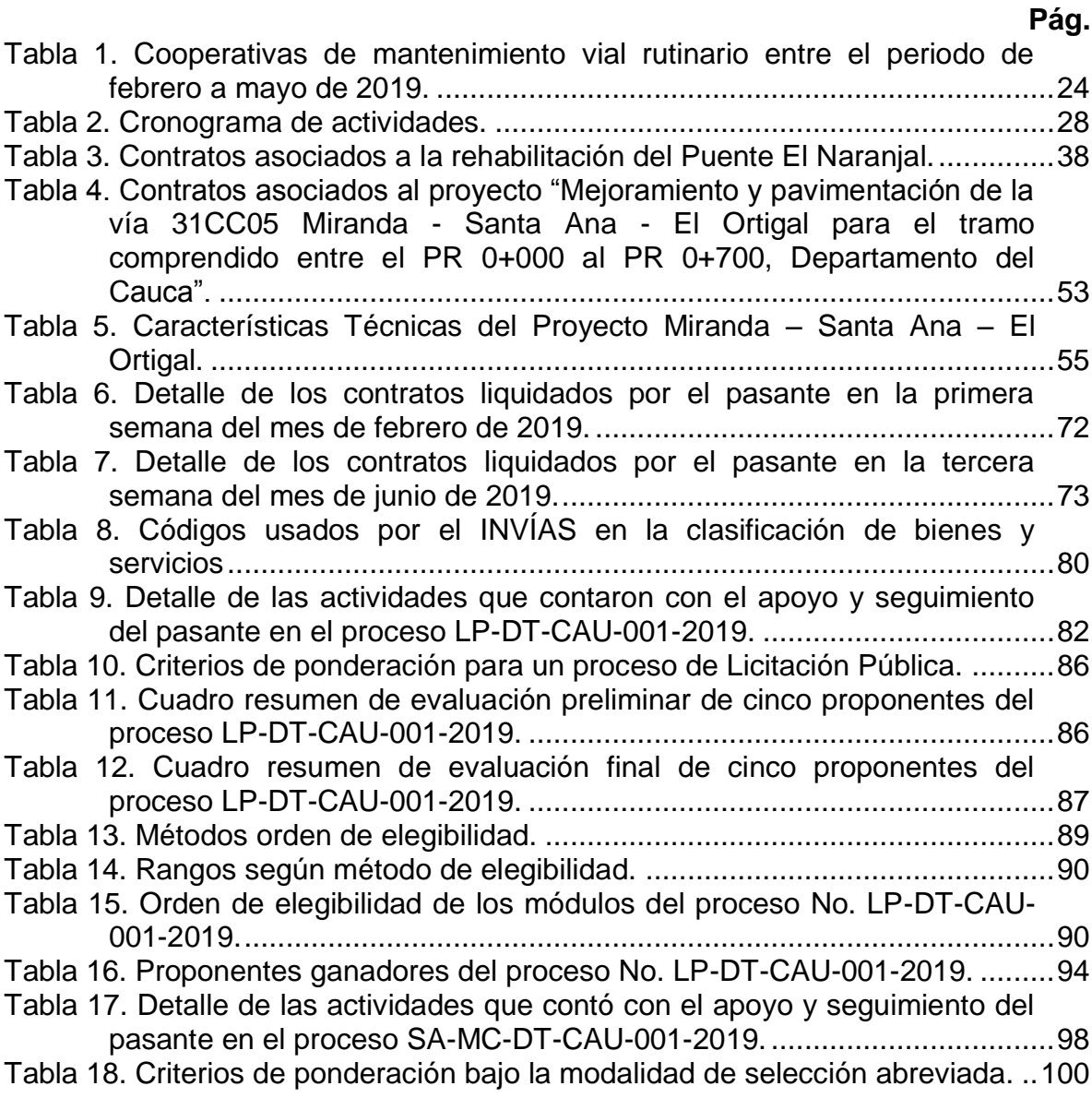

# **LISTA DE FIGURAS**

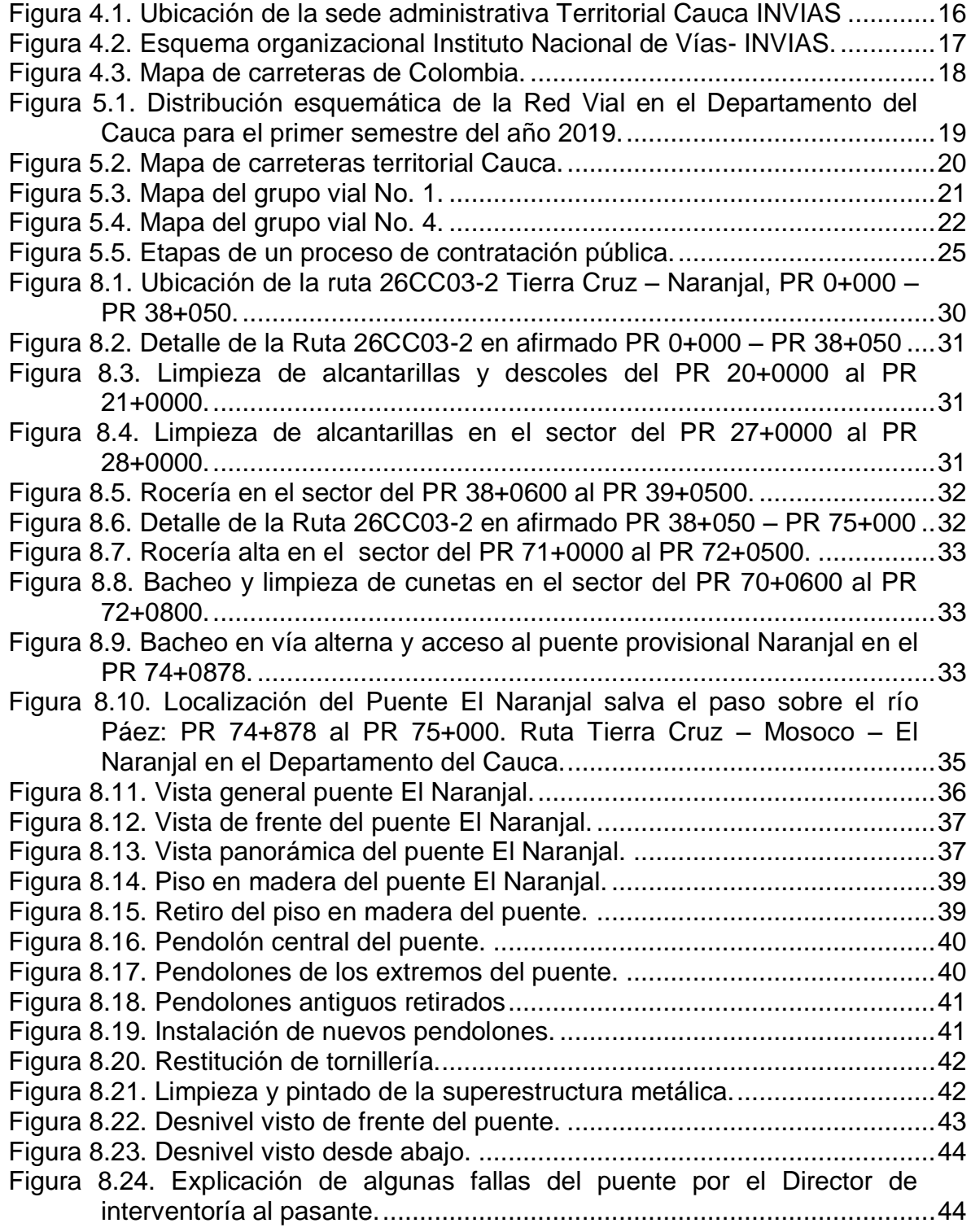

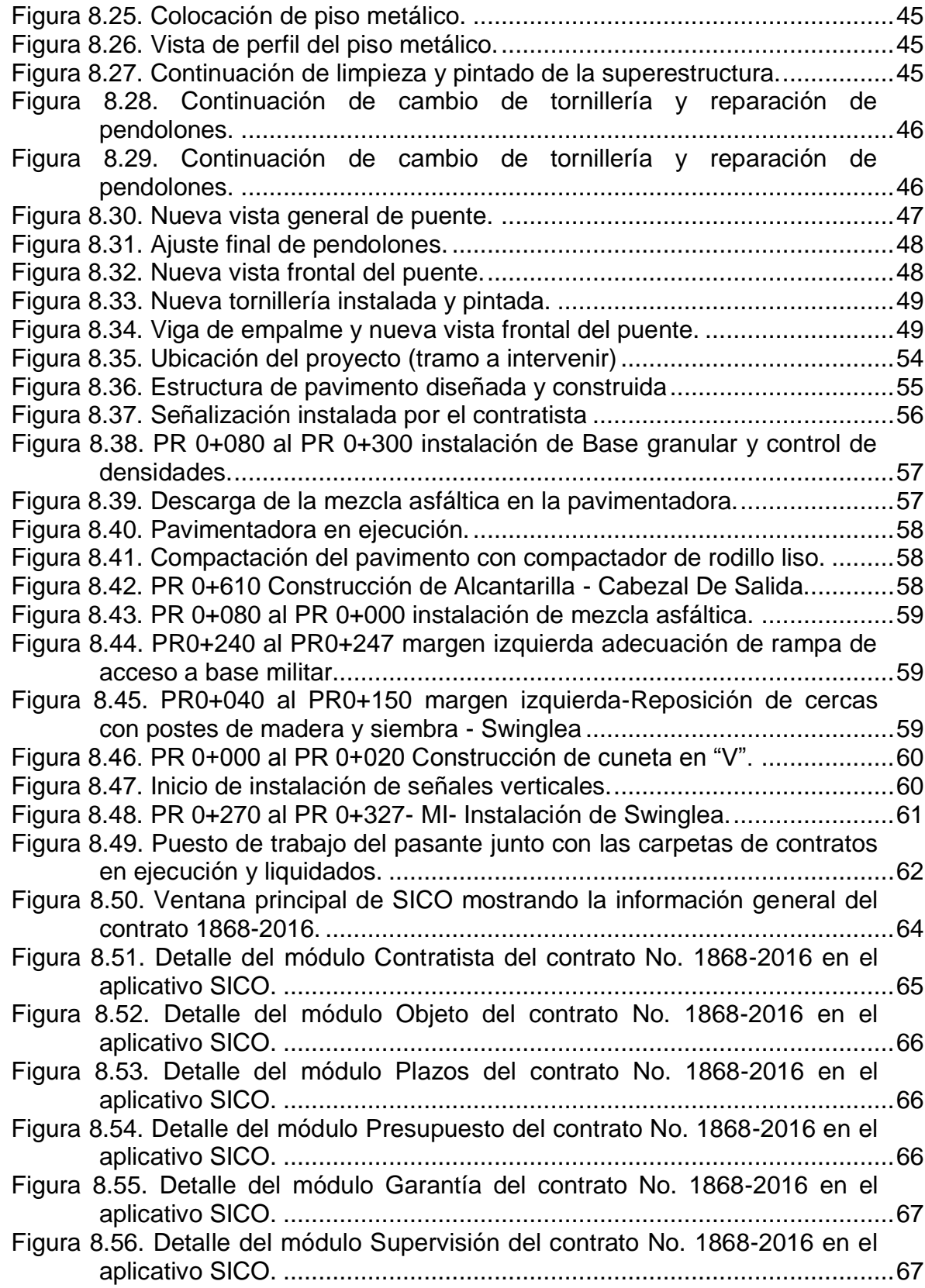

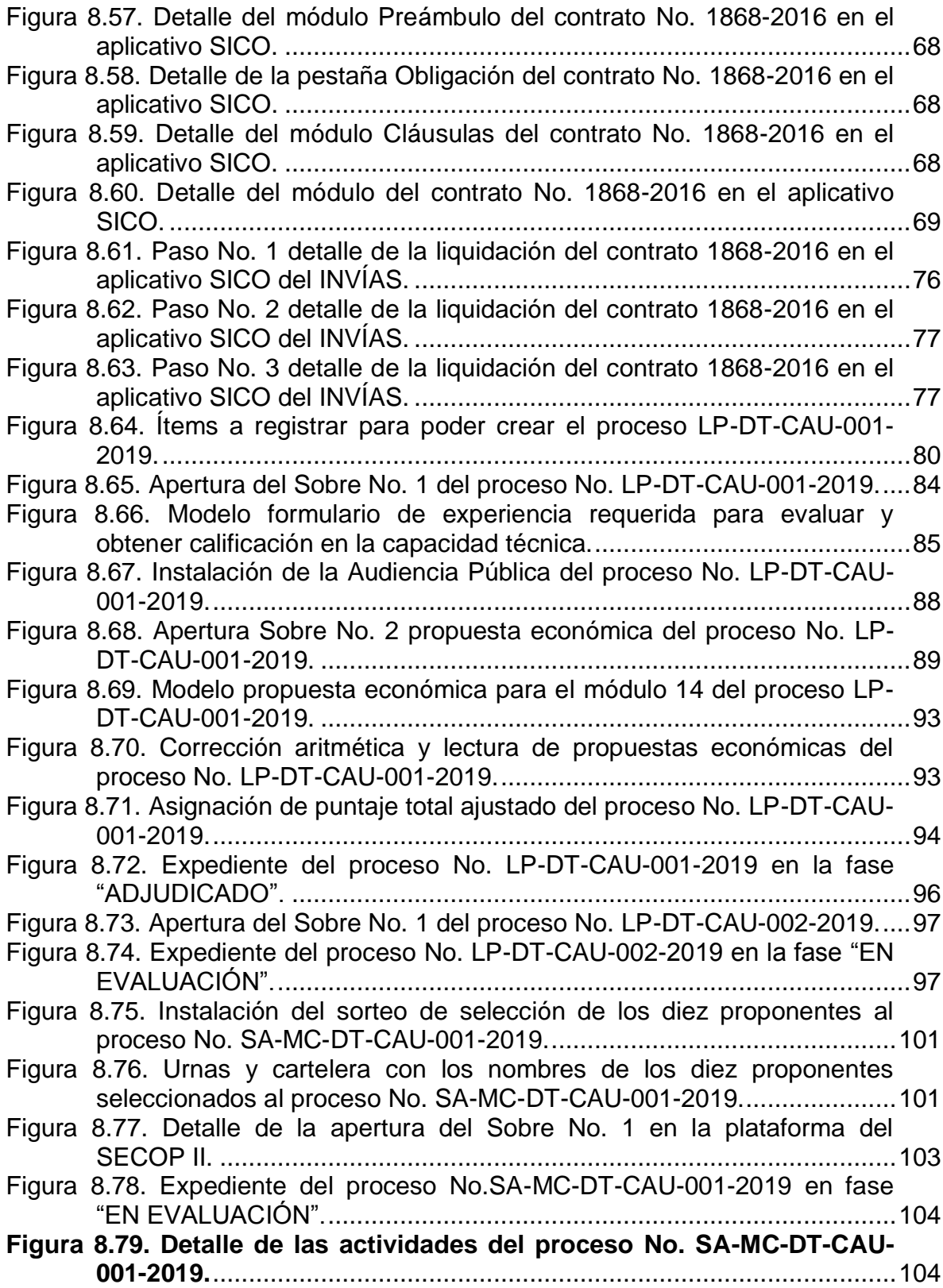

# **1. INTRODUCCIÓN**

<span id="page-11-0"></span>La práctica profesional como auxiliar de ingeniería para el apoyo de proyectos viales es un componente importante en la consecución del título profesional como ingeniero civil, pues es un proceso donde el estudiante aplica los conocimientos y técnicas adquiridas durante su formación académica. Las prácticas profesionales permiten llevar los conocimientos empíricos a la práctica formando jóvenes con experiencia laboral, métodos, técnicas y principios éticos sobre la ingeniería.

El presente trabajo tiene como objetivo principal desarrollar la práctica laboral como auxiliar de ingeniería para el apoyo de proyectos viales a cargo del Instituto Nacional de Vías – Territorial Cauca, mediante el conocimiento y operación de sistemas aplicativos como SICO y SECOP II, el acompañamiento en las contrataciones y convenios de la organización, así como en las labores técnicas, administrativas y operativas según las indicaciones recibidas. Con el fin de realizar una práctica eficiente y eficaz para el estudiante y la organización.

De acuerdo con la Resolución No. 820 del 14 de octubre de 2014 de la Facultad de Ingeniería Civil de la Universidad del Cauca reglamenta en el artículo 1, parágrafo b; la práctica profesional como modalidad de trabajo de grado. En el capítulo II, artículo 10, especifica los objetivos de la práctica, dentro de los cuales están; la participación de un proyecto con una organización donde se le permita al estudiante la aplicación de los conocimientos, técnicas y el ingreso e interacción con la vida laboral, manteniendo una analogía interinstitucional.

Por medio de Estado Joven, programa que lidera el Ministerio de Trabajo el cual promueve las prácticas profesionales en el sector público que facilitan y promueven el acceso al mercado laboral y con el fin de contribuir a fortalecer los enlaces universidad – sector público, el Instituto Nacional de Vías - Territorial Cauca, como entidad pública, abre sus puertas a la Universidad del Cauca permitiendo que los estudiantes de últimos semestres de Ingeniería Civil participen en un escenario real sobre los procesos constructivos y las actividades técnicas y administrativas, así como de los métodos utilizados por los constructores, interventores de obra, y los administradores viales. Debido al convenio con entidades del sector público el programa Estado Joven adjudicó en modo de pasante a Carlos Andrés Galeano Triviño como AUXILIAR DE INGENIERÍA PARA EL APOYO DE PROYECTOS VIALES A CARGO DEL INSTITUTO NACIONAL DE VÍAS – TERRITORIAL CAUCA.

Durante el desarrollo de este trabajo se especifican todos los escenarios y actividades desarrolladas en el transcurso de la práctica profesional, la cual se compone de tres ítems:

- Ítem 1: Apoyo en la supervisión del contrato con objeto Atención obras de emergencia Puente El Naranjal ubicado entre el PR 74+878 AL PR 756+000. Ruta 26CC03-2 Tierra Cruz – Mosoco – Naranjal en el Departamento del Cauca.
- Ítem 2: Apoyo en la supervisión del contrato con objeto Mejoramiento y pavimentación de la vía 31CC05 Miranda - Santa Ana - El Ortigal para el tramo comprendido entre el PR 0+000 al PR 0+700, Departamento del Cauca.
- Ítem 3: Actividades en el área administrativa en la sede de la Territorial Cauca.

La práctica profesional conto con la asesoría y supervisión del Ingeniero Luis Eduardo Ledezma Ramos y se desarrolló de acuerdo a los horarios establecidos por la Territorial Cauca.

# **2. RESUMEN**

<span id="page-13-0"></span>El estudiante CARLOS ANDRES GALEANO TRIVIÑO desarrolló su trabajo de grado en la modalidad práctica profesional, durante el periodo comprendido entre febrero a junio del año 2019 desempeñándose como Auxiliar de Ingeniería para el apoyo de proyectos viales a cargo del Instituto Nacional de Vías – Territorial Cauca.

En el periodo de permanencia en el INVÍAS, se desarrolló la pasantía enfocada principalmente en dos aspectos, el técnico y el administrativo, realizando actividades de supervisión e interventoría de la red vial encargada por la Territorial Cauca, específicamente de los grupos viales No. 1 y No. 4 supervisados por el tutor de práctica impuesto por la entidad, el Ingeniero Luis Eduardo Ledezma Ramos, apoyando y verificando la documentación contractual y el cumplimiento de los contratos vigentes. Igualmente, se ejecutaron actividades de orden administrativo, tal como el apoyo en la etapa pre-contractual, contractual y postcontractual de los diferentes procesos de contratación de la entidad. También se llevó a cabo el registro y seguimiento a la ejecución de contratos en el SECOP II, registro y actualización del Sistema de Contratación del INVÍAS SICO, apoyo en la evaluación técnica a los diferentes procesos de contratación y solicitudes a cargo de la Entidad. Se revisaron informes de interventoría mensuales y semanales, actas de costos, de entrega y recibo definitivo y de obra y se elaboraron actas de liquidación. Se brindó acompañamiento a la supervisión e interventoría mediante visitas con el fin de revisar el avance de las obras.

Todas las actividades de la práctica se desarrollaron en su totalidad, logrando los objetivos propuestos y también se realizaron de manera progresiva cumpliendo con el tiempo establecido en el cronograma, adquiriendo como resultado final una práctica llena de conocimientos y experiencias.

Se resalta que toda la información descrita, es resultado de la práctica y que la información que se anexa es fruto del trabajo del pasante, el cual ha sido visado y avalado por el ingeniero Luis Eduardo Ledezma Ramos y el Director del INVIAS Territorial Cauca Ingeniero José Adrián Valencia Castrillón.

Para el pasante fue una gran experiencia conocer el trabajo que realiza el Instituto Nacional de Vías en la Territorial Cauca, desde el área técnica y administrativa ejecutando políticas, estrategias, planes, programas y proyectos de infraestructura de la Red Vial para la generación de redes productivas y la integración regional y Territorial en el país. Por lo tanto, lo aprendido en la pasantía ha representado un complemento y beneficio de ambas partes para la formación como Ingeniero Civil, obteniendo una visión más amplia acerca de las competencias que se deben desarrollar en el campo práctico y laboral.

# **3. OBJETIVOS**

# <span id="page-14-1"></span><span id="page-14-0"></span>**3.1. OBJETIVO GENERAL**

Desarrollar la práctica laboral como auxiliar de ingeniería para el apoyo de proyectos viales a cargo del Instituto Nacional de Vías – Territorial Cauca.

# <span id="page-14-2"></span>**3.2. OBJETIVOS ESPECÍFICOS**

- Aprender y alimentar de manera eficiente los siguientes aplicativos: Sistema de información de Contratos del INVÍAS - SICO y Sistema Electrónico de Contratación Pública - SECOP.
- Apoyar en la supervisión de contratos suscritos por la Territorial Cauca.
- Revisar informes de interventoría y actas de liquidación correspondientes a los proyectos a cargo del INVIAS.
- Brindar asistencia técnica, administrativa como también operativa, de acuerdo con instrucciones del director o supervisor del Instituto Nacional de Vías – Territorial Cauca.
- Informar oportunamente al jefe inmediato, sobre las inconsistencias, anomalías o novedades relacionadas con los datos e información encontrada en el desarrollo de las actividades impuestas.
- Presentar informes mensuales final y de acuerdo a los patrones fijados por la Universidad del Cauca, finalizando la sustentación del mismo, con el fin de socializar en forma general el desarrollo del trabajo realizado en la empresa receptora.

# **4. DESCRIPCIÓN ENTIDAD A CARGO**

# <span id="page-15-1"></span><span id="page-15-0"></span>**4.1. INFORMACIÓN DE LA ENTIDAD RECEPTORA**

Entidad: Instituto Nacional de Vías- INVIAS Director Territorial: José Adrián Valencia Castrillón Dirección: Carrera 9 N° 25N - 06 Popayán, Cauca, Colombia.

## <span id="page-15-5"></span>**Figura 4.1. Ubicación de la sede administrativa Territorial Cauca INVIAS**

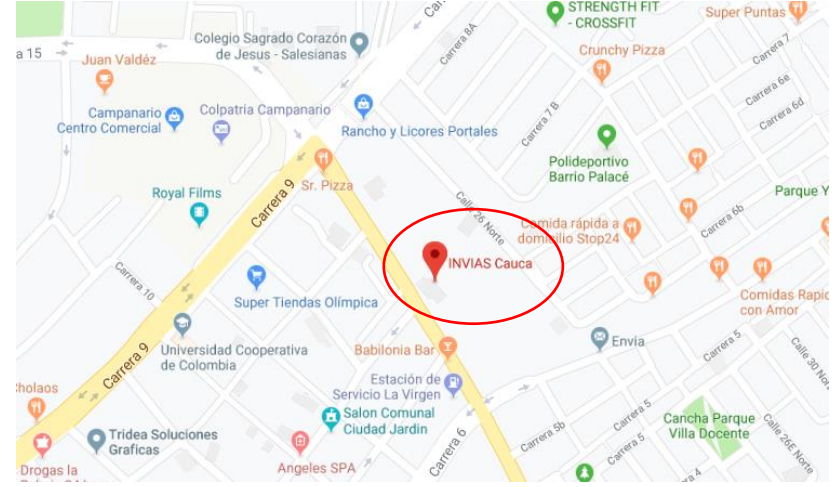

Fuente: Elaboración propia, a partir de imágenes de Google Maps.

# <span id="page-15-2"></span>**4.2. INFORMACIÓN INSTITUCIONAL<sup>1</sup>**

## <span id="page-15-3"></span>**4.2.1. Misión**

La misión del INVÍAS, es ejecutar políticas, estrategias, planes, programas y proyectos de infraestructura de la Red Vial carretera, férrea, fluvial y marítima, de acuerdo con los lineamientos dados por el Gobierno Nacional.

## <span id="page-15-4"></span>**4.2.2. Visión**

l

Para el 2030 el INVIAS será reconocido por su liderazgo en la ejecución de infraestructura vial, con procesos de innovación tecnológica y un enfoque descentralizado; que favorece la articulación del transporte intermodal, la conectividad entre centros de producción y de consumo, para la generación de redes productivas y la integración regional y Territorial en el país.

<sup>1</sup> INSTITUTO NACIONAL DE VÍAS - INVIAS. *MISIÓN Y VISIÓN. OBJETIVOS Y FUNCIONES*. [En línea]. [Consultado Julio 2019]. Disponible en: [https://www.invias.gov.co/index.php/informacion](https://www.invias.gov.co/index.php/informacion-institucional)[institucional](https://www.invias.gov.co/index.php/informacion-institucional)

# <span id="page-16-0"></span>**4.2.3. Objetivo**

El Instituto Nacional de Vías, INVIAS, tendrá como objeto la ejecución de las políticas, estrategias, planes, programas y proyectos de la infraestructura no concesionada de la Red Vial Nacional de carreteras primaria y terciaria, férrea, fluvial y de la infraestructura marítima, de acuerdo con los lineamientos dados por el Ministerio de Transporte.

# <span id="page-16-1"></span>**4.2.4. Organigrama**

<span id="page-16-2"></span>**Figura 4.2. Esquema organizacional Instituto Nacional de Vías- INVIAS.**

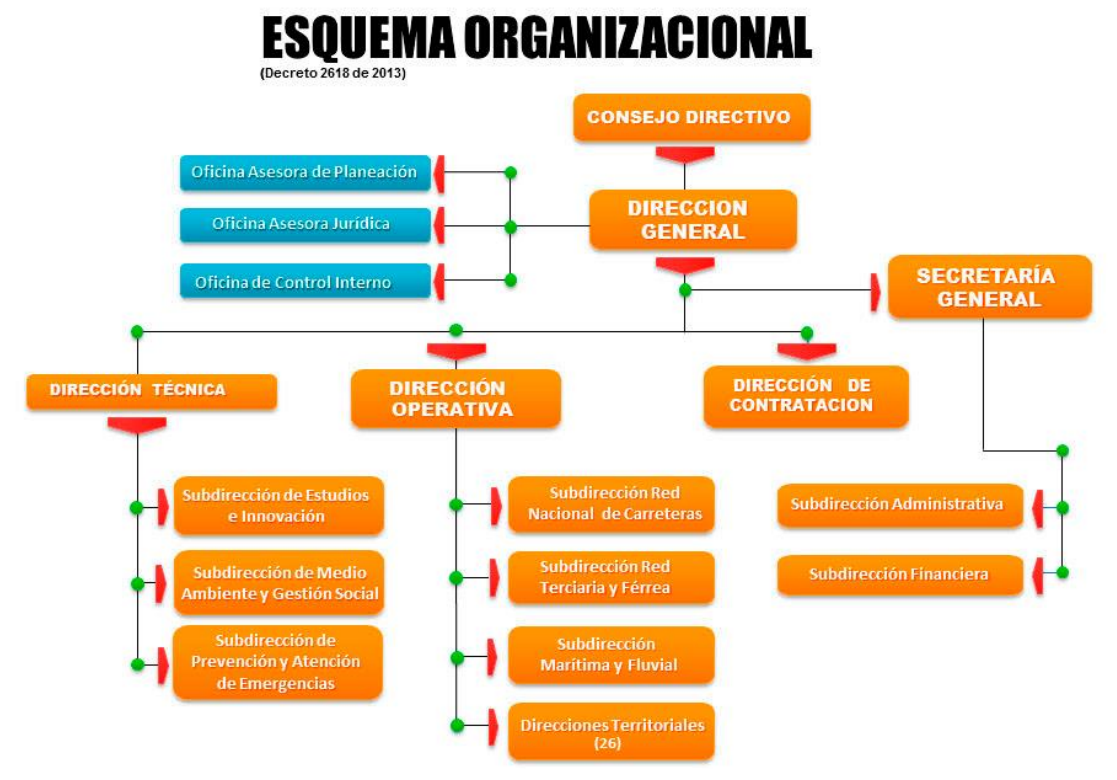

Fuente: Pagina web de INVIAS.

<span id="page-17-0"></span>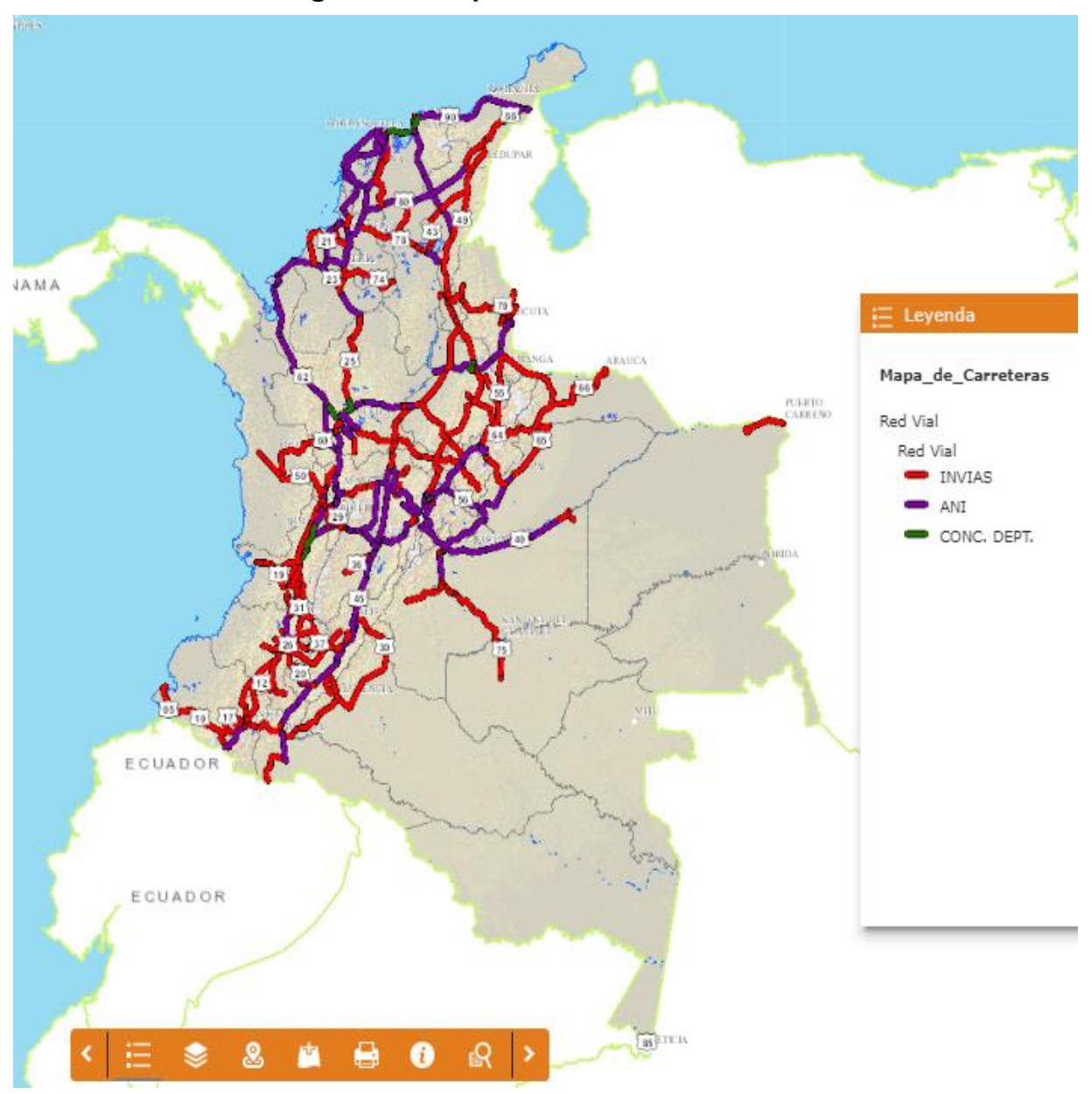

**Figura 4.3. Mapa de carreteras de Colombia.**

Fuente: Pagina web de INVIAS. Mapa de carreteras. Disponible en: https://hermes.invias.gov.co/carreteras/

# **5. INFORMACIÓN GENERAL DEL PROYECTO**

<span id="page-18-0"></span>**Tutor por parte del INVIAS:** Ing. Luis Eduardo Ledezma Ramos **Director de Pasantía:** Ing. Hugo Yair Orozco Dueñas

# <span id="page-18-1"></span>**5.1. LOCALIZACIÓN<sup>2</sup>**

El Instituto Nacional de Vías tiene como responsabilidad gestionar proyectos sostenibles en la infraestructura vial, como contribución al desarrollo económico y social del país y al servicio de los colombianos, a través de la ejecución física y financiera de los proyectos de infraestructura vial, priorizados para la sociedad, con calidad, oportunidad y transparencia; impulsando la conectividad de la red de transporte del país. Para cumplir con sus funciones como entidad nacional se han establecido dependencias en cada Departamento de Colombia llamadas Territoriales.

La Territorial Cauca dirigida por el Ingeniero José Adrián Valencia Castrillón, tiene a su cargo alrededor de 1206.39 km de la malla vial del Departamento del Cauca, actualmente la segunda Territorial con mayor cantidad de kilómetros de vías a nivel nacional a gestionar y supervisar. La red vial encargada por la Territorial, se clasifica en vías pavimentadas y en afirmado y en la actualidad se distribuye así:

## <span id="page-18-2"></span>**Figura 5.1. Distribución esquemática de la Red Vial en el Departamento del Cauca para el primer semestre del año 2019.**

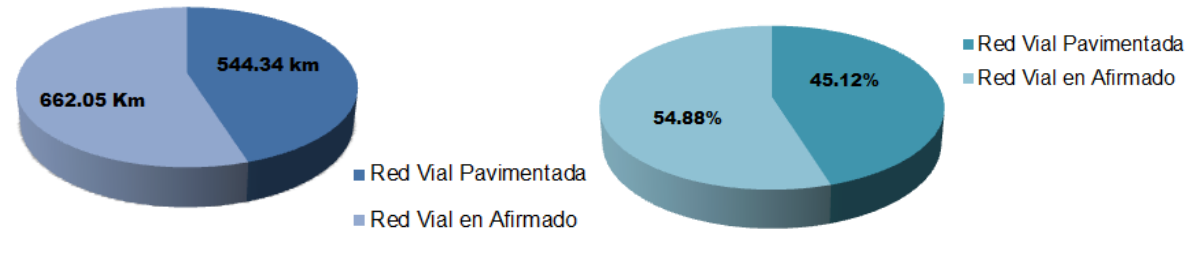

Fuente: Elaboración Propia.

 2 INSTITUTO NACIONAL DE VÍAS - INVIAS. *OBJETIVOS Y FUNCIONES*. [En línea]. [Consultado Julio 2019]. Disponible en: https://www.invias.gov.co/index.php/informacion-institucional/objetivosy-funciones

<span id="page-19-0"></span>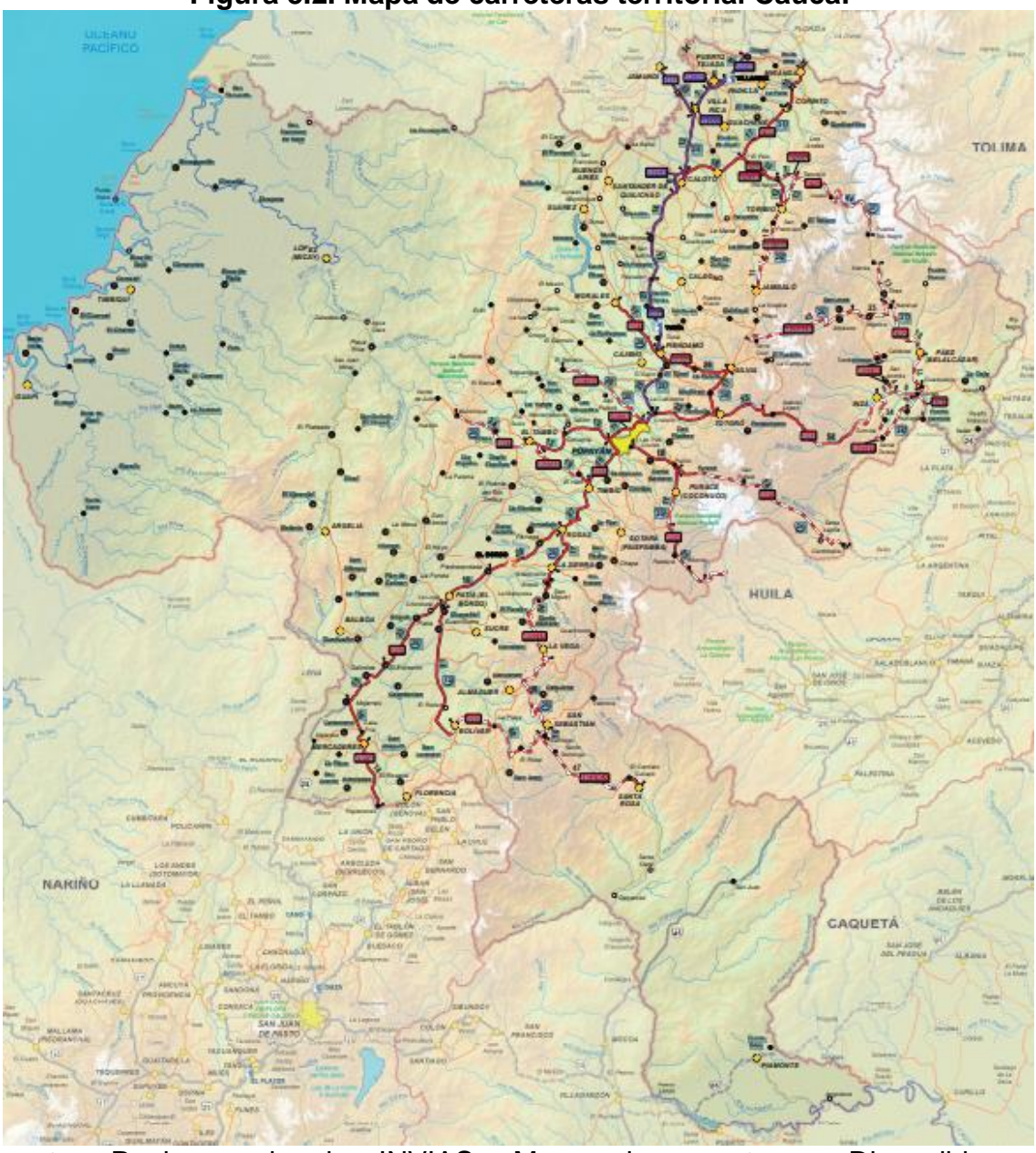

**Figura 5.2. Mapa de carreteras territorial Cauca.**

Fuente: Pagina web de INVIAS. Mapa de carreteras. Disponible en: <https://hermes.invias.gov.co/carreteras/>

Dentro de sus mandos, el Director de la Territorial Cauca del INVIAS, ha seleccionado entre los ingenieros funcionarios de la entidad, los cargos de supervisores y gestores técnicos de proyectos de las rutas de red vial en el Departamento del Cauca dividiendo los 38 tramos de carreteras a cargo de la Territorial en 7 grupos viales.

El Ingeniero Luis Eduardo Ledezma Ramos, tiene asignado la supervisión y gestión de los grupos viales No. 1 y No. 4 y para el desarrollo en el área técnica, el pasante Carlos Andres Galeano Triviño apoyó de manera simultánea con el tutor de práctica impuesto por la entidad en esos dos grupos viales.

A continuación, se muestran los tramos de carreteras que componen los grupos viales No. 1 y No. 4:

#### **Grupo No. 1**

- RUTA 1203 La Lupa Santiago, PR 0+0000 (La Lupa)- PR 30+0000 (El Boquerón).
- RUTA1203 La Lupa Santiago, PR30+0000 (El Boquerón) PR60+0000 (Mina del Chilco).
- RUTA 1203 La Lupa Santiago, PR 60+0000 (Mina del Chilco) PR 90+0000 (La Playa de San Juan).
- RUTA 1203 La Lupa-Santiago, PR90+0000 (La Playa de San Juan) PR110+0060 (20,06 km) - ; 25CC15-1 Santiago - Santa Rosa, PR121+0600 - PR136+0000 (14.42 km).
- RUTA 25CC15-1 Santiago Santa Rosa, PR136+0000 PR170+0000 (Santa Rosa).
- <span id="page-20-0"></span>- RUTA 2501A Higuerones - Mojarras PR102+0000 - PR 136+0000.

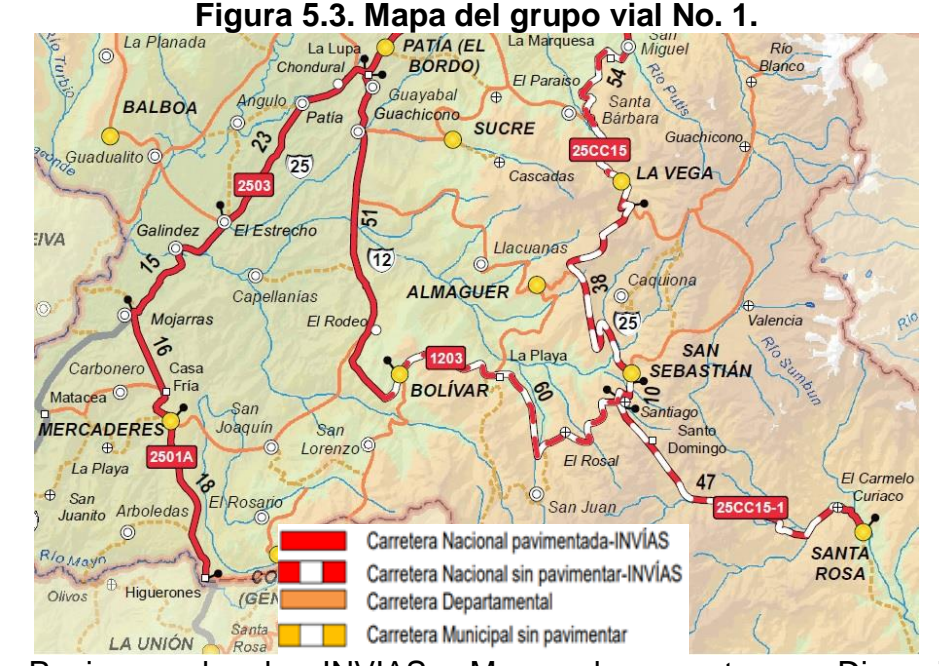

Fuente: Pagina web de INVIAS. Mapa de carreteras. Disponible en: <https://hermes.invias.gov.co/carreteras/>

#### **Grupo No. 4**

- RUTA 2601 Morales Piendamó, PR 0+0000 PR17+0000, 2602A Piendamó - Silvia - Totoró, PR0+0000 (Piendamó) - PR 12+0000 (La Estrella).
- RUTA 2602A Piendamó Silvia Totoró, PR12+0000 (La Estrella) PR42+0000 (Totoró).
- RUTA 3702 Guadualejo Belalcázar Irlanda, PR 0+0000 PR 42+0000.
- RUTA 26CC03-2 Tierra Cruz Naranjal, PR0+0000 (Tierra Cruz) PR38+0500 (Río Moras).
- RUTA 26CC03-2 Tierra Cruz Naranjal, PR38+0500 (Río Moras) PR75+0000 (Naranjal).

<span id="page-21-1"></span>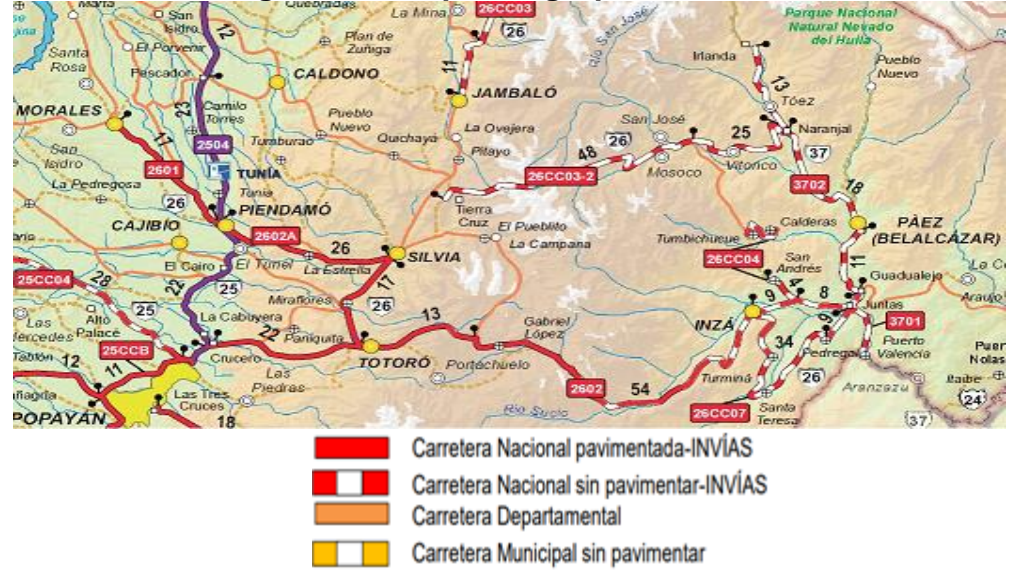

#### **Figura 5.4. Mapa del grupo vial No. 4.**

Fuente: Pagina web de INVIAS. Mapa de carreteras. Disponible en: <https://hermes.invias.gov.co/carreteras/>

El apoyo como pasante en el área administrativa, se desarrolló en la sede del INVÍAS Territorial Cauca ubicada en la Carrera 9N # 25N-06 en la ciudad de Popayán Cauca. En estas instalaciones, se lleva a cabo la labor administrativa de la red vial encargada por la Territorial en el Departamento del Cauca.

#### <span id="page-21-0"></span>**5.2. FUNCIONAMIENTO DEL ÁREA TÉCNICA Y ADMINISTRATIVA DEL INVÍAS**

Dentro de las funciones principales del INVÍAS es elaborar de manera conjunta con el Ministerio de Transporte, los planes, programas y proyectos para la construcción, reconstrucción, mejoramiento, rehabilitación, conservación, atención de emergencias, y demás obras que requiera la infraestructura vial a cargo, en este caso, las carreteras que pertenecen al Instituto en el Departamento del Cauca.

Por consiguiente, el INVÍAS ha implementado el programa Administradores de Mantenimiento Vial para asistir de manera oportuna y efectiva en el proceso de mejoramiento socio-económico del país con el propósito específico de lograr la satisfacción, seguridad y comodidad de los usuarios de las vías, y así; adelantar todas las gestiones y acciones tendientes a conservar y valorar el patrimonio vial y, por ende, brindar la atención adecuada que demandan permanentemente los diferentes sectores de la población que utiliza las carreteras.

Los Administradores de Mantenimiento Vial, son profesionales de la ingeniería civil, que llevan a cabo funciones de administración, gestión y planeación operativa y técnica, responsables de la dirección, coordinación, y control de las actividades rutinarias y periódicas, y demás acciones en favor de la adecuada y oportuna conservación de las carreteras.

El Ingeniero Luis Eduardo Ledezma Ramos, tiene asignado la supervisión de las Administraciones Viales de los grupos No. 1 y No. 4 en la actualidad. Durante el desarrollo de la pasantía, entre los meses de febrero y mayo del presente año, los contratistas que tuvieron a cargo las dos administraciones viales fueron los siguientes:

- Administración Vial No. 1 DORA CRISTINA TORRES MAZABEL: administradora del Grupo No. 1
- Administración Vial No. 4 CONSORCIO VIALES DEL CAUCA 2019: administrador del Grupo No. 4

Cada Administración Vial, tiene a su cargo supervisar una cierta cantidad de Cooperativas a cargo dependiendo la extensión del tramo de carretera correspondiente. A través de las microempresas, el Instituto Nacional de Vías efectúa el mantenimiento rutinario de la Red Nacional de Carreteras a cargo, llevando a cabo actividades que deben ejecutarse continuamente para ofrecer condiciones de limpieza, seguridad y comodidad a los usuarios, y realizar acciones preventivas y necesarias para que la infraestructura vial se conserve técnicamente en las mejores condiciones de funcionamiento.

Las administraciones viales que tiene a cargo el Ingeniero Luis Eduardo Ledezma Ramos, se componen de once cooperativas en total, seis en el Grupo No.1 y cinco en el Grupo No. 4.

En el transcurso de la pasantía, las Cooperativas que estuvieron trabajando en los Grupos No.1 y No.4 fueron las siguientes:

<span id="page-23-0"></span>**Tabla 1. Cooperativas de mantenimiento vial rutinario entre el periodo de febrero a mayo de 2019.**

| <b>COOPERATIVAS DE MANTENIMIENTO VIAL RUTINARIO EN LOS GRUPOS</b><br>No.1 Y No.4 DURANTE EL PERIODO DE FEBRERO A MAYO DE 2019 |                                                     |
|----------------------------------------------------------------------------------------------------|-----------------------------------------------------|
| ADMINISTRACIÓN VIAL No. 1: DORA                                                                                               | <b>ADMINISTRACIÓN</b><br>VIAL<br>$4^{\cdot}$<br>No. |
| <b>CRISTINA TORRES MAZABEL</b>                                                                                                | CONSORCIO VIALES DEL<br><b>CAUCA</b><br>2019        |
| Asociado<br>de<br>Cooperativa<br>Trabajo                                                                                      | Cooperativa<br>de<br>Trabajo<br>Asociado            |
| <b>Mercaderes</b>                                                                                                    | Naranjal                                            |
| Cooperativa de Trabajo Asociado Siglo                                                                                         | Cooperativa<br>de<br>Trabajo<br>Asociado            |
| XXI                                                                                                    | <b>Moras</b>                                        |
| Cooperativa<br>Asociado<br>Trabajo<br>de                                                                                      | Cooperativa de Trabajo Asociado La                  |
| Santiago                                                                                                    | Estrella                                            |
| Asociado<br>Cooperativa<br>Trabajo<br>de                                                                                      | Unión Temporal La Estrella                          |
| <b>Brisas del Sur</b>                                                                                                    |                                                     |
| Trabajo<br>Cooperativa<br>de<br>Asociado                                                                                      | Los Valancheros S.A.S                               |
| Curiacao                                                                                                    |                                                     |
| La Ventana del Sur S.A.S                                                                                                    |                                                     |

Fuente: Elaboración Propia

Básicamente el papel fundamental de cada Administración Vial, es el de realizar los procesos y actividades para la coordinación de la gestión administrativa en desarrollo de la ejecución del Contrato de Obra, de tal forma que se dé la interacción con el contratista y/o con el INVIAS. Lo anterior implica el establecimiento de un sistema de coordinación y comunicación eficiente con estas contrapartes incluyendo la entrega y archivo de información de forma oportuna y organizada, la digitalización de correspondencia y documentación del proyecto, la recepción y verificación de informes, entre otros. Por medio de los Ingenieros especializados de los Territoriales encargados de los grupos viales asignados por el Director, son los que verifican el cumplimiento de los objetivos y funciones de las Administraciones Viales y de las Microempresas de mantenimiento vial rutinario, revisan informes semanales, quincenales y/o mensuales, revisan y aprueban actas parciales de pago, de interventoría, reajustes de precios, modificaciones del contrato, actas de entrega, recibo y pago definitivo y actas de liquidación de los contratos.

Como entidad contratante, el Instituto Nacional de Vías – Territorial Cauca hace uso de las etapas de contratación pública que se muestran a continuación:

<span id="page-24-0"></span>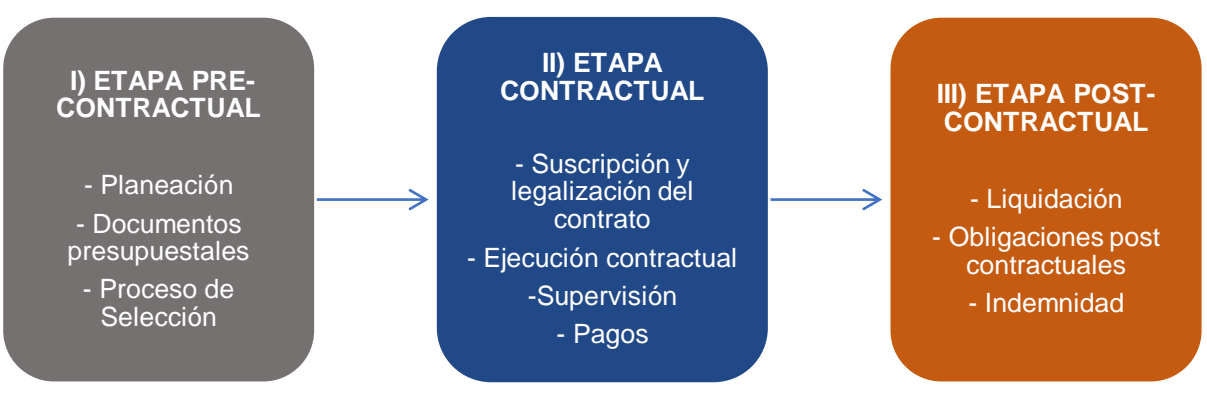

**Figura 5.5. Etapas de un proceso de contratación pública.**

Fuente**:** Elaboración Propia

Durante los cinco meses de estancia en la Territorial Cauca del INVIAS, se realizaron procesos de contratación de Licitación Pública y Selección Abreviada de Menor Cuantía, los cuales contaron con el apoyo del pasante y se describen posteriormente en capítulo 8. DESARROLLO [DE LA PASANTÍA.](#page-28-0)

# **6. METODOLOGÍA**

<span id="page-25-0"></span>La práctica profesional contó con la dirección del profesor de la Universidad del Cauca, el Ingeniero Hugo Yair Orozco Dueñas, quien fue, además, el encargado de hacer acompañamiento, asesorar y revisar los informes mensuales hechos por el pasante.

Por parte del Instituto Nacional de Vías, se estuvo bajo tutoría del Ingeniero Civil Luis Eduardo Ledezma Ramos, funcionario de planta y se desempeña como gestor técnico de proyectos y supervisor de contratos adscritos a la entidad quién fue el encargado de certificar el cumplimiento de las actividades y horas trabajadas del pasante.

La práctica profesional en la modalidad pasantía, se realizó hasta registrar 576 horas de trabajo en el Instituto Nacional de vías – Territorial Cauca, durante este tiempo se alternaron, según sea necesario, visitas a las obras y trabajo en oficina para un total de 8 horas diarias y 38 horas semanales.

Como auxiliar de Ingeniería de apoyo, se trabajó conjuntamente con el tutor de práctica en el área administrativa del INVÍAS en el manejo, revisión y alimentación del Sistema Electrónico de Contratación Pública SECOP II y en el Sistema de Información de Contratos del INVÍAS SICO, donde se lleva a cabo el registro y seguimiento a la ejecución de los contratos iniciando desde la etapa pre contractual hasta la pos contractual. También, se ayudó en la evaluación técnica de los procesos de selección de Licitación Pública y Selección Abreviada de Menor Cuantía que el INVÍAS realizó durante el periodo de pasantía. Se apoyó en la realización y organización de documentos que están involucrados con los procesos de contratación, ejecución y liquidación.

Durante dos semanas de cada mes se brindó apoyo y acompañamiento en los procesos de supervisión e interventoría, revisando informes de interventoría, actas de entrega y recibo definitivo, actas de liquidación, actas de costos y de obra.

Se realizaron visitas técnicas a las vías que se encuentran bajo la supervisión del Ingeniero Ledezma a las cuales se les realiza un mantenimiento periódico y rutinario. Se hizo el seguimiento, control y evaluación a las actividades y obras realizadas de las dos administraciones viales a cargo del tutor de práctica y a sus respectivas Cooperativas, quienes son las encargadas de mantener en un estado transitable la infraestructura vial a cargo, conforme con los planes y prioridades nacionales.

Se entregaron informes mensuales de la práctica profesional al director de pasantía y a la oficina del programa Estado Joven, para constatar el avance, alcance y cumplimiento de los objetivos propuestos.

# **7. CRONOGRAMA DE ACTIVIDADES**

## **Tabla 2. Cronograma de actividades.**

<span id="page-27-0"></span>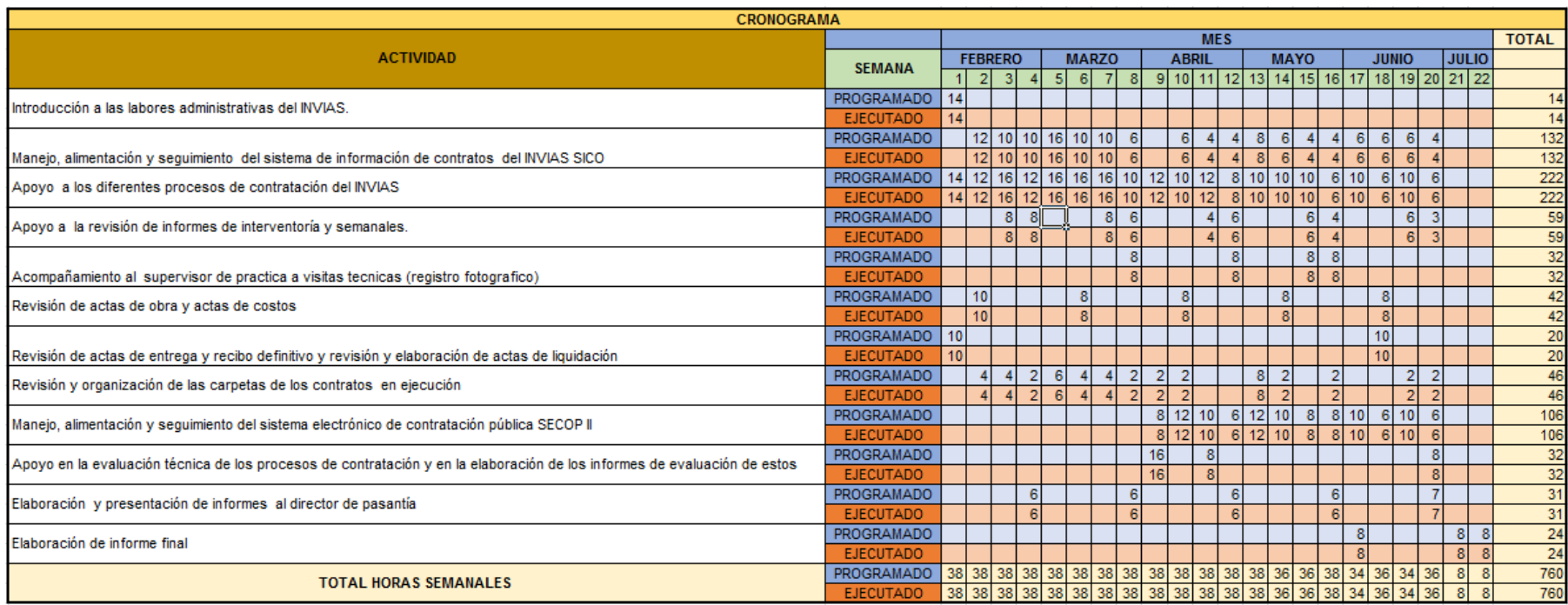

<span id="page-27-1"></span>Fuente: Elaboración Propia

La ejecución de las actividades se desarrolló conforme a lo programado en el cronograma.

# **8. DESARROLLO DE LA PASANTÍA**

<span id="page-28-0"></span>El día 25 de enero del año en curso mediante **Resolución No. 06 de 2019** se autorizó la ejecución y desarrollo del Trabajo de grado, Practica Profesional-Pasantía titulado: AUXILIAR DE INGENIERÍA PARA EL APOYO DE PROYECTOS VIALES A CARGO DEL INSTITUTO NACIONAL DE VÍAS – TERRITORIAL CAUCA, bajo la dirección del Ingeniero Hugo Yair Orozco Dueñas por parte de la Universidad del Cauca y bajo la supervisión del Ingeniero Luis Eduardo Ledezma Ramos del Instituto Nacional de Vías, Territorial Cauca. (En el Anexo 1 se adjunta Resolución)

En el desarrollo de la Pasantía se realizaron las siguientes actividades, las cuales fueron orientadas y supervisadas por el Ingeniero Luis Eduardo Ledezma Ramos: Inducción sobre las labores administrativas, instruyendo sobre el funcionamiento, objetivos y valores de la entidad, las vías que se tienen a cargo en el Departamento del Cauca, documentos contractuales, modalidades de contratación que maneja la entidad, contratos que se encuentran vigentes, medios de comunicación interna y externa, y todo lo relacionado con la salidas técnicas para el acompañamiento a la supervisión e interventoría.

El desarrollo de la pasantía abarcó tres ítems:

- Ítem 1: Apoyo en la supervisión del contrato con objeto Atención obras de emergencia Puente El Naranjal ubicado entre el PR 74+878 AL PR 756+000. Ruta 26CC03-2 Tierra Cruz – Mosoco – Naranjal en el Departamento del Cauca.
- Ítem 2: Apoyo en la supervisión del contrato con objeto Mejoramiento y pavimentación de la vía 31CC05 Miranda - Santa Ana - El Ortigal para el tramo comprendido entre el PR 0+000 al PR 0+700, Departamento del Cauca.
- Ítem 3: Actividades en el área administrativa en la sede de la Territorial Cauca.

#### <span id="page-28-1"></span>**8.1. ÍTEM 1: APOYO EN LA SUPERVISIÓN DEL CONTRATO CON OBJETO ATENCIÓN OBRAS DE EMERGENCIA PUENTE EL NARANJAL UBICADO ENTRE EL PR 74+878 AL PR 75+000. RUTA TIERRA CRUZ – MOSOCO – NARANJAL EN EL DEPARTAMENTO DEL CAUCA.**

Se realizaron visitas técnicas al puente El Naranjal ubicado en la ruta 26CC03-2 Tierra Cruz - Mosoco - Naranjal, en el PR74+878 al PR75+000, con acompañamiento del tutor de práctica de práctica y de la Administración Vial No. 4, Consorcio Viales del Cauca 2019, encargada de esta ruta, supervisando

además las actividades de las Cooperativas de trabajo asociado que laboran en este tramo.

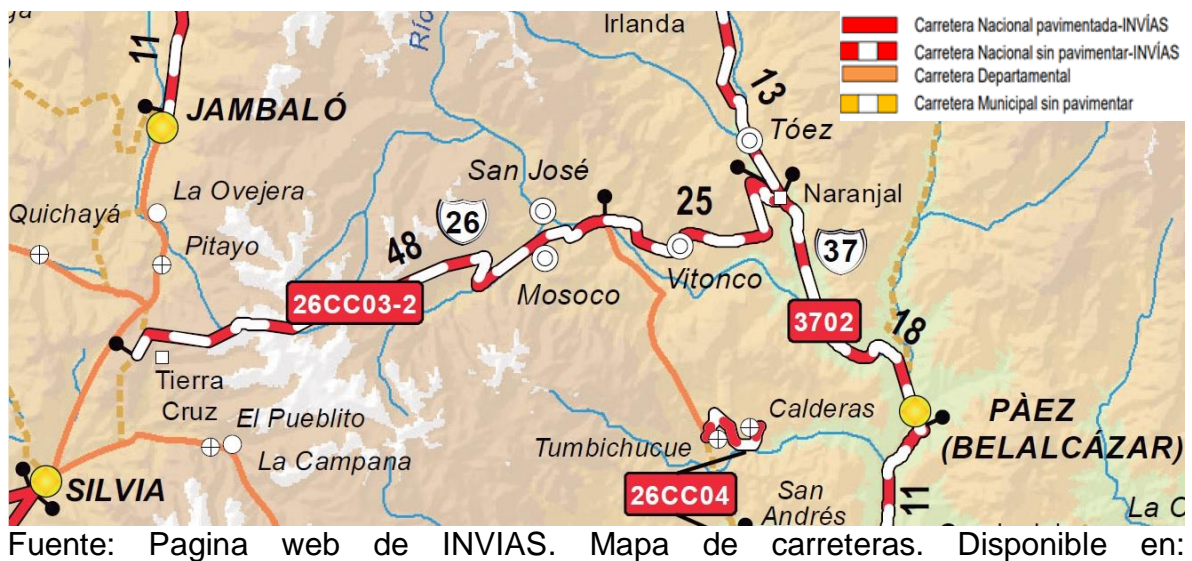

<span id="page-29-1"></span>**Figura 8.1. Ubicación de la ruta 26CC03-2 Tierra Cruz – Naranjal, PR 0+000 – PR 38+050.**

<https://hermes.invias.gov.co/carreteras/>

El propósito fue conocer el avance de las actividades ejecutadas en el puente por el contratista Manuel Antonio Muñoz Ledezma. Además, fue de gran importancia detenerse en los diferentes sitios tanto intervenidos, como en ejecución y así mismo los sitios críticos que tiene la vía, para identificar el estado en que se encuentran. Cabe resaltar que la ruta de las visitas hasta el puente siempre fue desde Popayán hasta el Municipio de Silvia, lo cual, como bien es sabido, la vía es en pavimento flexible y desde Silvia – Tierra Cruz - Mosoco – Naranjal todo es en afirmado.

#### <span id="page-29-0"></span>**8.1.1. RUTA 26CC03-2 Tierra Cruz - Naranjal, PR0+0000 (Tierra Cruz) - PR38+0500 (Río Moras).**

La Cooperativa de Trabajo Asociado Moras en este periodo trabajó desde el PR 0+000 – PR 38+050 en la limpieza de: cunetas, alcantarillas y descoles, bacheo, rocería, etc.

<span id="page-30-0"></span>**Figura 8.2. Detalle de la Ruta 26CC03-2 en afirmado PR 0+000 – PR 38+050**

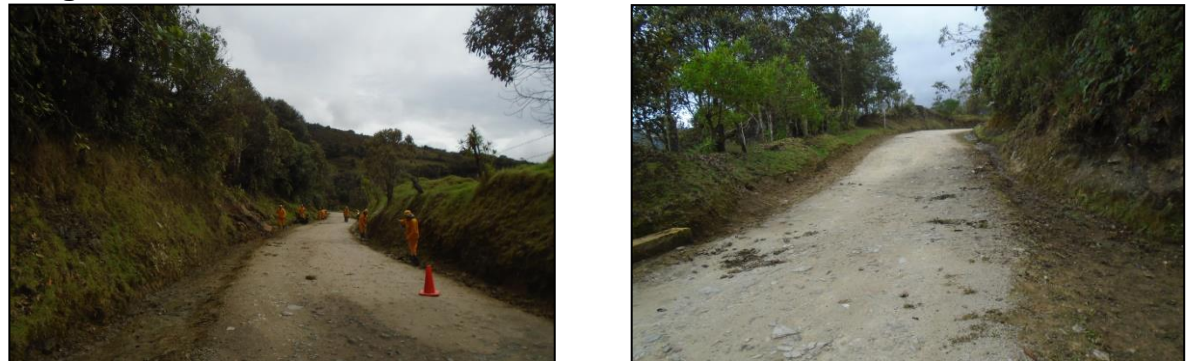

Fuente: El Autor.

**Figura 8.3. Limpieza de alcantarillas y descoles del PR 20+0000 al PR 21+0000.**

<span id="page-30-1"></span>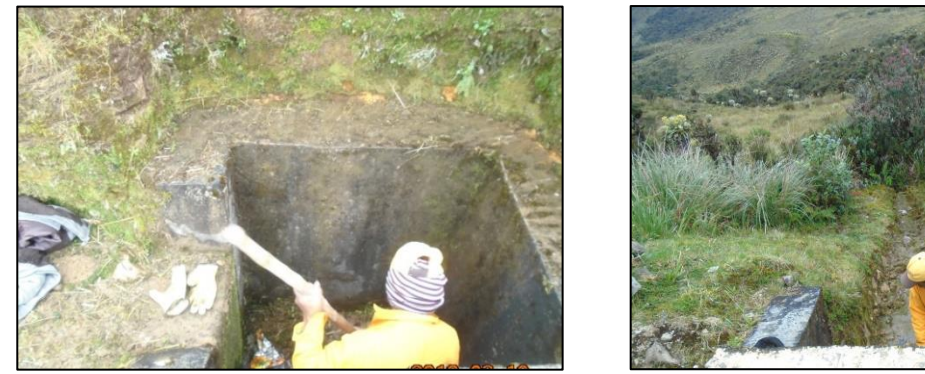

Fuente: El Autor.

<span id="page-30-2"></span>**Figura 8.4. Limpieza de alcantarillas en el sector del PR 27+0000 al PR 28+0000.**

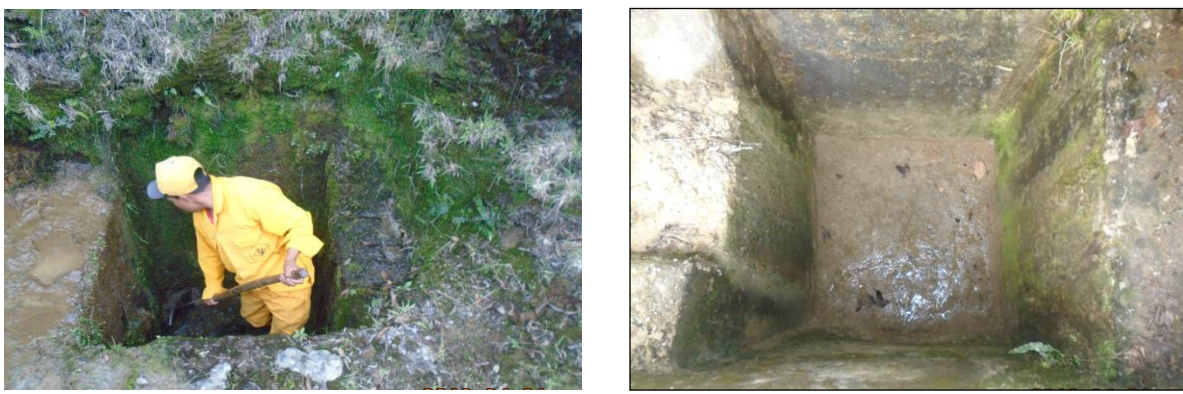

Fuente: El Autor.

**Figura 8.5. Rocería en el sector del PR 38+0600 al PR 39+0500.**

<span id="page-31-1"></span>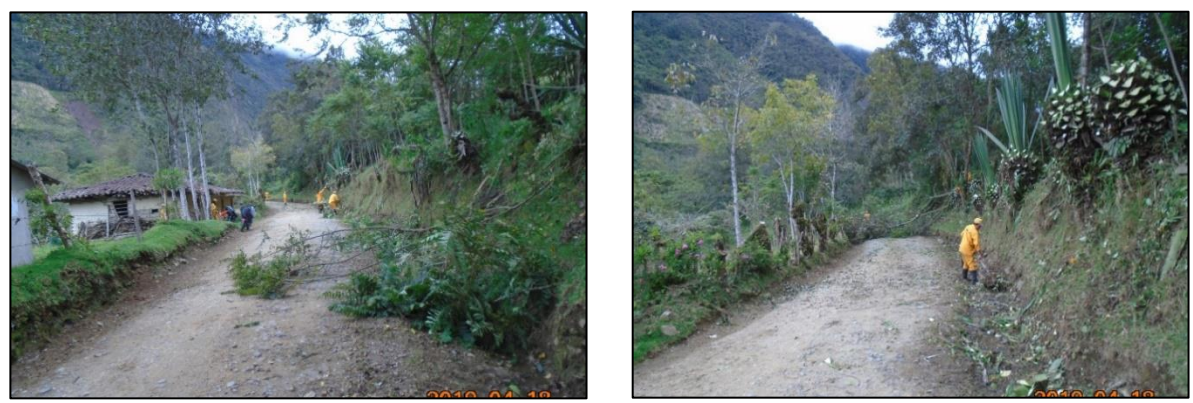

Fuente: El Autor.

#### <span id="page-31-0"></span>**8.1.2. RUTA 26CC03-2 Tierra Cruz - Naranjal, PR38+0500 (Río Moras) - PR75+0000 (Naranjal).**

En este período el personal de la Cooperativa de Trabajo Asociado El Naranjal realizó principalmente actividades de rocería y poda alta, adicionalmente limpieza de cunetas, bacheos, adecuación de la variante y puente provisional en el Naranjal.

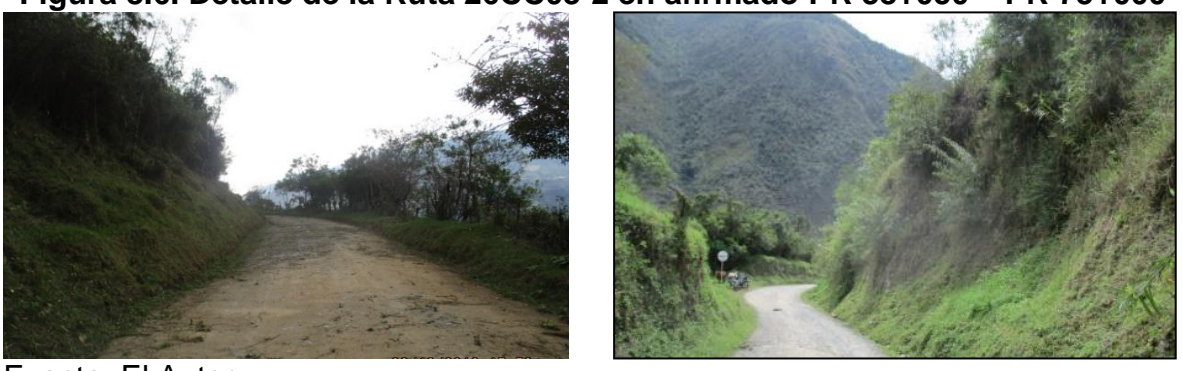

## <span id="page-31-2"></span>**Figura 8.6. Detalle de la Ruta 26CC03-2 en afirmado PR 38+050 – PR 75+000**

Fuente: El Autor.

**Figura 8.7. Rocería alta en el sector del PR 71+0000 al PR 72+0500.**

<span id="page-32-0"></span>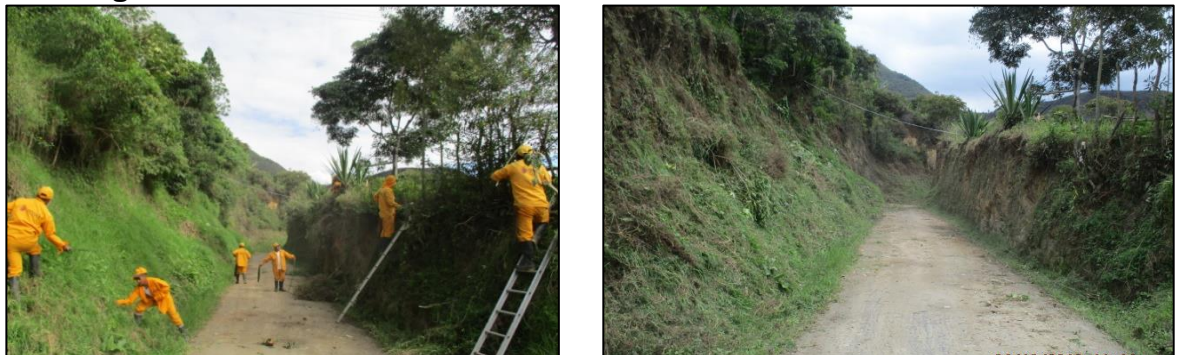

Fuente: El Autor.

<span id="page-32-1"></span>**Figura 8.8. Bacheo y limpieza de cunetas en el sector del PR 70+0600 al PR 72+0800.**

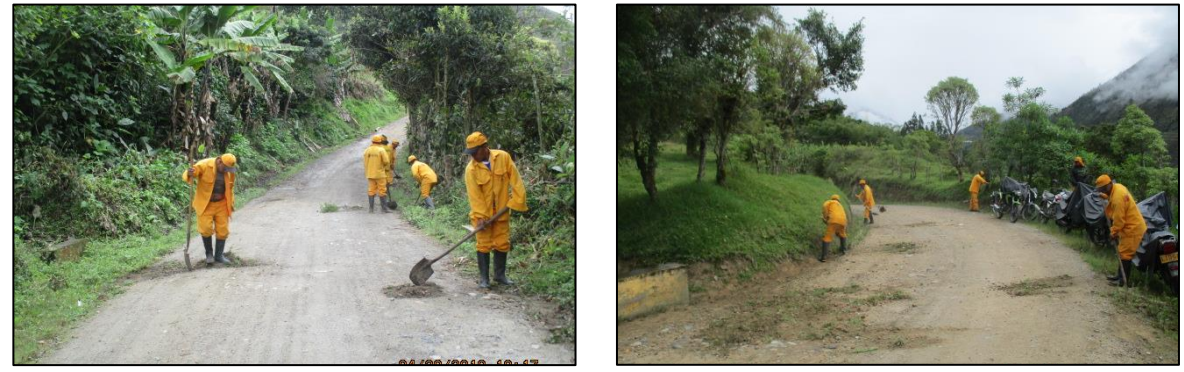

Fuente: El Autor.

<span id="page-32-2"></span>**Figura 8.9. Bacheo en vía alterna y acceso al puente provisional Naranjal en el PR 74+0878.**

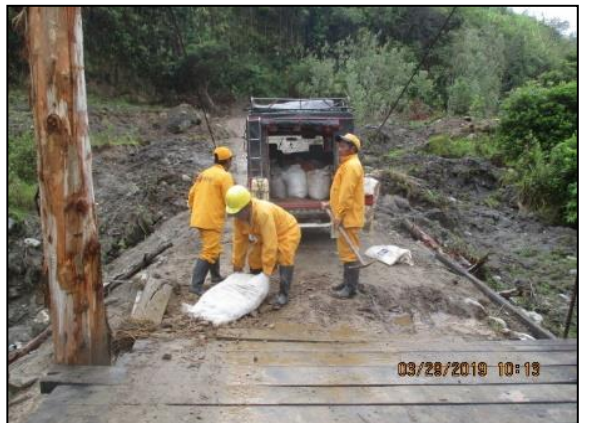

Fuente: El Autor.

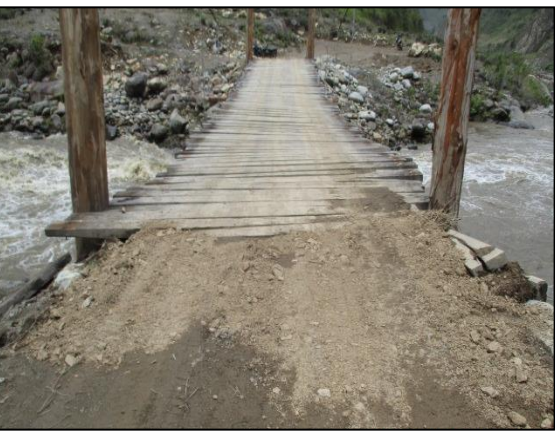

Con el trabajo de las microempresas, el Instituto Nacional de Vías lleva a cabo el mantenimiento rutinario de la red nacional de carreteras, desarrollando todas aquellas actividades que deben ejecutarse continuamente para ofrecer condiciones aceptables de limpieza, seguridad y comodidad a los usuarios y realizar acciones preventivas y necesarias para que la infraestructura vial se conserve técnicamente en las mejores condiciones de funcionamiento.

A estas Microempresas se les supervisa diariamente el cumplimiento de labores a través de tareas específicas, mediante los indicadores de mantenimiento, logrando abarcar totalmente los objetivos necesarios para el mantenimiento básico de la red vial, puesto que con estas cooperativas se han apoyado las políticas de conservación vial, creando conciencia nacional de la necesidad de mantener adecuadamente una vía.

Con esta modalidad de mantenimiento rutinario el Instituto Nacional de Vías ha ganado una presencia nacional y una mayor credibilidad en la efectividad del trabajo desarrollado para que las vías permanezcan en un estado óptimo de servicio, además desde el punto de vista general, se puede afirmar que los resultados sociales, económicos y políticos del programa son ampliamente favorables porque se han generado oportunidades de trabajo, directas e indirectas, altamente productivos; porque se ha apoyado a grupos de personas de bajos recursos; porque ha sido más económico y efectivo que el sistema tradicional, logrando tener un sentido de pertenencia por la vía.

#### <span id="page-33-0"></span>**8.1.3. Puente El Naranjal ubicado entre el PR 74+878 al PR 75+000. Ruta Tierra Cruz – Mosoco – El Naranjal en el Departamento del Cauca.**

La localización del sitio del proyecto se encuentra ubicado en el municipio de Páez, Ponteadero El Naranjal, Puente El Naranjal y las coordenadas son: 2°44'43.5"N 76°02'22.6"W con una elevación de 1743 msnm.

<span id="page-34-0"></span>**Figura 8.10. Localización del Puente El Naranjal salva el paso sobre el río Páez: PR 74+878 al PR 75+000. Ruta Tierra Cruz – Mosoco – El Naranjal en el Departamento del Cauca.**

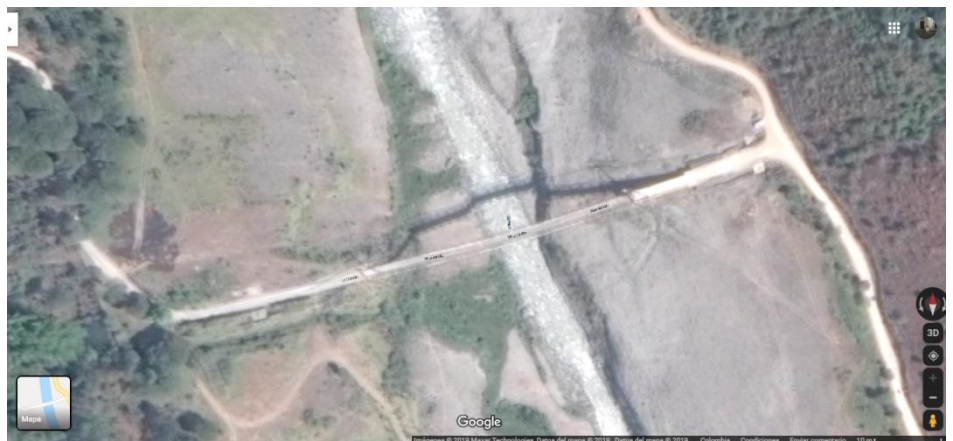

Fuente: Elaboración propia, a partir de imágenes de Google Maps.

Teniendo en cuenta la importancia que tiene la vía Tierracruz – Vitoncó – Naranjal, como vinculo de comunicación de algunas poblaciones con el resto del Departamento, las cuales se han visto afectadas con cada una de las avalanchas del rio Páez que se generan por actividad del nevado del Huila y siendo esta, la única entrada de alimentos y pasajeros que por allí se movilizan, se vio la necesidad rehabilitar el puente El Naranjal, dado que se encontraba en pésimo estado.

La estructura del puente El Naranjal, permite que haya una comunicación terrestre entre las comunidades porque forma parte del anillo vial, que comunica Departamentos del Huila - Cauca y Valle. Tan importante es esta estructura que pese a que en la última avalancha del rio Páez en el año 2007 la estructura se perdió, el Instituto Nacional de Vías –INVÍAS, invirtió recursos considerables para habilitar dicha ruta de comunicación. Por esta razón se consideró invertir los suficientes recursos para que esta estructura preste el servicio para el cual fue diseñada, y que lamentablemente por la falta de atención, estuvo ofreciendo riesgos innecesarios a la comunidad en general.

Esta estructura es de vital importancia en el corredor vial ya que la ruta alterna Belalcázar – Naranjal – Mosoco – Popayán y es la utilizada por los conductores cuando la Transversal del Libertador sufre taponamientos, los cuales son demasiado frecuentes.

Los propósitos principales a realizar en el contrato era el de actualizar el diseño de las estructuras existentes a la Norma Colombiana de Diseño de Puentes CCP-14, realizar obras tendientes a garantizar el mantenimiento mediante el reforzamiento de la superestructura para mejorar la capacidad de carga del puente, realizar labores de limpieza con chorro de arena y pintura del mismo y ajuste de los elementos estructurales. Como adicional, el contratista tuvo la obligación de la instalación de los elementos de seguridad necesarios para la ejecución de la obra, señalización temporal de obras de acuerdo a la normatividad vigente.

El estado actual de la vía Tierra Cruz – Mosoco – El Naranjal, puede considerarse buena, en términos generales a pesar que la topografía del terreno es ondulada y en afirmado facilitando la transitabilidad.

El puente El Naranjal cuenta con las siguientes características:

- Tipo: colgante en acero
- Tránsito: vehicular mono carril
- Cantidad de luces: 2
- $-L1= 142 m$
- $-L2 = 30 \text{ m}$
- Longitud total del puente= 172 m.
- Capacidad máxima de carga= 18 Ton (incluyendo vehículo)
- Ancho de carril: 3.2 m
- <span id="page-35-0"></span>- Velocidad máxima= 10 km/h

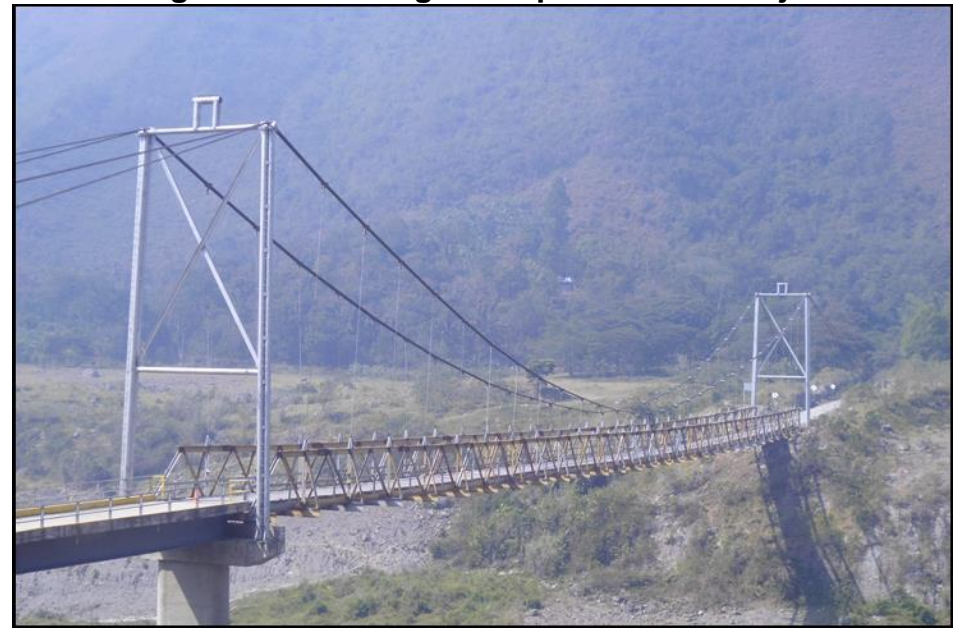

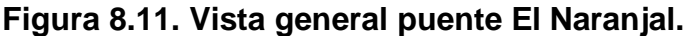

Fuente: El Autor.
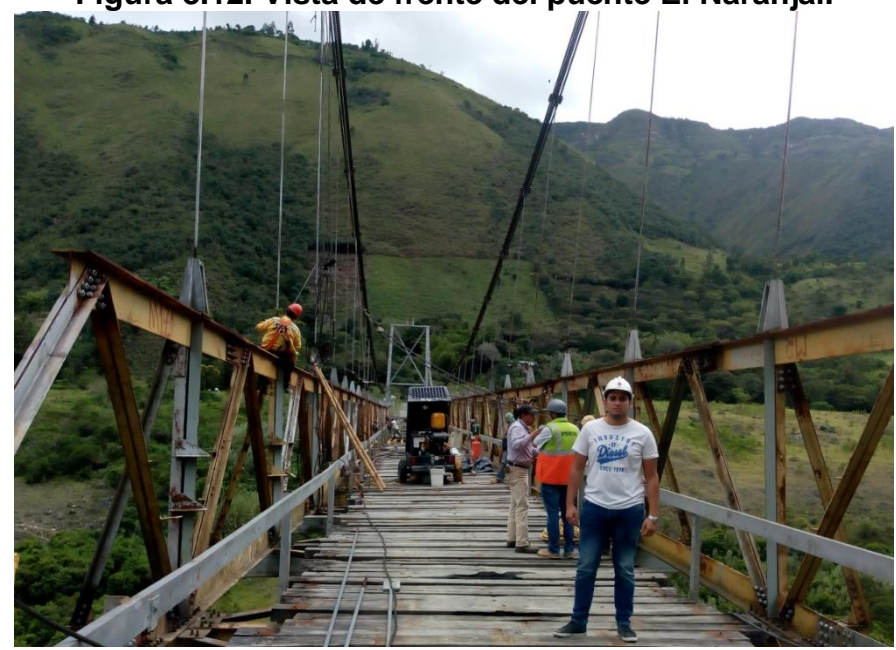

**Figura 8.12. Vista de frente del puente El Naranjal.**

Fuente: El Autor.

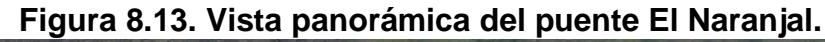

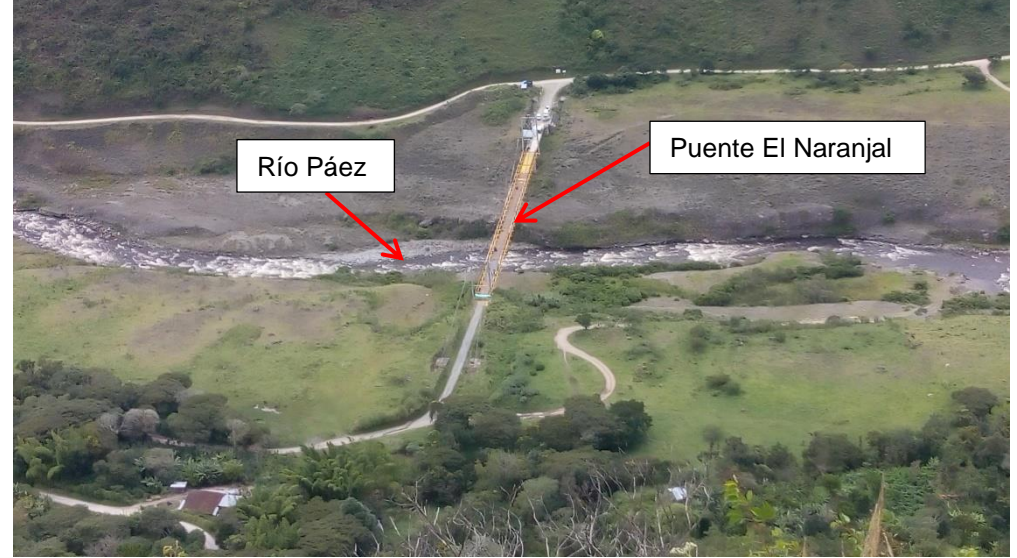

Fuente: El Autor.

En el mes de febrero del año 2018, el Administrador Vial del grupo No. 4, JOYCO S.A.S, en ese entonces elaboró un informe técnico el cual manifiesta las razones para el cierre inmediato del puente y presenta los daños existentes lo cual sugiere rápida intervención por el INVÍAS para ejecutar los trabajos necesarios y garantizar a los usuarios de la vía condiciones mínimas de seguridad. A

continuación, se describen algunos de los daños que se identificaron por parte del Administrador Vial JOYCO S.A.S en el año 2018:

- Pérdida total del pendolón No. 1 lado derecho de la estructura.
- Falla del pendolón No. 17 lado derecho de la estructura.
- Perdida de ajuste en el pendolón No. 16 lado derecho de la estructura.
- Perdida de remaches y tornillería en elementos del arriostramiento de la estructura en general.
- Corrosión alta generalizada en toda la estructura.
- Pésimo estado de la estructura de piso.
- De la inspección visual realizada a la estructura se encontró que existe una diferencia aproximada de 1.4 metros, entre el centro de gravedad de los apoyos (torres) y el centro de gravedad de la estructura, lo que puede estar ocasionando que un lado de la estructura este recibiendo mayores cargas, o en otras palabras dicha estructura no está instalada simétricamente. Esta observación la realizamos desconociendo las condiciones de diseño. Solo se anota porque causa curiosidad, y más cuando se observa que a esa distancia aproximadamente existe o existió en los planes del constructor colocar un apoyo. Generando la impresión que quedo faltando una sección a la estructura.

Debido a todas esos daños presentados en el puente, el INVIAS por medio de Selección Abreviada No. SA-DC-MT-022-2018 se adjudicó a MANUEL ANTONIO MUÑOZ LEDEZMA como contratista de obra y mediante Concurso de Méritos No. SPA-054-2018 se adjudicó a CONSULTORES ASOCIADOS AHA S.A.S como contratista de interventoría. El objeto del contrato de obra como el de interventoría fue: ATENCIÓN OBRAS DE EMERGENCIA PUENTE EL NARANJAL, UBICADO ENTRE EL PR 74+878 AL PR 75+000. RUTA 26CC03-2 TIERRA CRUZ – MOSOCO – NARANJAL EN EL DEPARTAMENTO DEL CAUCA.

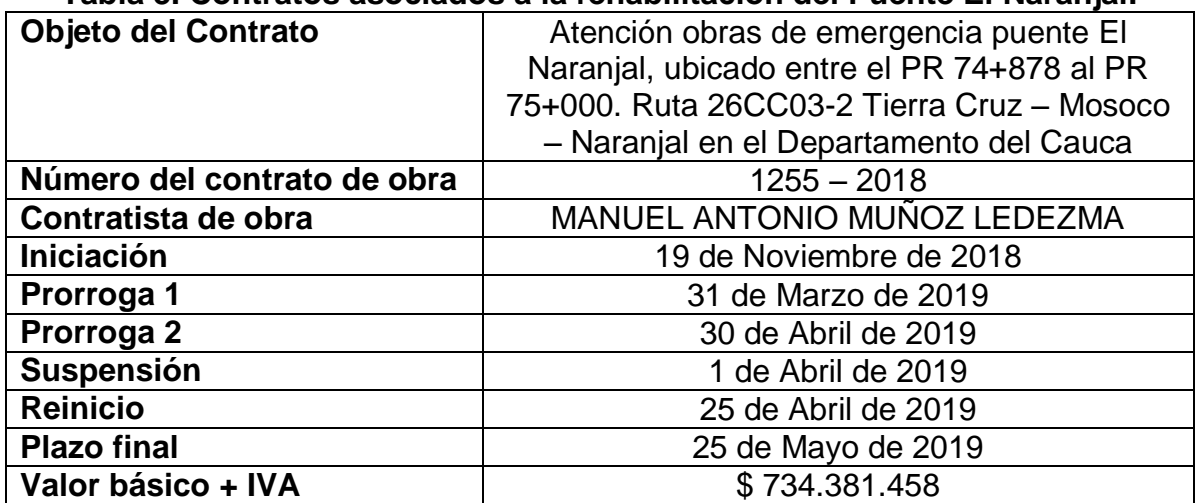

#### **Tabla 3. Contratos asociados a la rehabilitación del Puente El Naranjal.**

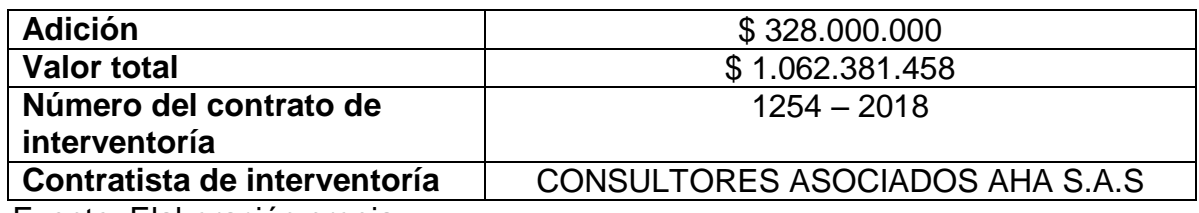

Fuente: Elaboración propia.

El contrato de obra como el de interventoría finalizaron el día 25 de Mayo de 2019, y así mismo la entrega de la obra fue ese mismo día con un porcentaje de avance del 100%. En la primera visita al puente, finales del mes de marzo, se pudo observar el retiro en un alto porcentaje del piso en madera de puente ya que estaba en un estado considerablemente deteriorado tal como se muestra en las siguientes figuras:

**Figura 8.14. Piso en madera del puente El Naranjal.**

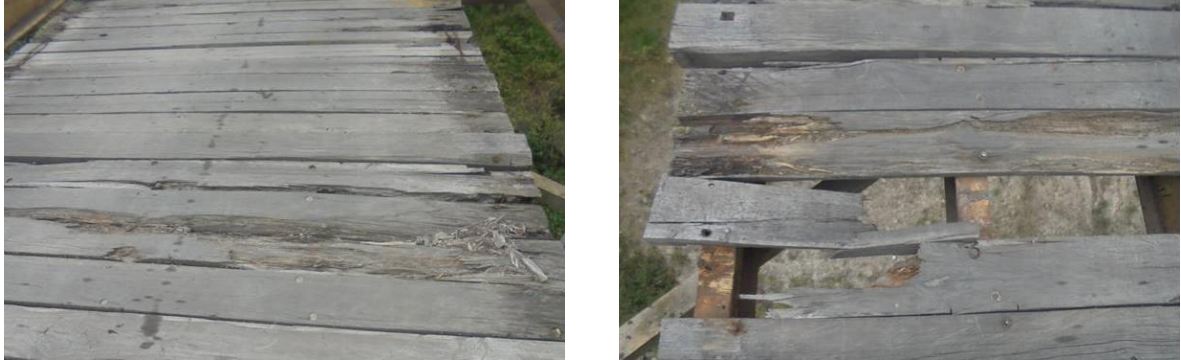

Fuente: El Autor.

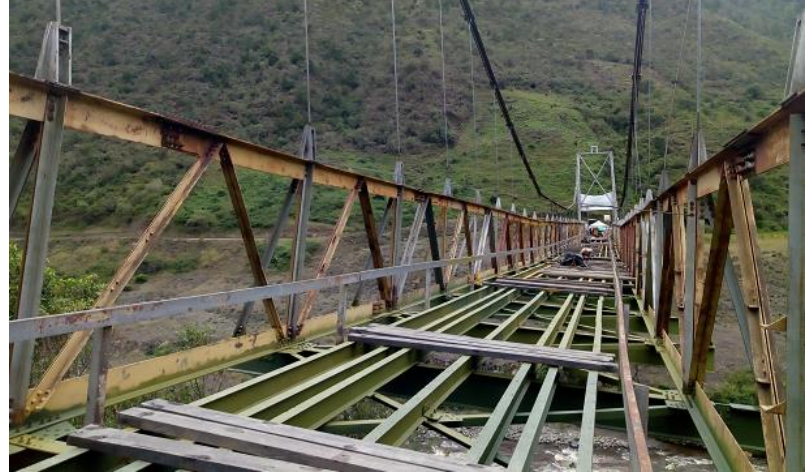

**Figura 8.15. Retiro del piso en madera del puente.**

Fuente: El Autor.

De igual manera, se pudo observar el retiro de algunos elementos estructurales como por ejemplo los pendolones; estos son mecanismos que sirven para la fijación entre los cables y la estructura del puente. Está compuesto por una varilla, dos tuercas y dos placas rectangulares tanto en la parte superior e inferior, tal como se muestran en las figuras 24 y 25.

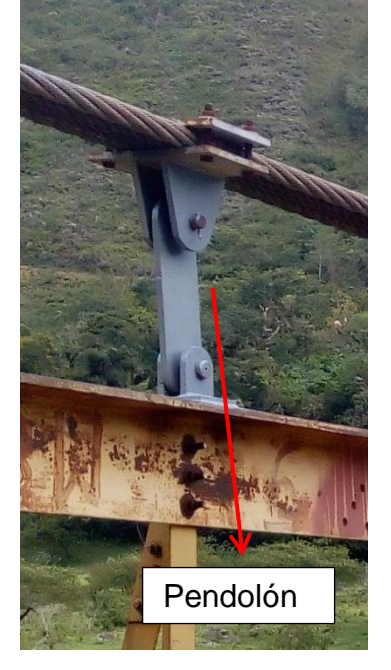

**Figura 8.16. Pendolón central del puente.**

Fuente: El Autor.

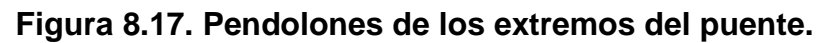

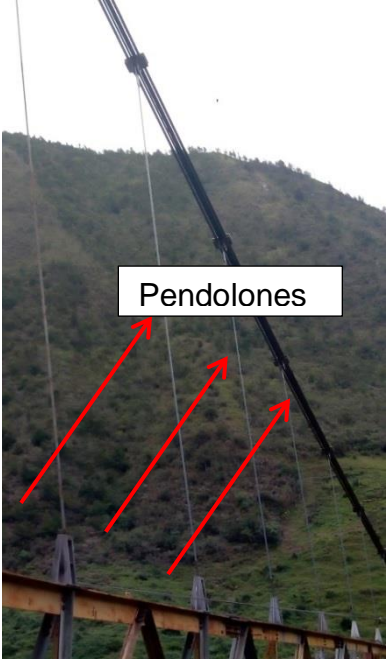

# **Figura 8.18. Pendolones antiguos retirados**

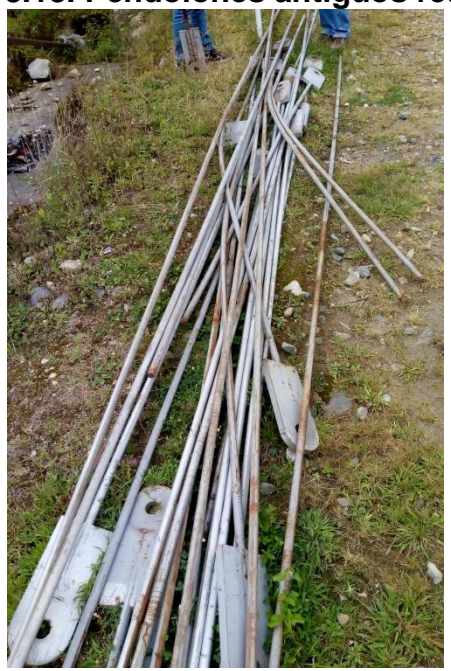

Fuente: El Autor

Después del retiro de los pendoles antiguos, se procedió a instalar los nuevos de acuerdo al diseño realizado por el Ingeniero especialista en estructuras consultado por el contratista (se anexa memoria de cálculo en el CD).

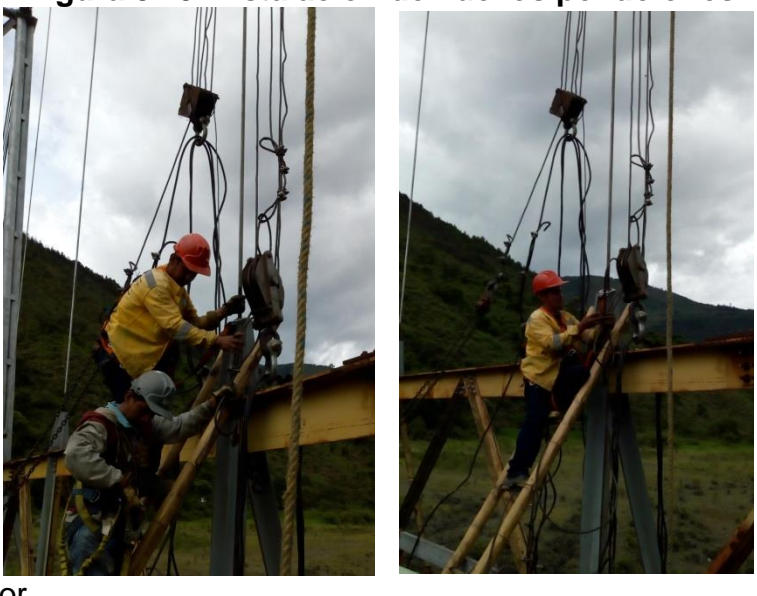

## **Figura 8.19. Instalación de nuevos pendolones.**

También se observó la restitución de pernos y cambio de remaches por pernos que sujetan a las vigas de la superestructura y la limpieza y pintado mediante Sand Blasting de esta misma.

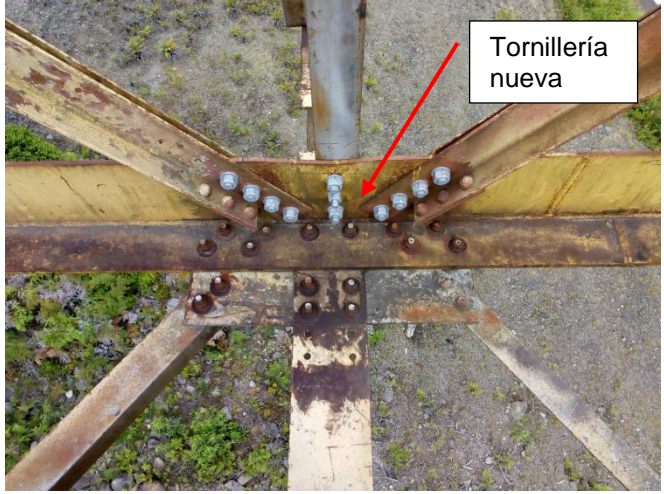

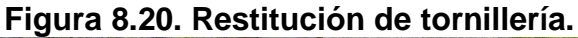

Fuente: El Autor.

**Figura 8.21. Limpieza y pintado de la superestructura metálica.**

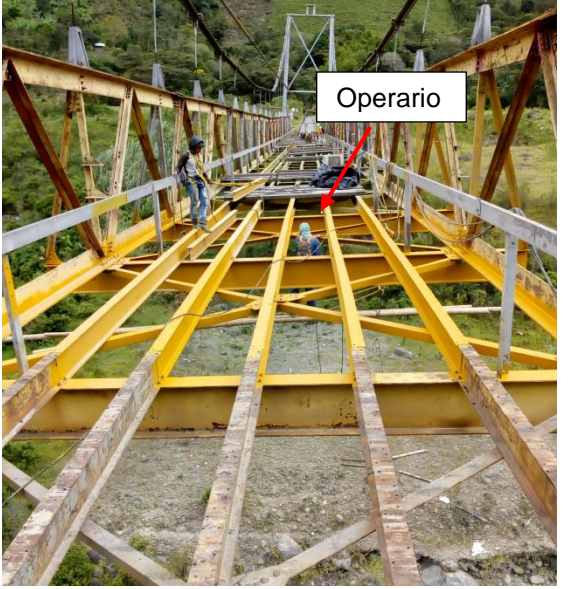

Fuente: El Autor.

Al final de esta primera visita, se pudo detallar desde uno de los extremos del puente un desnivel considerable en este, pues un costado lateral del puente se encontraba muy elevado. Según el contratista de obra, esto ocurrió y fue más notorio luego del retiro del piso de madera que existía. La siguiente figura muestra el desnivel visto de frente.

**Figura 8.22. Desnivel visto de frente del puente.**

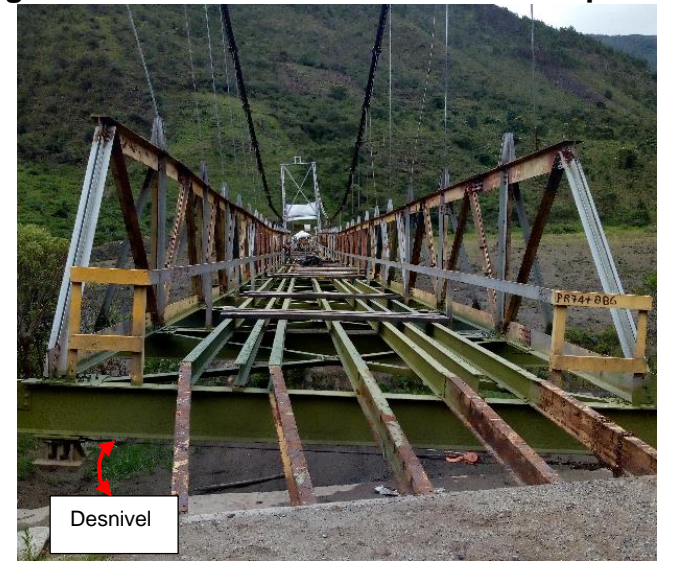

Tomando como referencia lo citado en el informe técnico elaborado por el Administrador Vial del grupo No. 4 en el 2018, dentro de las hipótesis que se lograron establecer con ayuda de los conocimientos del contratista, la interventoría y de la consultoría se dedujo que el puente tuvo fallas en:

- Pendolones: pudo haberse producido por muchos factores; es posible que el puente haya estado expuesto a sobre peso por un solo lado, pudo ocurrir que el pendolón hubiese igualado su frecuencia natural junto con las oscilaciones producidas por los vehículos en el momento de transitar sobre el puente o un efecto de resonancia.
- Vigas laterales: al apoyarse más el peso de la estructura en un solo lado del puente ocasiona sobrecarga en la viga lo que produce pérdida de su capacidad de carga.
- También se le dio culpa a los cables, dado por las altas corrosiones presentadas en ellos y por excesos de tensionamiento.

Según reportes por la misma comunidad aledaña y de la Administración Vial No. 4 del año 2018, que a pesar de que existía una restricción de 18 toneladas como carga máxima (incluyendo el peso del vehículo), algunos usuarios hacían caso omiso a dicha restricción, situación que empeoró las condiciones de riesgo de colapso y que el puente fallara.

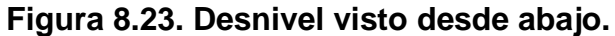

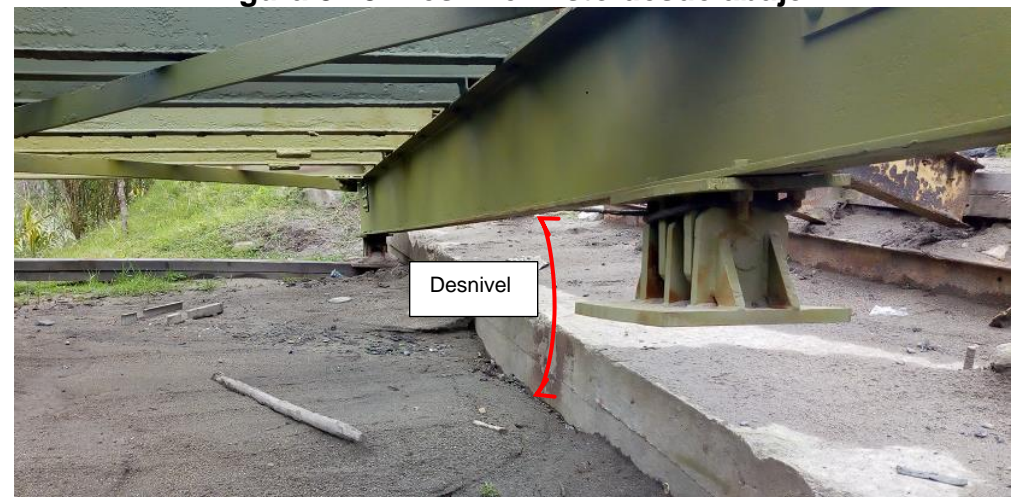

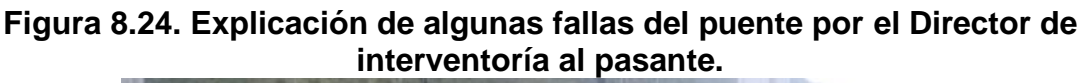

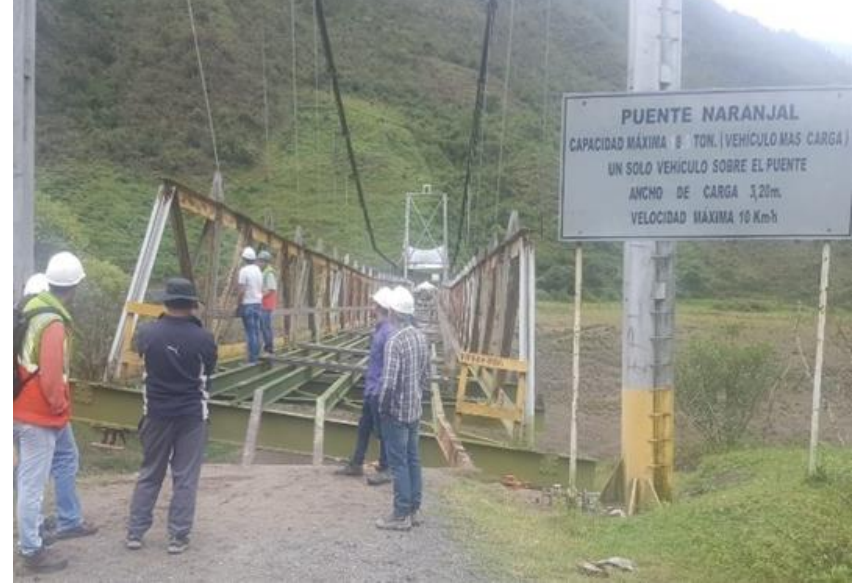

Fuente: El Autor.

En la segunda visita, finales del mes de abril, no se logró notar un avance significativo como se esperaba dado que el contratista de obra se ocupó más en las actividades como: colocación de piso metálico continuación de limpieza y pintado de la superestructura, continuación del cambio de tornillería y reparación de pendolones. Se esperaba ver el puente totalmente nivelado pero no fue posible dado que continuaba en el mismo estado de la primera visita.

**Figura 8.25. Colocación de piso metálico.**

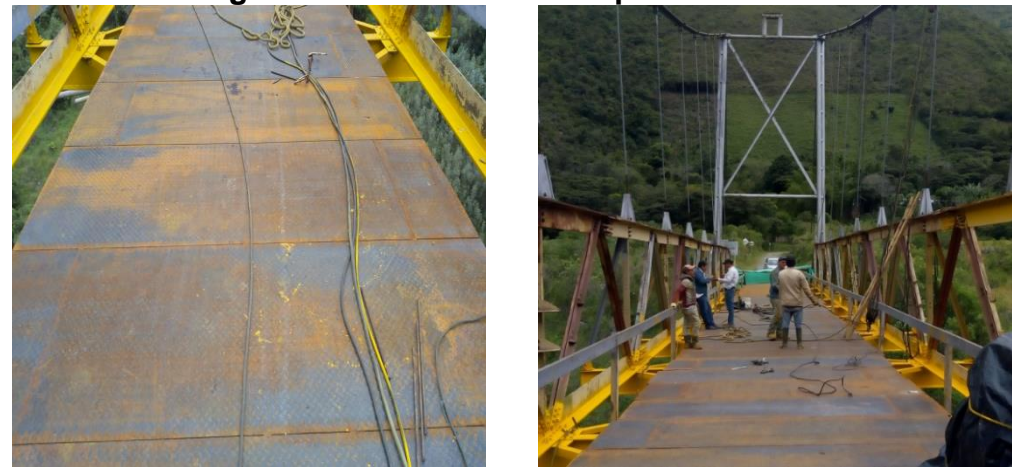

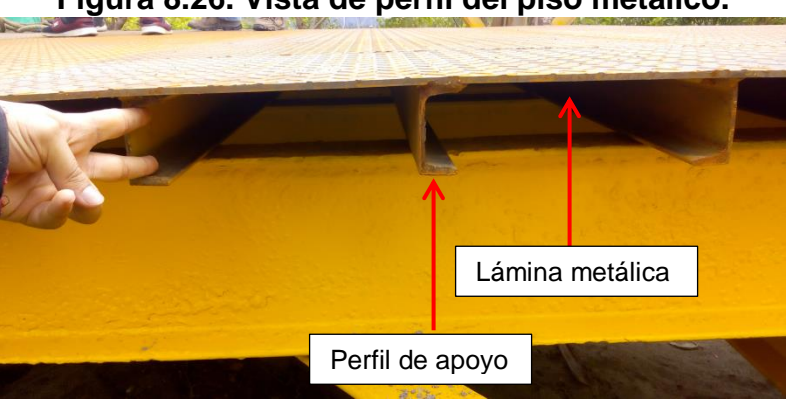

**Figura 8.26. Vista de perfil del piso metálico.**

Fuente: El Autor.

# **Figura 8.27. Continuación de limpieza y pintado de la superestructura.**

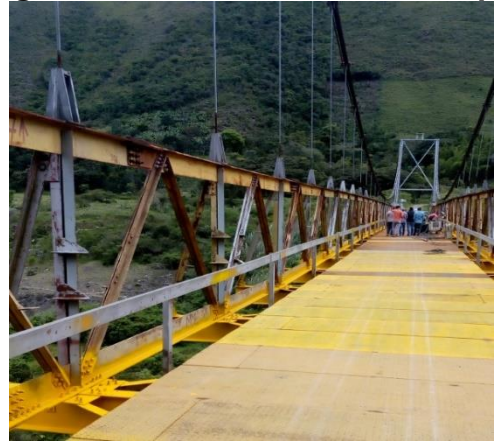

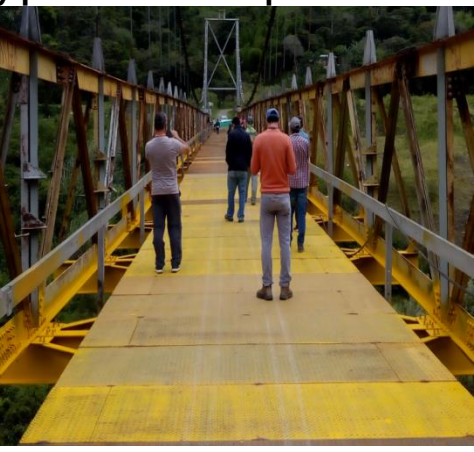

**Figura 8.28. Continuación de cambio de tornillería y reparación de pendolones.**

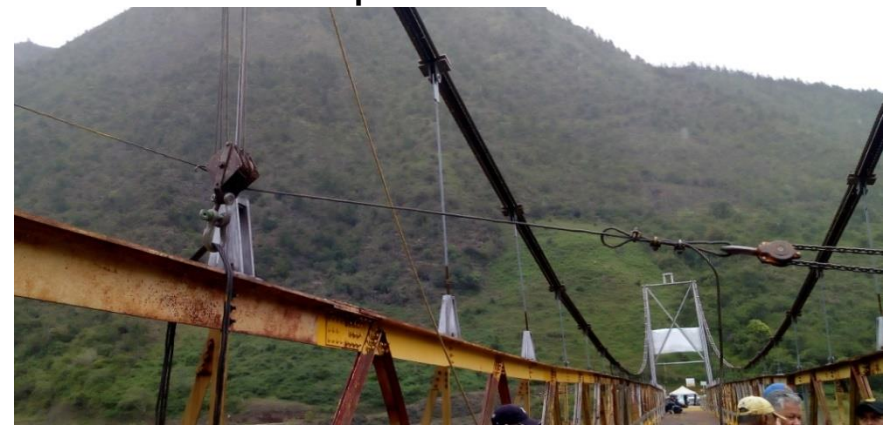

**Figura 8.29. Continuación de cambio de tornillería y reparación de pendolones.**

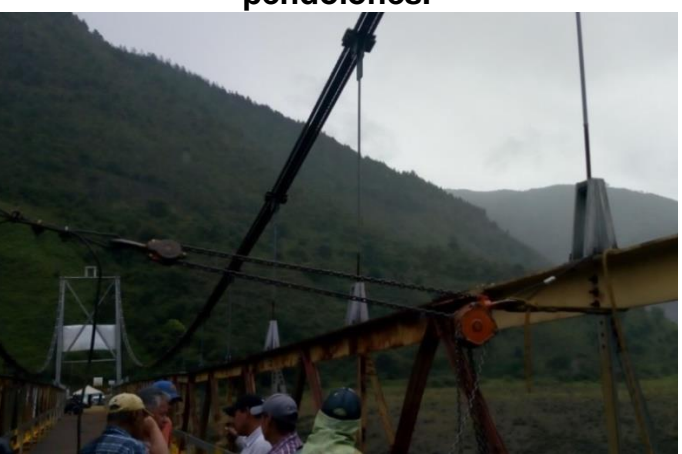

Fuente: El Autor.

En resumen, esta segunda visita al puente se evidenció la continuación de las actividades de finales del mes de marzo sin gran avance alguno a excepción del cambio de piso de madera a metálico. La mayor preocupación por parte del contratista y del supervisor de obra del INVÍAS, era el desnivel considerable del puente, pues se le requirió al contratista que lograra lo más rápido posible la nivelación de la estructura y éste respondió que después de la reparación y de la instalación de los nuevos pendolones fabricados con su correcto tensionamiento, la superestructura se iba a recuperar mostrando confianza en los diseños realizados por la consultoría.

En la tercer y última visita al puente El Naranjal, una semana antes de la finalización del contrato, se notó un gran avance de las actividades realizadas en los dos meses anteriores, incluso algunas ya culminadas al 100% como es el caso del arreglo e instalación de nuevos pendolones, restitución total de la tornillería, mantenimiento y ajuste de elementos estructurales en su totalidad para mejorar la capacidad de carga del puente. Como principal expectativa en esta última visita, se esperaba por fin ver el puente totalmente nivelado y fue una realidad. El contratista, con ayuda de su personal profesional y de obra, logró la correcta instalación de los nuevos pendolones fabricados de acuerdo al diseño de la consultoría haciendo uso de topografía al momento de la colocación. Según lo manifestado por el contratista, lo que se hizo fue tomar las cotas de los extremos de fijación de los pendolones en un solo lado del puente (el más cercano a la ras del terreno) para luego trasladarlos al lado opuesto, es decir, lo que se pretendió era que los lados de la estructura tuvieran las mismas cotas de pendolones para así lograr simetría en el puente. Finalmente, en el extremo del puente donde se notaba considerablemente el desnivel, se construyó una viga de apoyo para empalmar la superestructura con el nivel del terreno.

El pintado del piso metálico y de los demás elementos estructurales, por órdenes del contratista de obra, se continuaron 4 días antes de la finalización del contrato dado que es una actividad que interfiere en la terminación de las demás actividades y por lo que es una labor que no demandó tiempo considerable ya que fue con la ayuda de compresores de pintura.

En las siguientes figuras se muestran los avances antes mencionados en esta visita:

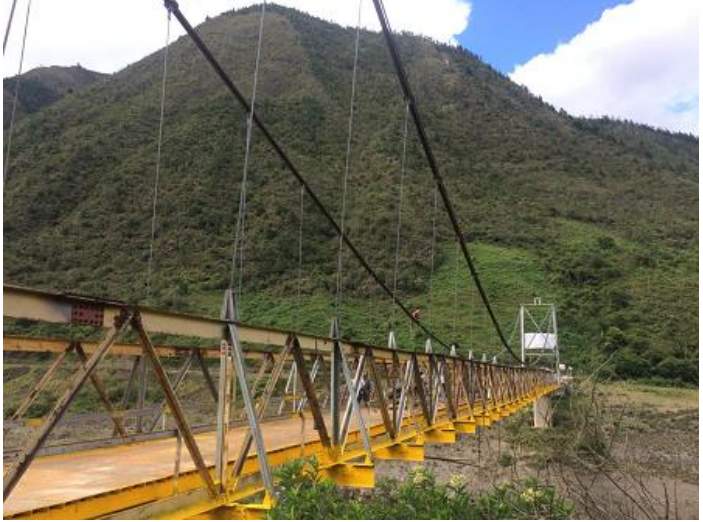

## **Figura 8.30. Nueva vista general de puente.**

# **Figura 8.31. Ajuste final de pendolones.**

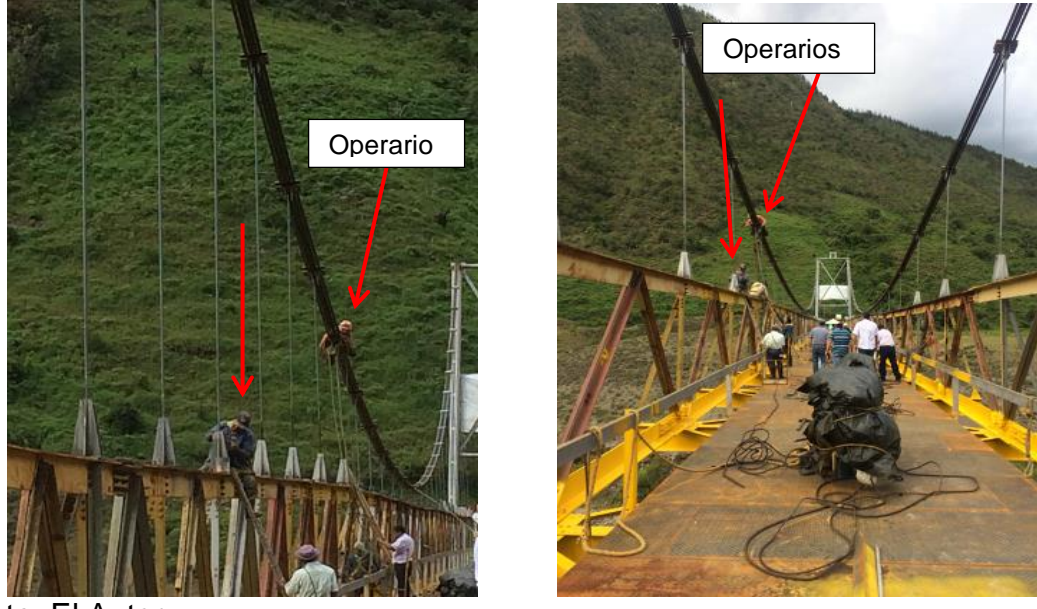

Fuente: El Autor.

# **Figura 8.32. Nueva vista frontal del puente.**

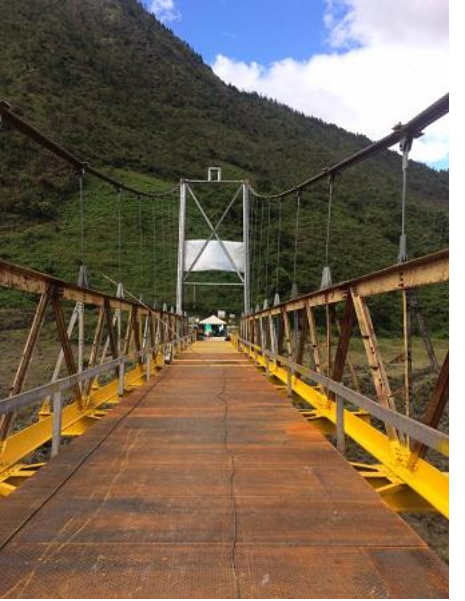

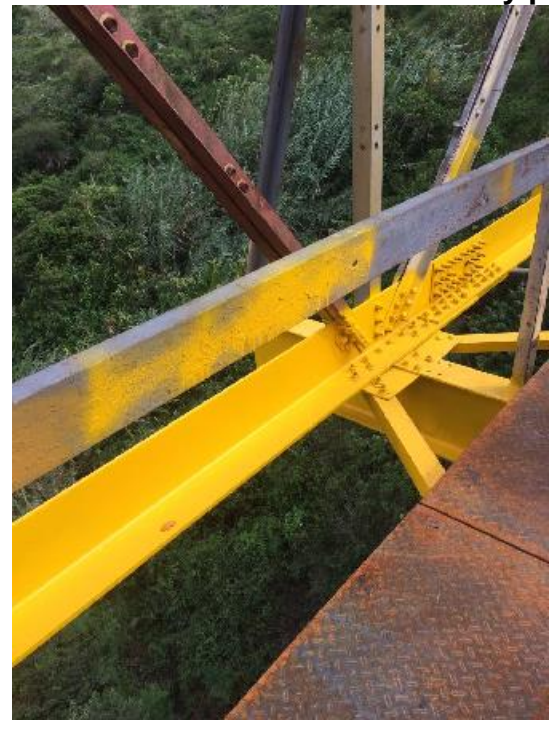

**Figura 8.33. Nueva tornillería instalada y pintada.**

**Figura 8.34. Viga de empalme y nueva vista frontal del puente.**

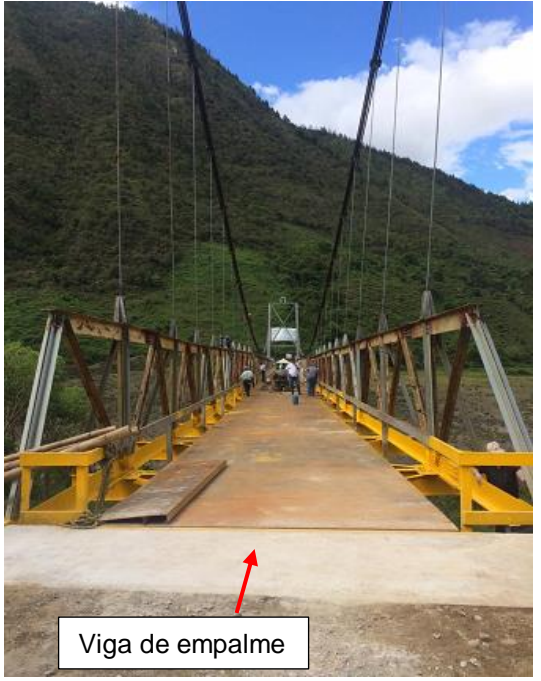

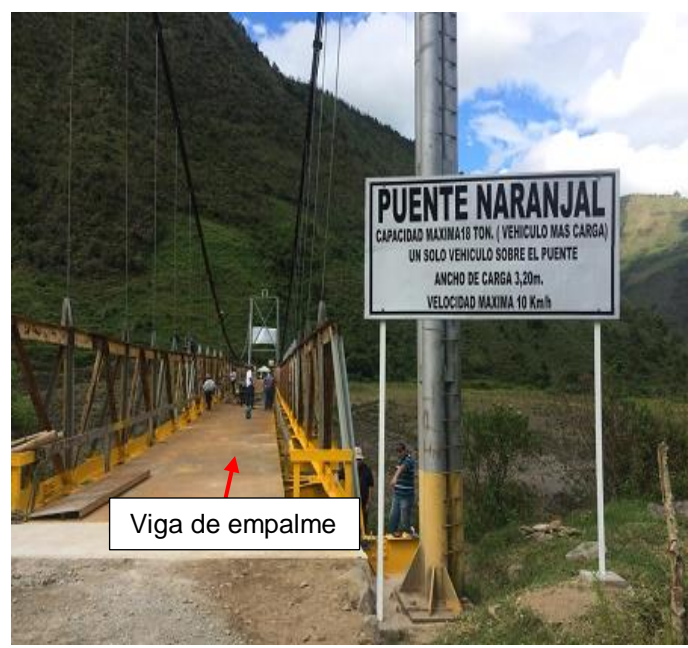

Fuente: El Autor.

## **8.2. ÍTEM 2: APOYO EN LA SUPERVISIÓN DEL CONTRATO DE OBRA MEJORAMIENTO Y PAVIMENTACIÓN DE LA VÍA 31CC05 MIRANDA - SANTA ANA - EL ORTIGAL PARA EL TRAMO COMPRENDIDO ENTRE EL PR0+000 AL PR0+700, DEPARTAMENTO DEL CAUCA.**

La Gobernación del Cauca, en el marco del Programa estratégico de conectividad vial para el Departamento del Cauca – Contrato Plan Cauca Camino a la Prosperidad- el cual se presenta como un instrumento de planeación para el desarrollo territorial articula los diferentes niveles de Gobierno (municipal, departamental y nacional) en temas estratégicos de impacto regional con enfoque de largo plazo, teniendo en cuenta las consideraciones establecidas en el artículo 2 de la Constitución Política: "Son fines esenciales del Estado, servir a la comunidad, promover la prosperidad general, y garantizar la efectividad de los principios y deberes consagrados en la Constitución.

El Plan Nacional de Desarrollo-PND 2010-2014 "Prosperidad para Todos", tiene por objetivo lograr un dinamismo económico regional que permita un desarrollo sostenible y un crecimiento sostenido, la generación de empleos formales y una disminución de la pobreza lo cual significa mayor prosperidad para la población teniendo en cuenta la diversidad de las regiones. El PND reconoce la infraestructura vial como un punto estratégico para el crecimiento a nivel nacional y especialmente para el Departamento del Cauca, generación de empleo, dinamizar la economía, aumentar la productividad a través del encadenamiento de actividades conexas las cuales conllevan a un fortalecimiento a nivel de competitividad en los mercados internacionales, mejorando la disponibilidad, calidad y precio de los bienes y servicios, al disminuir los costos de transporte se reducen los precios de los alimentos y bienes básicos, generando un impacto social a nivel regional de gran importancia con énfasis en la red terciaria y secundaria, a nivel de conectividad al unir los espacios rurales con los urbanos.

En lo referente al Departamento del Cauca, su Plan de Desarrollo 2012-2015 "Cauca todas las oportunidades 2012-2015 establece como meta estratégica de mediano plazo, la integración de las subregiones, a la dinámica económica del país mediante una adecuada red vial y plantea como objetivo mejorar las condiciones de accesibilidad, transitabilidad y de movilidad considerando que el desarrollo del territorio está altamente condicionado a la construcción de la malla vial estratégica, articulando los diferentes modos de transporte para facilitar la integración de las subregiones dinamizando el aparato productivo, turístico y social y contribuyendo a la generación de empleo en la población menos favorecida. Incluye un diagnóstico de la situación del Departamento en el que resalta la necesidad de desarrollar el potencial competitivo del territorio, mejorar la calidad de vida de la población y superar las limitaciones impuestas por el conflicto, modernización de infraestructura de tal manera que le permita al Departamento aprovechar todos sus recursos.

En aplicación de esta herramienta, se suscribió el Contrato Plan "Cauca todas las oportunidades 2012-2015" como una estrategia integral de desarrollo que contempla cuatro ejes: accesibilidad a servicios con inclusión social, desarrollo de infraestructura para la competitividad, impulso a la productividad con sostenibilidad ambiental y contribución al ejercicio de la soberanía nacional. Uno de los sectores priorizados es el de Infraestructura vial, aeroportuaria y portuaria el cual representa el 28% del total de recursos del Contrato Plan. En el proceso para elaborar el eje de conectividad vial del Contrato Plan, el Gobierno Nacional y Departamental diseñaron el Programa Estratégico de Conectividad Vial que pretende el mejoramiento de la capacidad de la Infraestructura física como una de las estrategias para el fortalecimiento de la competitividad nacional a través de la consolidación de los corredores viales que soportan flujos de carga de comercio exterior y que conectan los principales centros de producción y consumo con los puertos marítimos. De esta manera, en el Contrato Plan "Cauca todas las oportunidades 2012-2015" se han identificado y priorizado proyectos viales sobre la red secundaria con una longitud aproximada de intervención de 107,8 Km, y sobre las vías terciarias a cargo de los municipios en una longitud aproximada de intervención de 78,76 Km, como también tres estudios de pre inversión.

Con fundamento en lo anterior, el propósito de materializar los objetivos y disposiciones contemplados en el Contrato Plan "Cauca todas las oportunidades 2012-2015", se suscribe el CONVENIO INTERADMINISTRATIVO No. 2780 de 2013, entre el INSTITUTO NACIONAL DE VÍAS Y EL DEPARTAMENTO DEL CAUCA con el objeto de "AUNAR ESFUERZOS TÉCNICOS Y FINANCIEROS PARA EJECUTAR EL PROGRAMA ESTRATÉGICO DE CONECTIVIDAD VIAL DEL CAUCA, ENMARCADO EN EL CONTRATO PLAN NORTE DEL CAUCA y cuyo alcance es: : **"MEJORAMIENTO, MANTENIMIENTO Y REHABILITACIÓN DE LAS VÍAS:** MORALES-SUAREZ-TIMBA-SANTANDER DE QUILICHAO INCLUYE LA BALSA-BUENOS AIRES; PESCADOR–SIBERIA-CALDONO-EL PITAL; TOTORO-SILVIA-JAMBALÓ-TORIBIO-EL PALO; **MIRANDA - SANTA ANA - EL ORTIGAL**; PUERTO TEJADA-LA SOFIA-OBANDO-GUACHENE-CRUCERO DEL GUAL; CALOTO-LA PLACA Y, PARA LOS ESTUDIOS DE PREFACTIBILIDAD DE LA LÍNEA FÉRREA PLATAFORMA DEL INTERCAMBIO MULTIMODAL DEL NORTE DEL CAUCA CONTENIDAS EN PROGRAMA ESTRATÉGICO DE CONECTIVIDAD DEL CONTRATO PLAN NORTE DEL CAUCA," para la cual a su vez requiere realizar las labores de control y seguimiento.

Mediante Concurso de Méritos Abierto CMA-DO-079-2014, el Instituto Nacional de Vías adelantó el proceso de contratación de la Interventoría para ejecutar el Proyecto: ESTUDIOS, CONSTRUCCIÓN, MEJORAMIENTO, MANTENIMIENTO Y REHABILITACIÓN DE LA VÍAS CONTENIDAS EN EL CONTRATO PLAN DEL DEPARTAMENTO DEL CAUCA", Dentro de ese proceso, la interventoría fue adjudicada a la firma INTERVENTORÍAS Y DISEÑOS S.A "INTERDISEÑOS S.A" mediante contrato No. 1531 de 2014.

Esta fue la última visita técnica de la pasantía, dado que se le pidió al tutor de práctica que se hiciera lo posible para gestionar la visita a otro tipo de obra y fue así que el día 23 de mayo de 2019, se logró ir a la ruta 31CC05, tramo Miranda – Santa Ana - El Ortigal, haciendo acompañamiento de supervisión con el Ingeniero Luis Ledezma al contrato de obra que tenía como objeto: "Mejoramiento y pavimentación de la vía 31CC05 Miranda – Santa Ana – El Ortigal para el tramo comprendido entre el PR 0+000 al PR 0+700 en el Departamento del Cauca" y mediante Licitación Pública DC-SI-LP-007-2018 se le adjudicó al contratista CONSORCIO VÍAS DEL CAUCA con contrato No. 1784 de 2018.

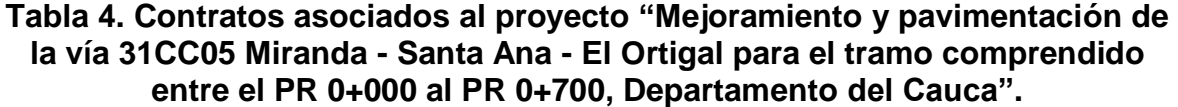

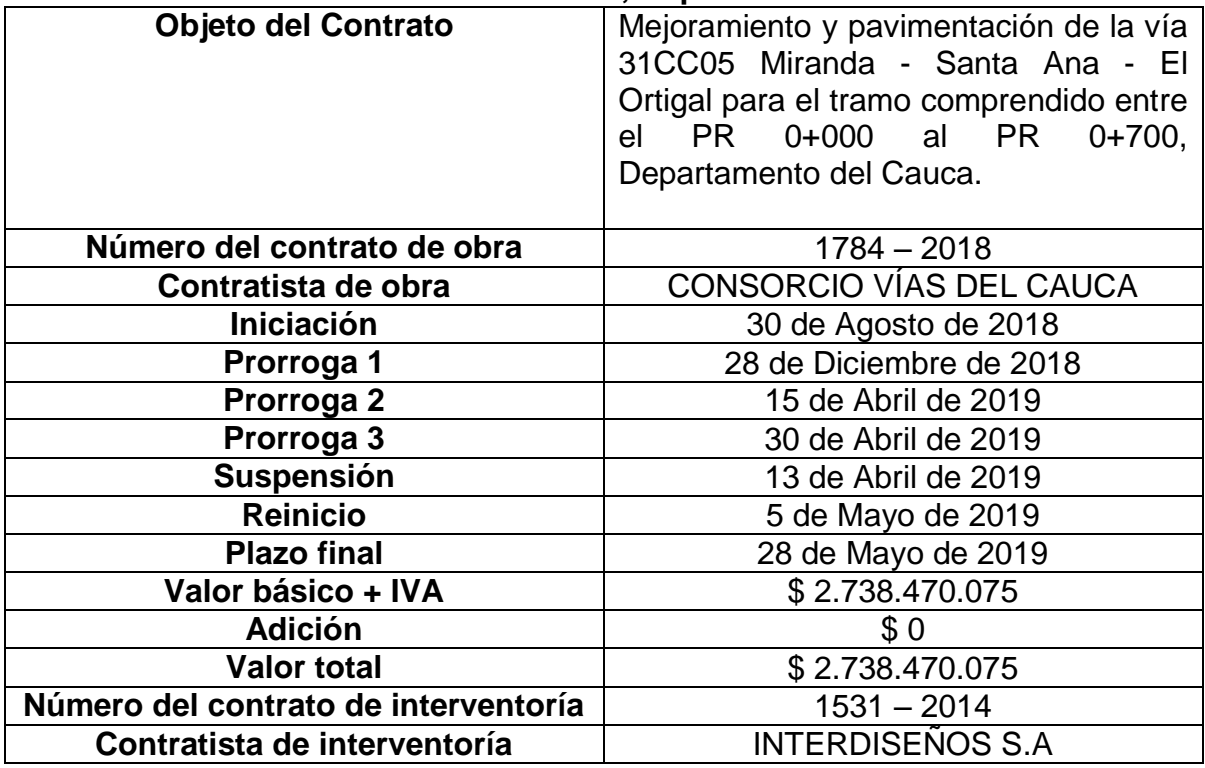

Fuente: Elaboración propia.

La vía Miranda – Santa Ana – El Ortigal se localiza en el Municipio de Miranda y cuenta con una longitud de 17,209 Km de los cuales con este proyecto se pavimentaron 700 m, entre la población de Miranda y Santa Ana. Esta vía se encuentra a 1120 msnm y está localizada a 3°15'12" de latitud norte y 76°13'50" de longitud oeste. Dista de Popayán, capital del Departamento del Cauca a 122 Km, de Cali centro comercial de gran importancia para la región a 47 Km capital del Departamento del Valle del Cauca y de la vía Panamericana que comunica a Popayán – Santander de Quilichao – Cali a 14 Km.

El proyecto de "Mejoramiento y pavimentación de la vía 31CC05 Miranda –Santa Ana – El Ortigal para el tramo comprendido entre el PR 0+000 al PR 0+700, Departamento del Cauca"; busca mantener un ancho promedio de vía de 8.3 m y 1 m de berma-cuneta con un ancho total de vía de 9.3 m en promedio, lo que en la actualidad no se presenta sobre todo en el tramo entre PR0+000 al PR0+700, ya que la vía existente era intransitable contenía escombros, residuos de avícolas, materiales de construcción, invasión de vegetación (montes) entre otros. Además, se espera una disminución en los tiempos de viaje, como resultado de la pavimentación y una notable disminución de los costos de operación con lo que se beneficia una gran parte de la población que habita al norte del Departamento del Cauca, y beneficios puntuales por el fortalecimiento de pequeñas fincas y agroindustrias asentadas en la región, principalmente las de agricultura y ganadería.

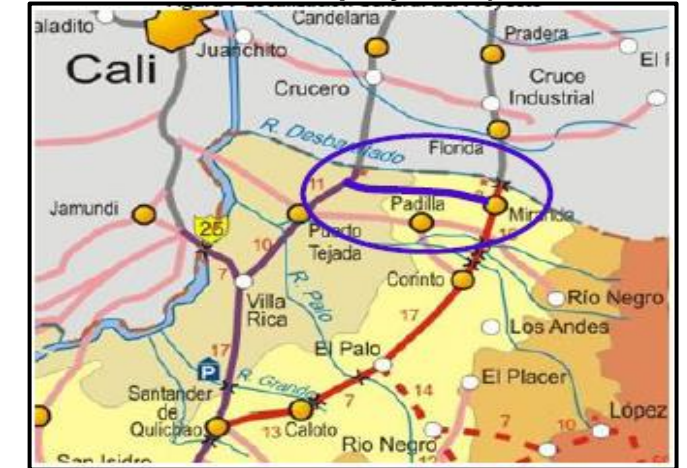

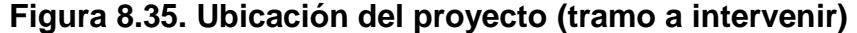

Fuente: Informe de interventoría 1531-2014 del mes de mayo.

El proyecto se está ubicado al suroccidente del país, al norte del Departamento del Cauca, en el municipio de Miranda. Anteriormente, las condiciones en las que se encontraba el trayecto son: tramo de Miranda y Santa Ana entre PR0+000 al PR5+820 se encuentra en afirmado, el tramo comprendido entre el Cementerio y la Virgen de Santa Ana entre el PR5+820 y el PR6+580 se encuentra en pavimento flexible y el tramo entre la virgen y la salida de Santa Ana entre el PR6+580 y el PR7+050 se encuentra en pavimento flexible en mal estado.

Cabe recordar, que el objeto del contrato abarca la pavimentación en pavimento flexible del PR 0+000 al PR 0+700 y a continuación se presentan las características técnicas del proyecto:

|                               | ອ∽∙<br><b>ZONA</b> |                   |  |
|-------------------------------|--------------------|-------------------|--|
| <b>PARÁMETRO</b>              | <b>URBANA</b>      | <b>RURAL</b>      |  |
| Clasificación de la carretera | Urbana             | Rural             |  |
| Tipo de Terreno               | Plano              | Plano             |  |
| Velocidad de Diseño           | 30 Km/h            | 60 Km/h           |  |
| Ancho de Calzada              | 6.00 m             | 7.3 <sub>m</sub>  |  |
| Ancho de Carril               | 3.00m              | 3.65m             |  |
| Ancho de berma-cuneta         | 0.00 <sub>m</sub>  | 1.00 <sub>m</sub> |  |
| Radio Mínimo                  | 7.36m              | 113 m             |  |
| Peralte máximo                | 2%                 | 8%                |  |
| Pendiente Máxima              | 8.0%               | 8.0%              |  |
| Pendiente Mínima              | 0.3%               | 0.3%              |  |
| <b>Bombeo</b>                 | 2.0%               | 2.0%              |  |
| K min curva convexa           | 1.9                | 11                |  |
| K min curva a cóncava         | 5.1                | 18                |  |
| Delta Máximo                  | 1.28%              | 0.60%             |  |
| Delta Mínimo                  | 0.30%              | 0.37%             |  |

**Tabla 5. Características Técnicas del Proyecto Miranda – Santa Ana – El Ortigal.**

Fuente: Informe de interventoría 1531-2014 del mes de mayo.

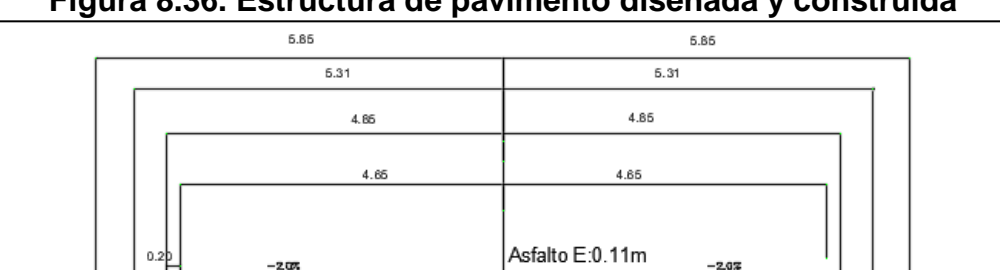

Sub-Base E:0.35m

3

**Figura 8.36. Estructura de pavimento diseñada y construida**

Fuente: Informe de interventoría 1531-2014 del mes de mayo.

Base E.0.30m

TERRAPLEN E: Variable

El contrato de obra cuyo objeto fue el mejoramiento y pavimentación de la vía 31CC05 Miranda - Santa Ana del K0+000 al K0+700, se cumplió la meta con una estructura de pavimento de terraplén mezclado en sitio con espesor promedio de variable, subbase granular con espesor de 0.35 m, base granular con un espesor de 0.30 m y carpeta asfáltica con un espesor de 0.11 m. La vía cuenta con obras de drenaje transversal tipo alcantarillas, obras de drenaje longitudinales – cunetas, construcción de canal para manejo de aguas en el sector y señalización vertical y horizontal, marca vial a lo largo del proyecto.

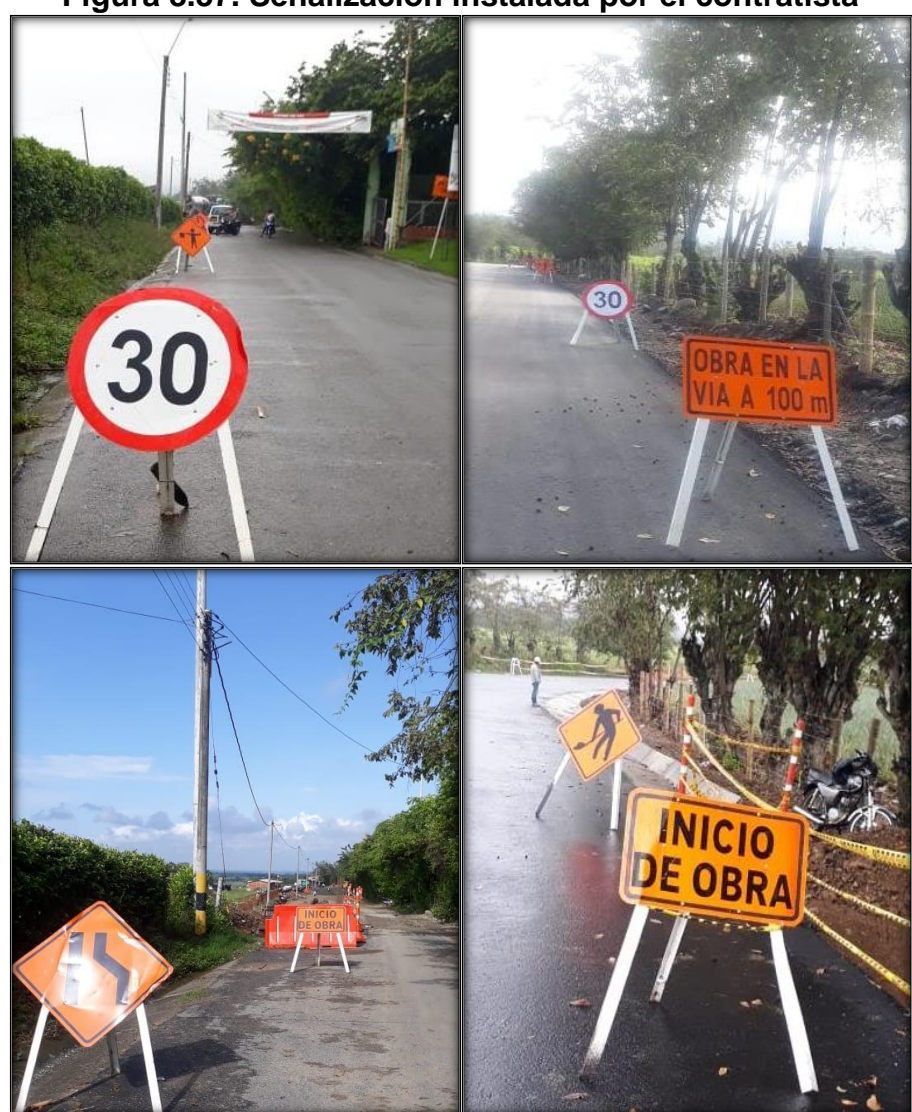

**Figura 8.37. Señalización instalada por el contratista**

Fuente: El Autor.

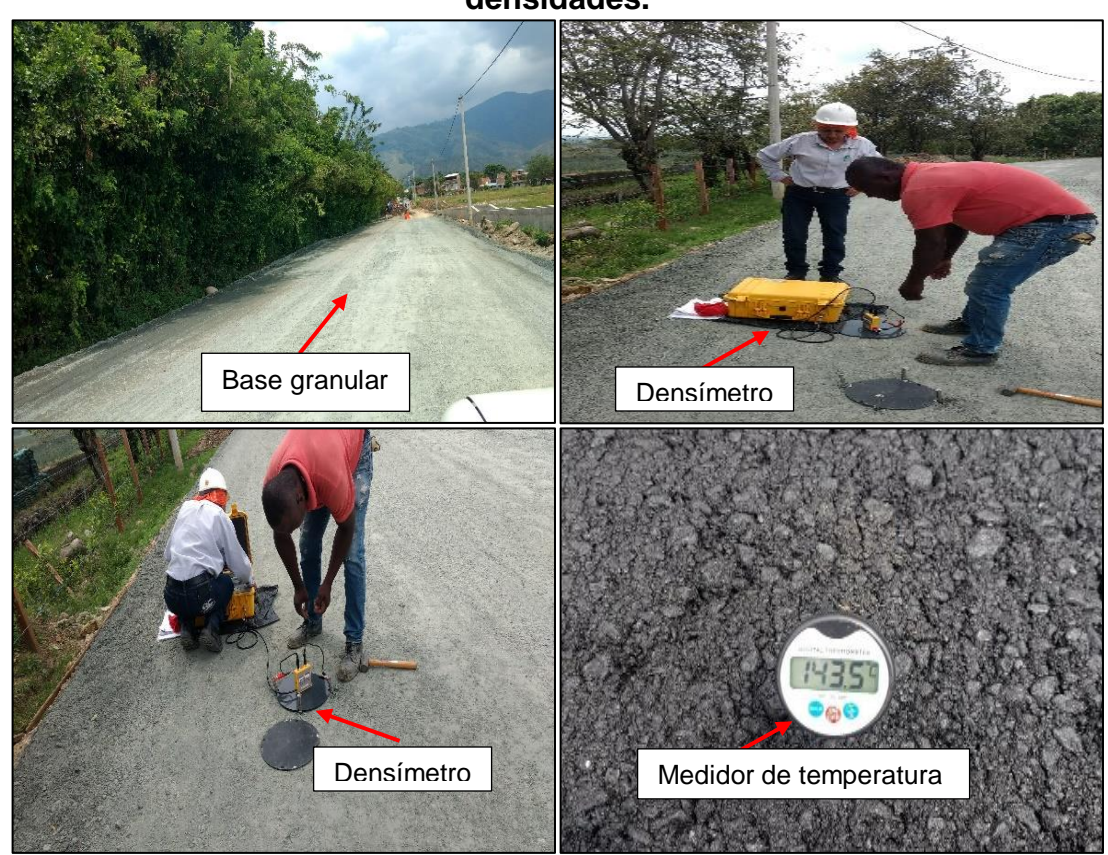

**Figura 8.38. PR 0+080 al PR 0+300 instalación de Base granular y control de densidades.**

Fuente: El Autor.

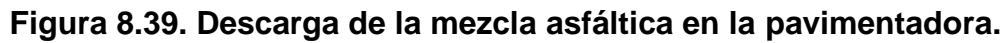

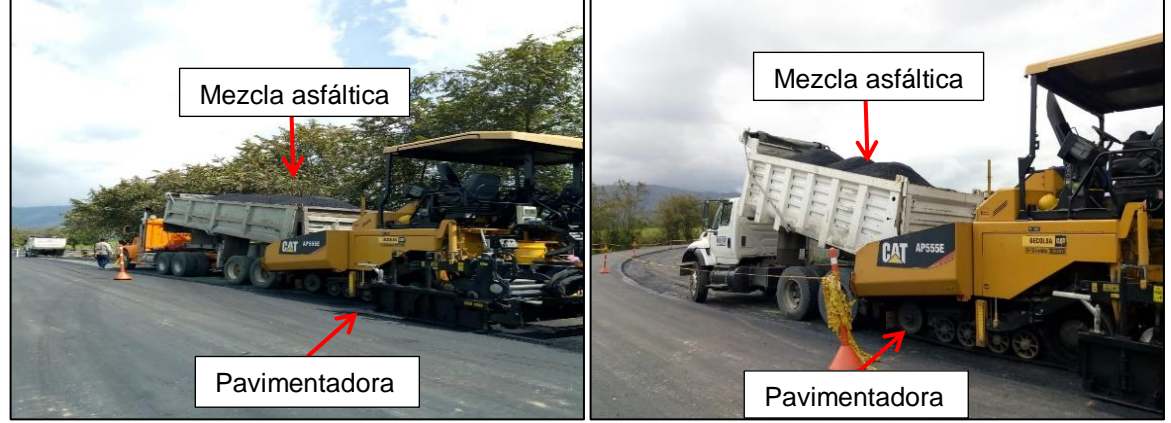

Fuente: El Autor.

Se realizó limpieza de base para instalación de carpeta asfáltica MDC-2. Al medio día ingresó a la obra un compactador de rodillo CB44B CAT y una finisher AP555E

CAT. Se realizó instalación de carpetas asfáltica MDC-2 desde PR0+000 a PR0+090 margen izquierda y derecha.

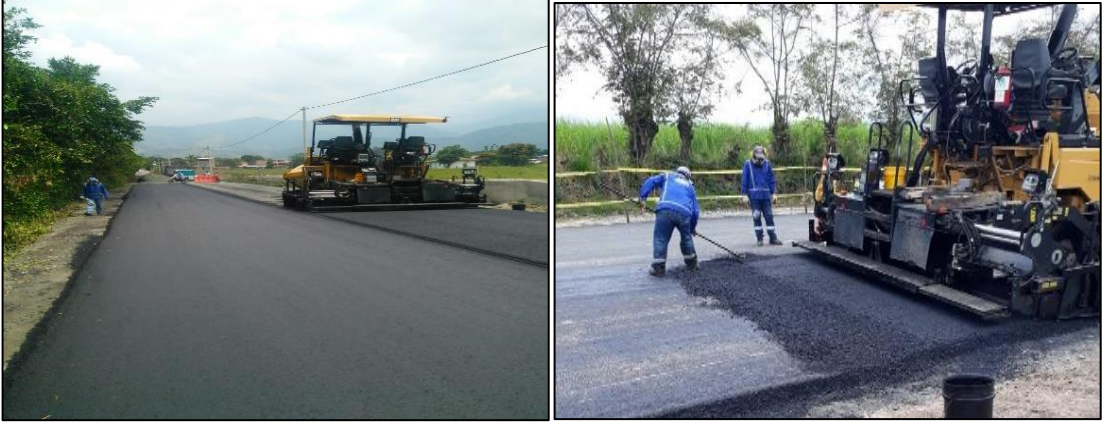

## **Figura 8.40. Pavimentadora en ejecución.**

Fuente: El Autor.

**Figura 8.41. Compactación del pavimento con compactador de rodillo liso.**

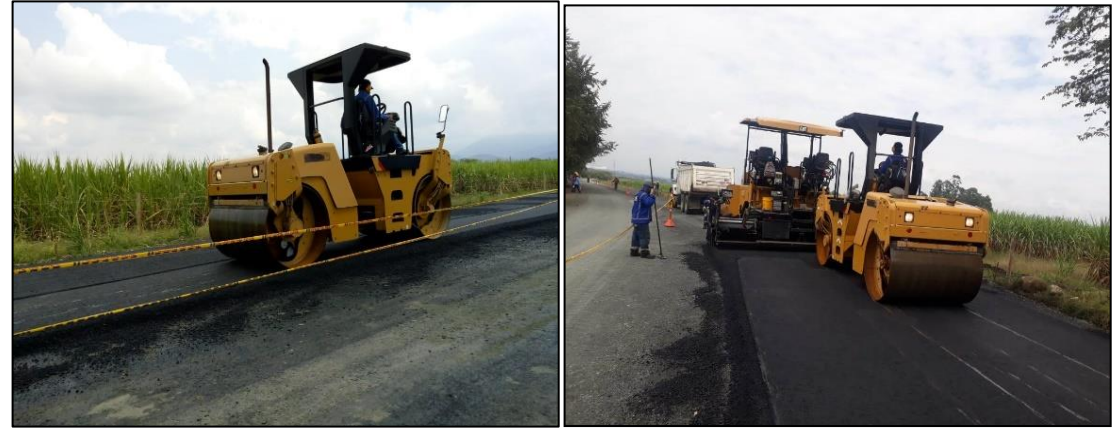

Fuente: El Autor.

# **Figura 8.42. PR 0+610 Construcción de Alcantarilla - Cabezal De Salida.**

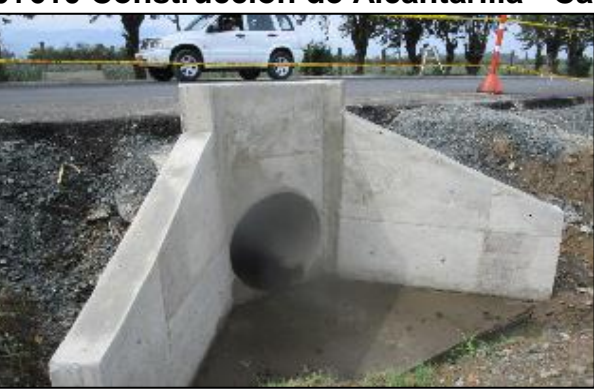

**Figura 8.43. PR 0+080 al PR 0+000 instalación de mezcla asfáltica.**

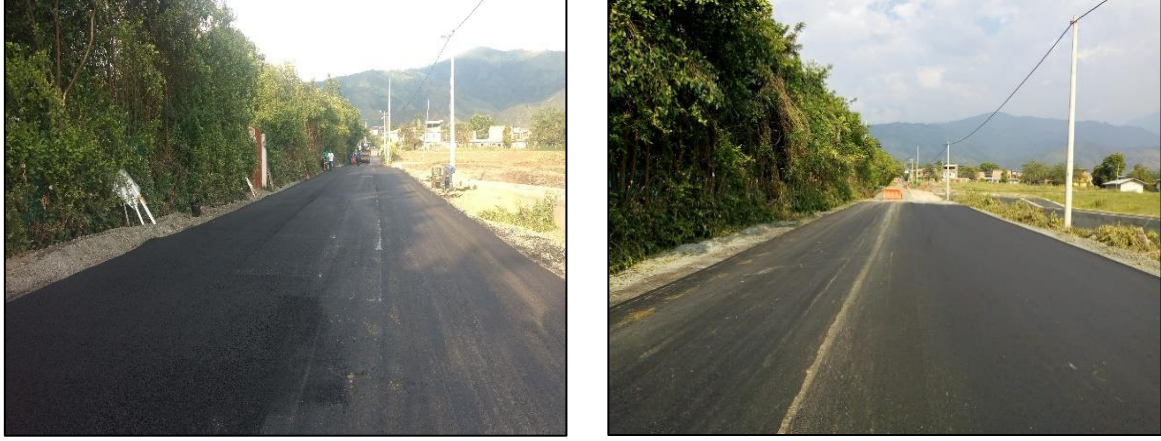

**Figura 8.44. PR0+240 al PR0+247 margen izquierda adecuación de rampa de acceso a base militar.**

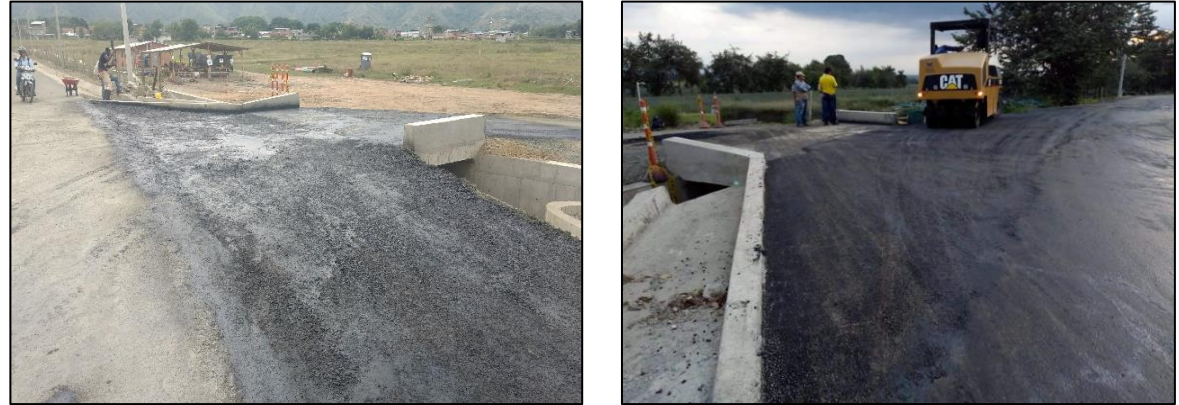

Fuente: El Autor.

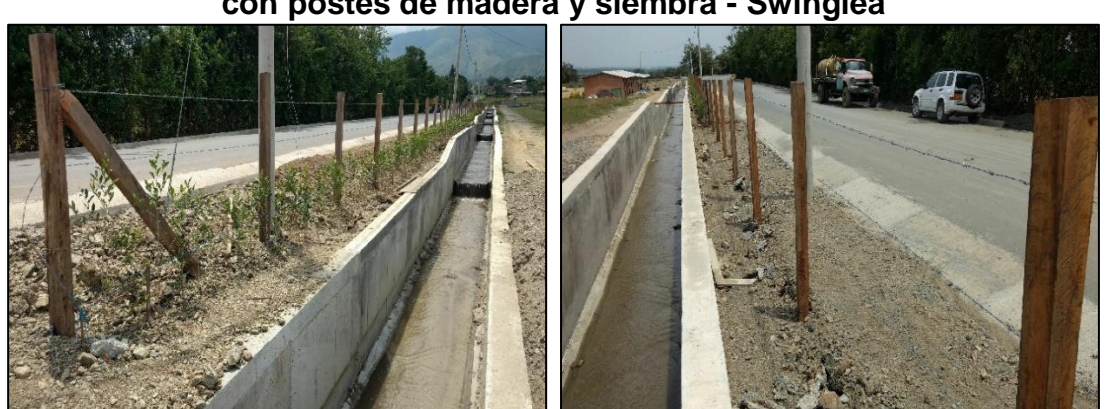

**Figura 8.45. PR0+040 al PR0+150 margen izquierda-Reposición de cercas con postes de madera y siembra - Swinglea**

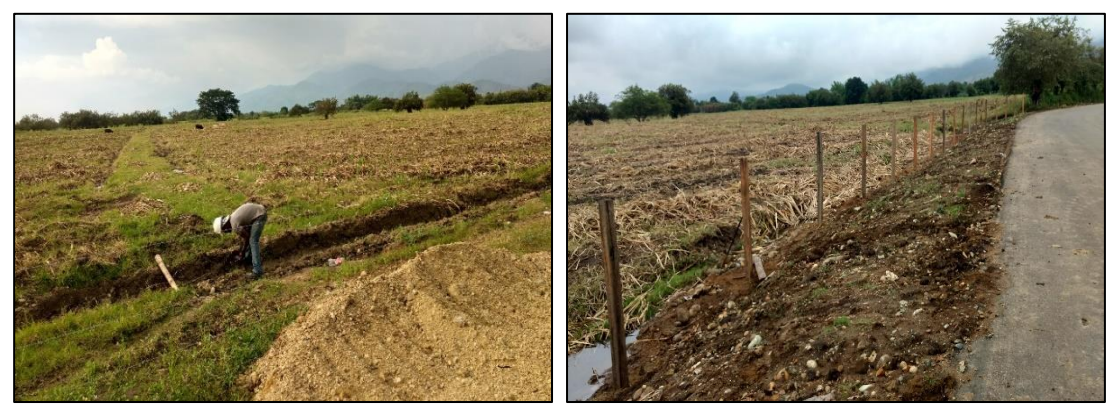

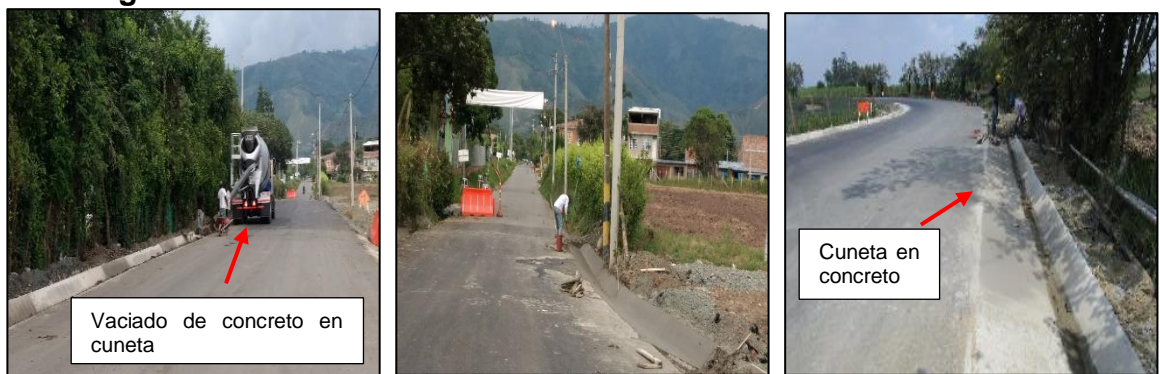

## **Figura 8.46. PR 0+000 al PR 0+020 Construcción de cuneta en "V".**

Fuente: El Autor.

Finalizando el día de visita, se evidenció la instalación de Swinglea entre PR0+124 al PR0+233 excavación de canal en tierra K0+300 al K0+350 margen derecho, instalación de señales verticales y horizontales entre el PR0+000 al PR0+700.

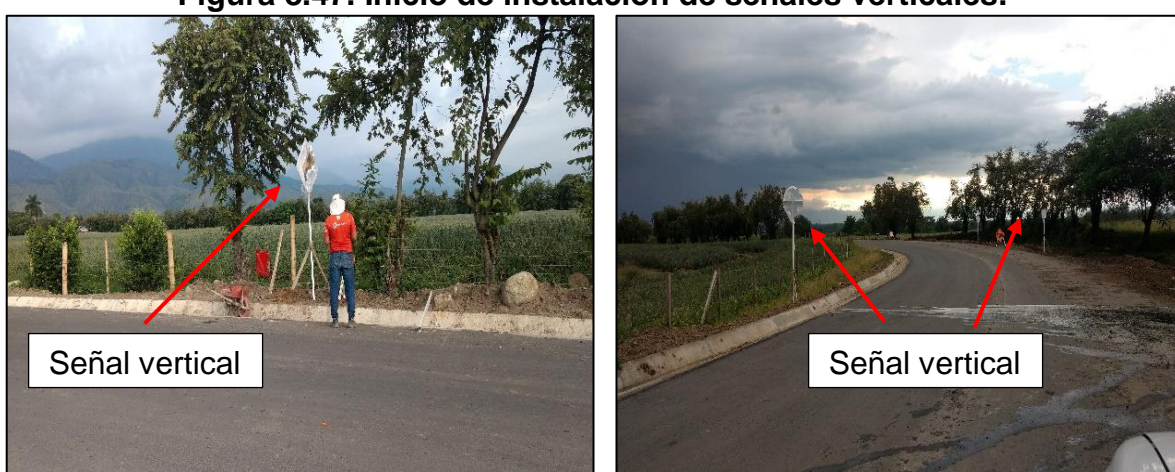

## **Figura 8.47. Inicio de instalación de señales verticales.**

Fuente: El Autor.

**Figura 8.48. PR 0+270 al PR 0+327- MI- Instalación de Swinglea.**

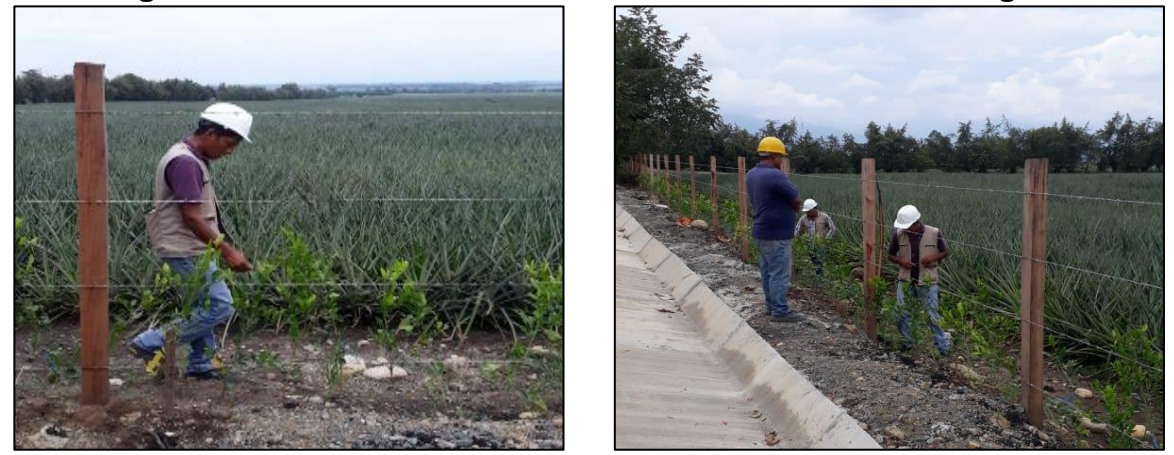

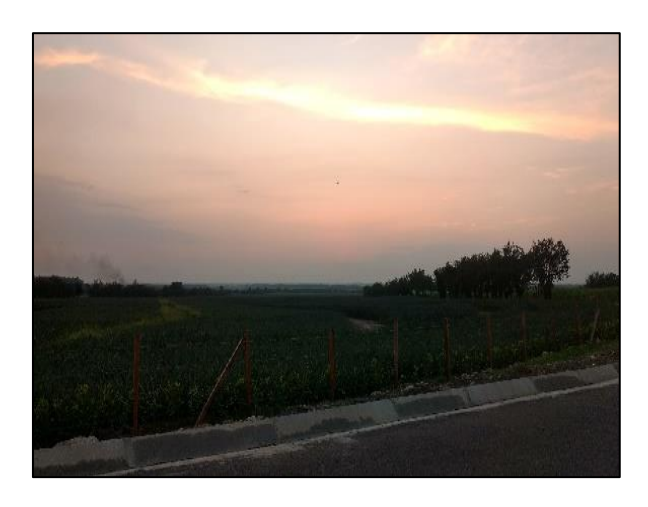

# **8.3. ÍTEM 3: ACTIVIDADES EN EL ÁREA ADMINISTRATIVA EN LA SEDE DE LA TERRITORIAL CAUCA**

En la Sede de la Territorial Cauca del Instituto Nacional de Vías, el pasante ejecutó actividades de carácter administrativo, las cuales se realizaron a lo largo del desarrollo de la pasantía y las cuales se describen a continuación:

## **8.3.1. Revisión y organización de carpetas de contratos en ejecución.**

Durante todo el transcurso de la pasantía, se hizo revisión y organización de los contratos en ejecución adscritos a la Territorial Cauca del INVÍAS. Básicamente la labor era mantener el orden e ir agregando la documentación contractual de los contratos en carpetas debidamente legajadas que contenía desde el CDP (Certificado de Disponibilidad Presupuestal) hasta el acta de liquidación del contrato. La documentación debía estar en orden cronológico iniciando con lo más antiguo hasta lo más reciente de arriba hacia abajo.

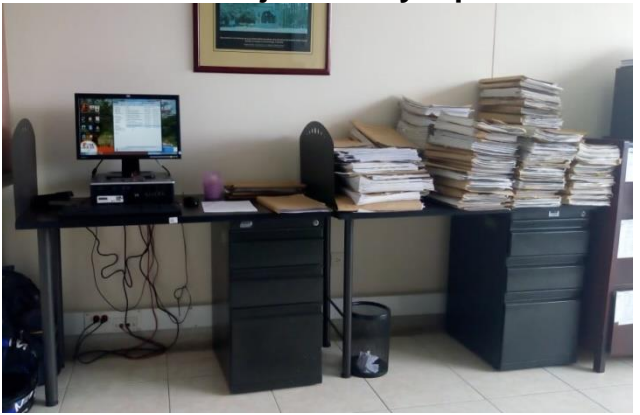

## **Figura 8.49. Puesto de trabajo del pasante junto con las carpetas de contratos en ejecución y liquidados.**

Fuente: El Autor.

## **8.3.2. Alimentación del aplicativo Sistema de Información de Contratos del INVÍAS - SICO**

SICO es el Sistema de Información de Contratos adoptado por el Instituto Nacional de Vías para el registro de la información que diariamente surge del proceso de contratación, es una base de datos desarrollada en Oracle 9i para trabajo en ambiente internet, caracterizada por ser una herramienta multiusuario, es decir, permite el acceso de distintas estaciones de trabajo al mismo tiempo, permitir centralizar la información, conservar la integridad de los datos, minimizar la redundancia y garantizar al mismo tiempo la seguridad de la información.

En este aplicativo, se alimenta de todos los documentos implicados en el desarrollo de las etapas precontractual, contractual y post-contractual de los contratos que se encuentran vigentes en la Territorial Cauca y de los liquidados.

Para cada contrato, el INVIAS tiene estipulada la documentación que se debe tener al día en SICO, procesando en el aplicativo los siguientes documentos por cada proceso:

- 1. CDP
- 2. Aviso de convocatoria
- 3. Apreciaciones de la Entidad frente al proyecto de pliegos
- 4. Resolución de apertura
- 5. Adendas
- 6. Acta de manifestación de interés
- 7. Acta de reunión pública de sorteo
- 8. Listado de recepción de propuestas
- 9. Recibo de propuestas para sobre económico
- 10.Acta de cierre de propuestas
- 11.Designación de evaluadores
- 12.Listado anexo al cierre del proceso de apertura sobre No 1 y 2
- 13.Informe de evaluación
- 14.Respuesta de observaciones al informe de evaluación
- 15.Acta de apertura sobre 2, Orden de elegibilidad
- 16.Acta de adjudicación
- 17.Contrato
- 18.Registro presupuestal
- 19.Pólizas y aprobatorios
- 20.Orden de iniciación
- 21.Actas de obra o de costos
- 22.Acta de recibo definitivo
- 23.Adicionales (si se da el caso)
- 24.Acta de liquidación
- 25.Soportes de liquidación
- 26.Pólizas

## **Figura 8.50. Ventana principal de SICO mostrando la información general del contrato 1868-2016.**

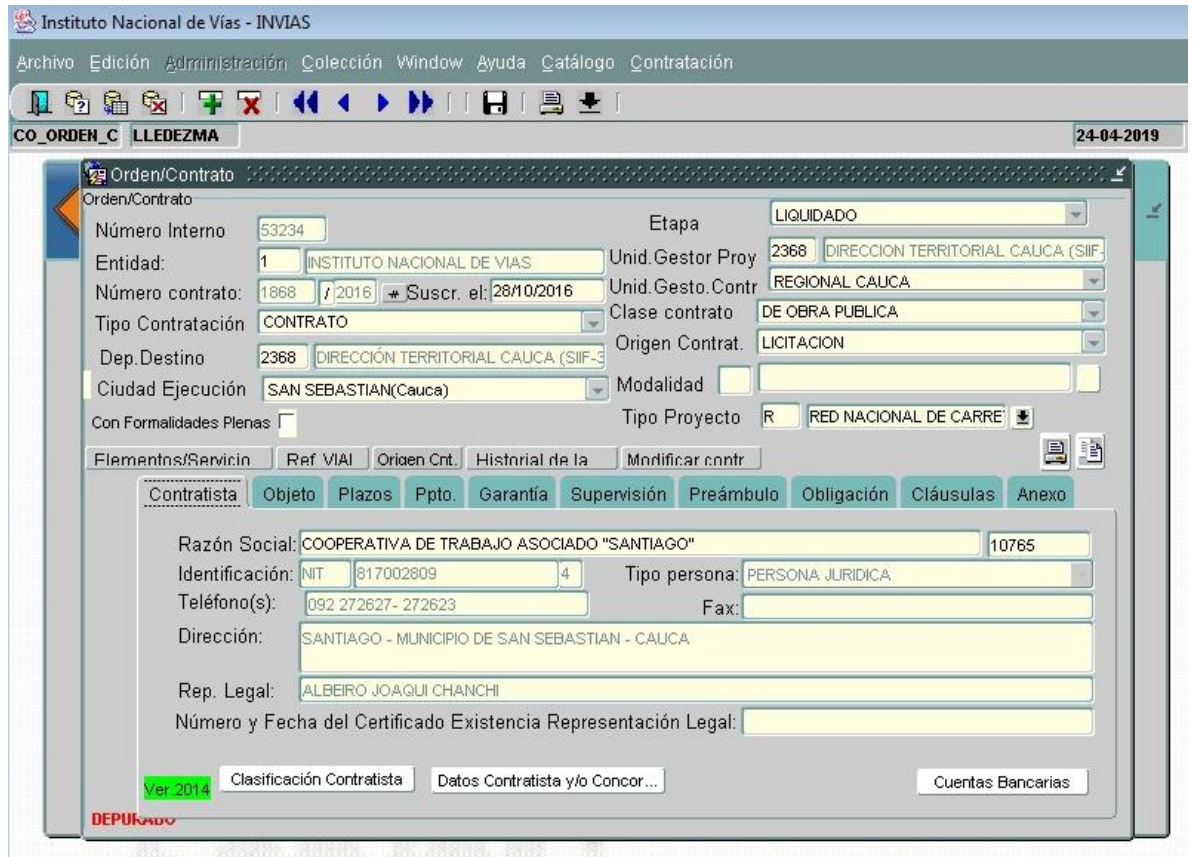

Fuente: Aplicativo SICO del INVÍAS.

En esta ventana se muestra lo siguiente:

- 1) El número interno del contrato, el cual es el que maneja el aplicativo a cambio de no tenerse el número del contrato y el año.
- 2) El nombre de la entidad contratante.
- 3) El numero contrato y el número de suscripción.
- 4) Tipo de contratación.
- 5) Departamento de Destino, es decir, el nombre de la Territorial al cual pertenece el contrato.
- 6) Ciudad de ejecución.
- 7) Si tiene Formalidades Plenas.
- 8) Etapa, es decir, la etapa actual del contrato bien sea, en ejecución, suspendido, terminado o liquidado.
- 9) Unidad Gestor Proyecto, es decir, el código de la de la Territorial
- 10)Unidad Gestor Contrato, es decir, escoger la Regional de donde pertenece la Territorial.
- 11)Clase contrato, es decir, si se trata de obra pública, de interventoría o consultoría.
- 12)Origen Contrato, es decir, si es un proceso que fue adjudicado por mínima cuantía, selección abreviada, concurso de méritos, contratación directa o licitación.
- 13)Modalidad.
- 14)Tipo Proyecto.
- 15)Los hipervínculos de Elementos/Servicio, Ref. Vial, Origen Cnt, Historial de la contratación y Modificación contrato.
- 16)Por último, las pestañas de Contratista, Objeto, Plazos Presupuesto (Ppto.), Garantía, Supervisión, Preámbulo, Obligación, Cláusulas y Anexos. En la pestaña de anexos se ingresa la mayoría de los documentos mencionados anteriormente.

A continuación, se presenta detalle de los módulos Contratista, Objeto, Plazos Presupuesto (Ppto.), Garantía, Supervisión, Preámbulo, Obligación, Cláusulas y Anexos:

## **Figura 8.51. Detalle del módulo Contratista del contrato No. 1868-2016 en el aplicativo SICO.**

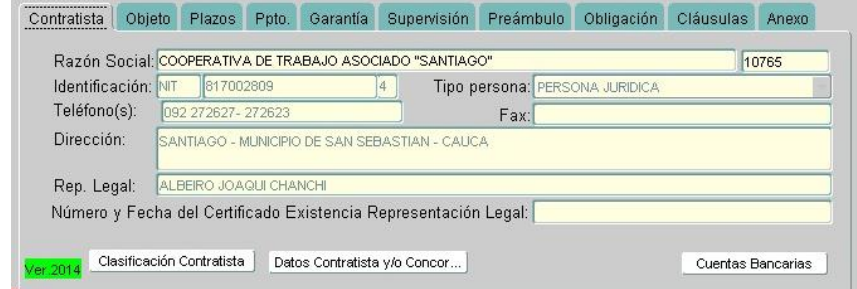

Fuente: Aplicativo SICO del INVÍAS.

Aquí se encuentra la información del contratista como: nombre de razón social, identificación, tipo de persona, teléfono, dirección y nombre del representante legal.

## **Figura 8.52. Detalle del módulo Objeto del contrato No. 1868-2016 en el aplicativo SICO.**

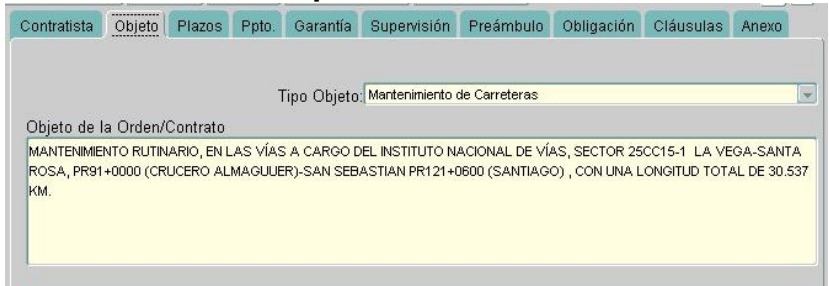

Fuente: Aplicativo SICO del INVÍAS

En el módulo se encuentra el objeto del contrato por el cual se adjudicó al contratista y se debe especificar el tipo de objeto, por ejemplo: mantenimiento de carreteras, señalización de vías, edificación, mejoramiento y/o rehabilitación, etc.

## **Figura 8.53. Detalle del módulo Plazos del contrato No. 1868-2016 en el aplicativo SICO.**

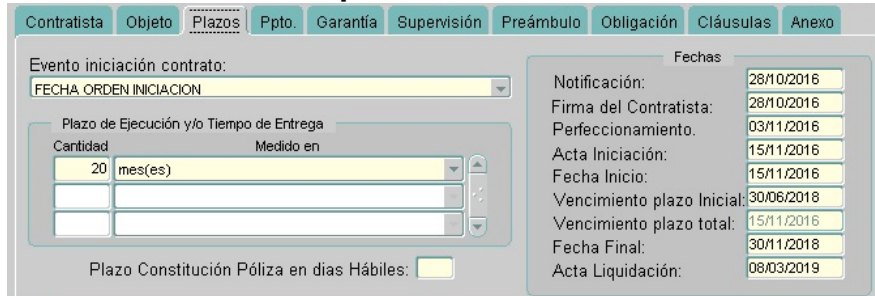

Fuente: Aplicativo SICO del INVÍAS

En el módulo de Plazos se encuentra las fechas importantes del contrato desde la fecha de notificación, pasando por la fecha de orden de inicio, vencimiento inicial, vencimiento final hasta la fecha del acta de liquidación del contrato.

## **Figura 8.54. Detalle del módulo Presupuesto del contrato No. 1868-2016 en el aplicativo SICO.**

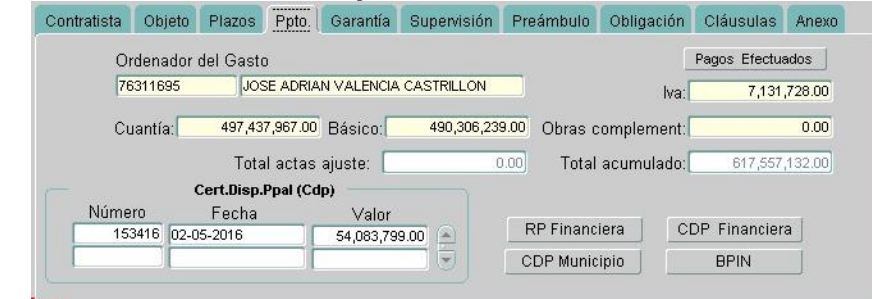

Fuente: Aplicativo SICO del INVÍAS.

En el módulo de Presupuesto se encuentra la información presupuestal, como lo es el monto del CDP y el valor por el cual fue adjudicado el contrato.

**Figura 8.55. Detalle del módulo Garantía del contrato No. 1868-2016 en el aplicativo SICO.**

| Garantias<br>Consecutivo            |                                                                                                  | Garantía GARANTIA UNICA DE CUMPLIMIENTO                                                  |                                                          |                     |                      | Estado                                      | Aprobada              |               |  |
|-------------------------------------|--------------------------------------------------------------------------------------------------|------------------------------------------------------------------------------------------|----------------------------------------------------------|---------------------|----------------------|---------------------------------------------|-----------------------|---------------|--|
| Aseguradora                         | <b>LA CONFIANZA S.A.</b><br>CALLE 82 N° 11-37 PISO 7<br>149,231,390.10<br>30 GU135908<br>Cuantía |                                                                                          |                                                          |                     | Sucursal<br>Teléfono | POPAYAN<br>8242361                          |                       |               |  |
| Dirección                           |                                                                                                  |                                                                                          |                                                          |                     |                      |                                             |                       |               |  |
| No Póliza                           |                                                                                                  |                                                                                          |                                                          |                     |                      |                                             | Modificación Garantía |               |  |
| Fechas de la garantía<br>Expedición | Entrega                                                                                          |                                                                                          | Detalle de los amparos cubiertos<br>Amparo: CUMPLIMIENTO |                     |                      |                                             |                       |               |  |
| 03/11/2016                          | 03/11/2016                                                                                       | Porcentaie:<br>10.00%                                                                    |                                                          |                     |                      | Aplicado sobre: el valor total del contrato |                       |               |  |
| Env. Aprobac.                       | Aprobada en:                                                                                     | Vigencia: Plazo de ejecucion del contrato y cinco (5) meses más contada a partir de la f |                                                          |                     |                      |                                             |                       |               |  |
| 03/11/2016                          | 03/11/2016                                                                                       |                                                                                          | F. Inicio: 28-10-2016                                    | F. Final 25-01-2019 |                      |                                             | Cuantía:              | 49,743,796.70 |  |

Fuente: Aplicativo SICO del INVÍAS

Al dar clic en el módulo Garantía se abre una ventana inmediatamente llamada Garantías Amparos; en ella se encuentra toda la información del garante del contratista, fechas de vigencia y valores de los amparos por cumplimiento del contrato y responsabilidad civil extracontractual entre otros.

#### **Figura 8.56. Detalle del módulo Supervisión del contrato No. 1868-2016 en el aplicativo SICO.**

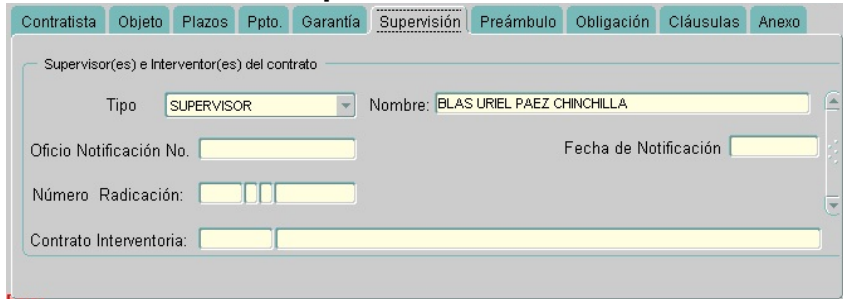

Fuente: Aplicativo SICO del INVÍAS

En este módulo se encuentra el nombre de los supervisores del contrato, como el supervisor por parte del INVÍAS y el nombre del interventor.

## **Figura 8.57. Detalle del módulo Preámbulo del contrato No. 1868-2016 en el aplicativo SICO.**

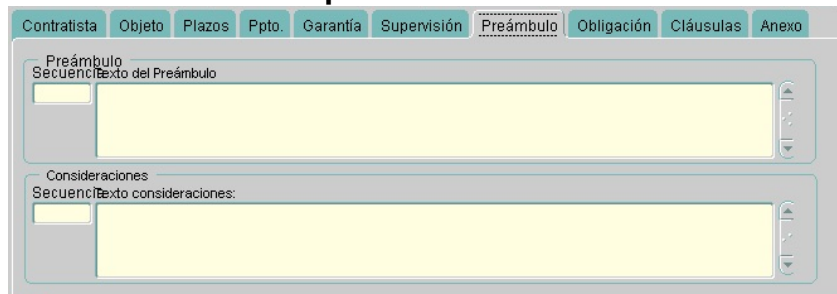

Fuente: Aplicativo SICO del INVÍAS

En el módulo Preámbulo se encuentra la información que se refiere a advertencias que se incluyen antes, durante o después del contrato. Esto no es necesario llenar dado que todas las advertencias se encuentran en el contrato

## **Figura 8.58. Detalle de la pestaña Obligación del contrato No. 1868-2016 en el aplicativo SICO.**

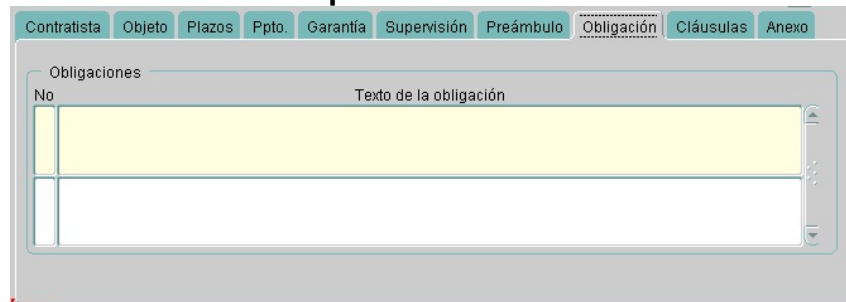

Fuente: Aplicativo SICO del INVÍAS

En el módulo Obligación se encuentran las exigencias establecidas por la entidad contratante. Esto no es necesario llenar dado que todas las exigencias se encuentran en el contrato y en el pliego de condiciones que se cargan escaneados en el módulo Anexos.

## **Figura 8.59. Detalle del módulo Cláusulas del contrato No. 1868-2016 en el aplicativo SICO.**

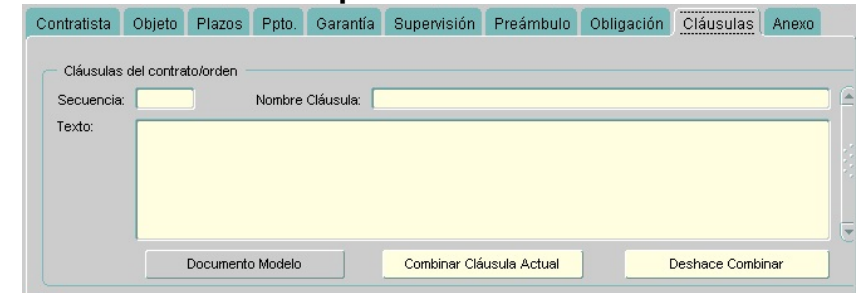

Fuente: Aplicativo SICO del INVÍAS

En el módulo Cláusulas se encuentran las disposiciones o condiciones establecidas por la entidad contratante. Esto no es necesario llenar dado que todas las disposiciones o condiciones se encuentran en el contrato y en el pliego de condiciones que se cargan escaneados en el módulo Anexos.

**Figura 8.60. Detalle del módulo del contrato No. 1868-2016 en el aplicativo SICO.**

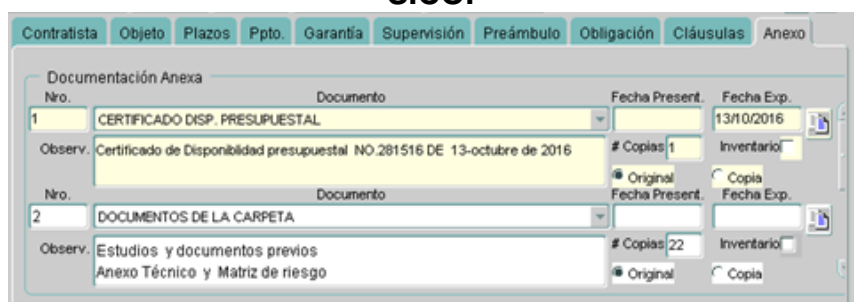

Fuente: Aplicativo SICO del INVÍAS

Como resultado, los contratos supervisados por el pasante quedaron con todas las pestañas alimentadas con la documentación y anexos al día.

#### **8.3.3. Revisión de actas de obra, de costos y de entrega y recibo definitivo.**

Primero se presentan las definiciones de acta de obra, de costos y entrega y recibo definitivo, de acuerdo al Manual de Interventoría Obra Pública del INVÍAS (INVÍAS, 2016):

- 1) Un Acta de obra es aquel documento contractual mediante el cual el contratista hace entrega parcial y el INVIAS a través de la interventoría recibe parcial y debidamente cuantificados los bienes, las obras o los servicios ejecutados. Esta acta es el soporte para el pago parcial al contratista.
- 2) Un Acta de costos es aquel documento contractual mediante el cual se reconocen cuantificados los servicios realizados por la interventoría durante la ejecución de un contrato. Esta acta es el soporte para el pago gradual al contratista y/o a la interventoría.
- 3) Un Acta de entrega y recibo definitivo es aquel documento contractual mediante el cual el contratista hace entrega y el INVIAS a través de la interventoría recibe las obras en el estado en que se encuentren. Una de las obligaciones del contratista e interventor es efectuar el Acta de Entrega y Recibo Definitivo de la obra mediante la elaboración del acta

correspondiente, con la presencia del Representante Legal o delegado de obra e Interventoría y gestor técnico de contrato o el delegado por el

INVÍAS, pues éste, a partir de ese momento, será quien haga el seguimiento a la calidad de las obras y su posterior mantenimiento.

Durante los primeros cinco días de cada mes se hizo la revisión de actas de obra y de entrega y recibo definitivo, pertenecientes a las once cooperativas bajo la supervisión y gestión del Ingeniero Luis Ledezma, las cuales están encargadas del mantenimiento de las vías a cargo del INVIAS, además también se hizo revisión de las actas de costos de las dos Administraciones Viales y de las interventorías de la rehabilitación del Puente El Naranjal y de la Pavimentación Miranda – Santa Ana – El Ortigal del PR 0+000 al PR 0+700.

En el (CD) que se adjunta con este Informe Final de Práctica Profesional, se encuentran los modelos de actas de obra, actas de costos y actas de entrega y recibo definitivo de algunos de los contratos que se supervisaron en el transcurso de la pasantía. Ver en el Anexo 3 (CD), los archivos: Acta de costos AMV1 [pdf], Acta de costos AMV4 [pdf], Acta de costos AHA Asociados S.A.S [pdf], Acta de costos Interdiseños S.A, Acta de entrega y recibo definitivo Cooperativa [pdf], acta de entrega y recibo definitivo AMV1 [pdf], acta de entrega y recibo definitivo AMV4 [pdf].

Hecha la revisión de las actas por parte del pasante, se entregan al supervisor de práctica siguiendo las instrucciones del supervisor de práctica, para luego pasar a revisión del Director Territorial Cauca quien las aprueba para hacer el respectivo pago a los contratistas.

## **8.3.4. Revisión y elaboración de Actas de liquidación de contratos.**

Un Acta de Liquidación es aquel documento contractual donde se hace un balance contable entre las inversiones ejecutadas por el contratista contra las pagadas por la entidad. A continuación, se describen los pasos que se siguieron para elaborar un Acta de liquidación de contrato de acuerdo al Manual de Interventoría Obra Pública del INVÍAS (INVÍAS, 2016) como también siguiendo las instrucciones del supervisor de práctica:

1. Cuando la liquidación sea de mutuo acuerdo el acta de liquidación se fechará y numerará una vez la misma sea firmada por el funcionario competente (quien es el último en firmar).

2. Se debe diligenciar el acta con la siguiente información: Nombre del Representante Legal del Contratista, interventor o su apoderado, Nit, Objeto del Contrato, las Fechas de Iniciación y vencimiento, Contratos Principal y Adicionales, Fechas de suspensiones y reanudaciones, Valores Ejecutados,

Valores pagados y balance general del contrato. Para casos de Consorcios o Uniones temporales consignar el nombre de los Consorciados o UT con su respectivo porcentaje de participación.

3. Valor Ejecutado por el Contratista o Interventor, se obtiene del acta de entrega y recibo definitivo debidamente suscrita por quienes en ellas intervinieron.

4. Valor Pagado al Contratista o Interventor, se obtiene de la relación de pagos expedida por las áreas de Contabilidad y Tesorería del Instituto.

5. Valor por IVA Ejecutado o facturado se obtiene del valor total de la sumatoria de las facturas presentadas mensualmente en desarrollo del contrato.

6. Valor por IVA Pagado se obtiene de la relación de pagos expedida por las áreas de Contabilidad y Tesorería del Instituto.

7. Anticipo y/o pago anticipado concedido, corresponde al valor del anticipo y/o pago anticipado entregado al contratista en desarrollo del contrato.

8. Anticipo Amortizado y/o Pago Anticipado Legalizado, se obtiene de la relación de pagos expedida por las áreas de Contabilidad y Tesorería del Instituto.

9. Balance General del Contrato, se relacionan los valores totales ejecutados y pagados por concepto de obra o interventoría, valor total y pagado por concepto de ajustes, valores correspondientes y pagados por IVA. Las sumas iguales corresponden a la sumatoria de las columnas referentes a los valores ejecutados y pagados.

10. Se relacionan los documentos soporte de la Liquidación:

- $\checkmark$  Original del Acta de Entrega y Recibo Definitivo del Contrato de Obra o Interventoría.
- $\checkmark$  Fotocopia del Acta Final de Obra o Interventoría.
- $\checkmark$  Fotocopia del Acta de Ajuste definitivo.
- $\checkmark$  Original de la relación de pagos.
- $\checkmark$  Original del anexo de Modificación a la garantía que ampara el cumplimiento, el pago de salarios, Prestaciones Sociales, la correcta inversión del anticipo o pago anticipado y estabilidad de obra en contratos de obra y calidad del servicio en contratos de interventoría.
- Copia del anexo de modificación a la Póliza de Responsabilidad Civil Extracontractual.
- $\checkmark$  Oficio de aprobación de las garantías y del seguro de responsabilidad civil extracontractual.
- $\checkmark$  Conceptos Técnicos, cuando se requieran.
- Constancia expedida por el Interventor sobre la verificación de los pagos por parte del contratista a los Sistemas de Salud, Riesgos Profesionales,

Pensiones y Aportes a las Cajas de Compensación Familiar, Instituto de Bienestar Familiar y Servicio Nacional de Aprendizaje - SENA. Cuando se trate de contratos de interventoría la certificación expedida por el Gestor Técnico de Contrato sobre la verificación de los citados pagos por parte del Interventor.

Después de tener toda la documentación completa mencionada en los anteriores pasos, se hace un conteo de los folios que fueron aportados para llevar a cabo la liquidación del contrato, los cuales deben compilarse en las carpetas de archivo del Instituto.

En la primera semana del mes de febrero, se realizó la liquidación de doce (12) contratos de obra y servicios a cargo del INVÍAS supervisados por el Ingeniero Luis Ledezma, los cuales terminaron la ejecución en el año 2018, con el objetivo de finalizar la relación jurídica entre el contratista y la entidad contratante para declarar en paz y salvo mutuo o en el caso contrario, identificar si existen obligaciones por cumplir.

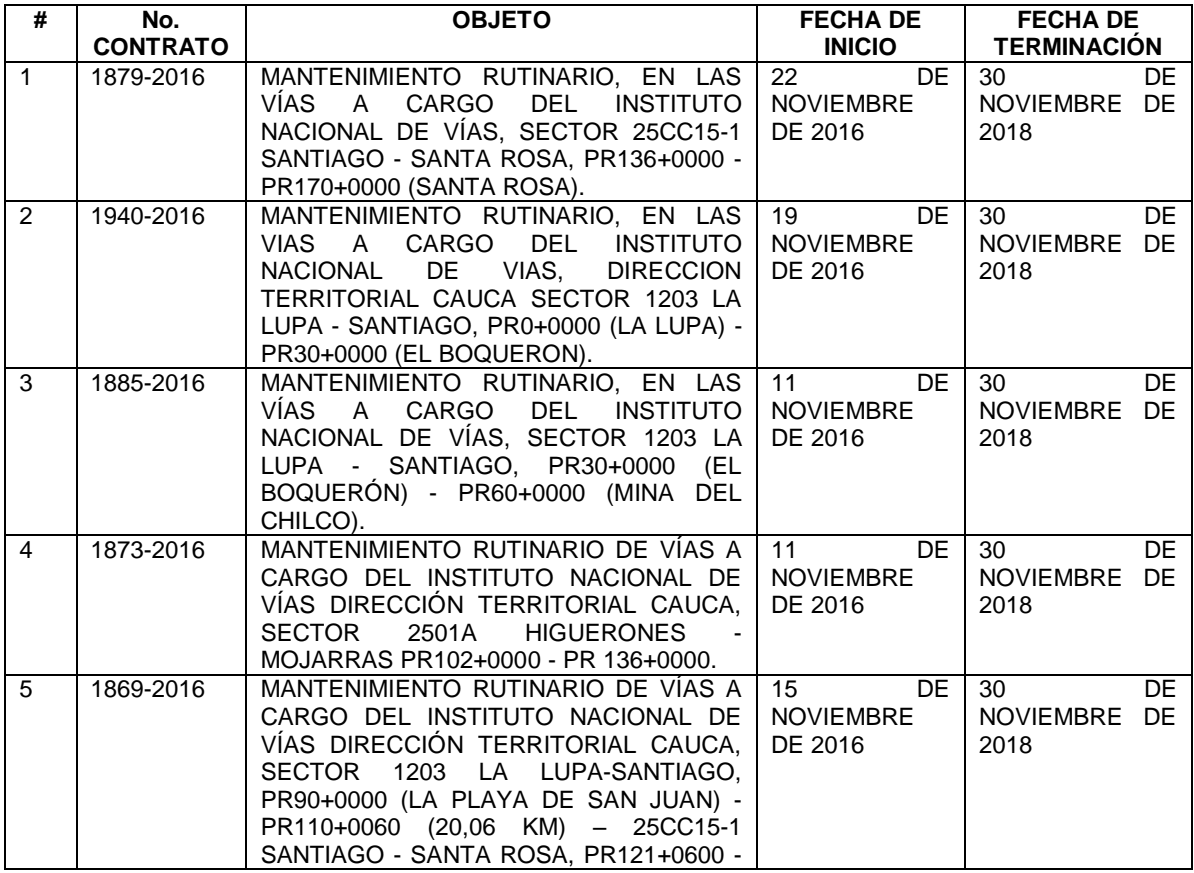

#### **Tabla 6. Detalle de los contratos liquidados por el pasante en la primera semana del mes de febrero de 2019.**
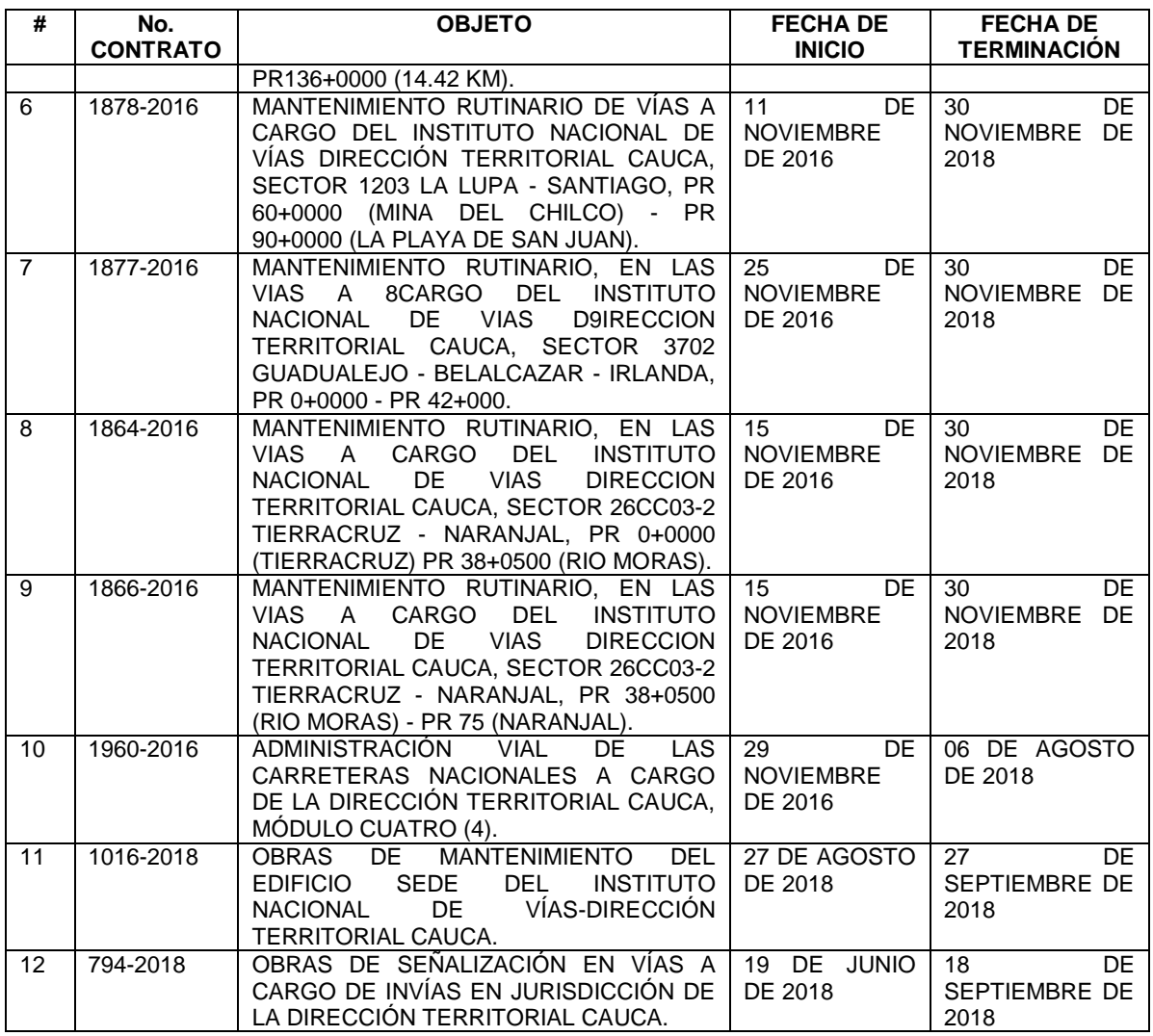

Fuente: Elaboración propia

En la tercera semana del mes de junio, último mes de la pasantía, se elaboraron trece (13) liquidaciones más a cargo del INVÍAS supervisados por el Ingeniero Luis Ledezma, los cuales terminaron la ejecución en el presente año. En la siguiente tabla se muestran el detalle de estas últimas liquidaciones realizadas por el pasante:

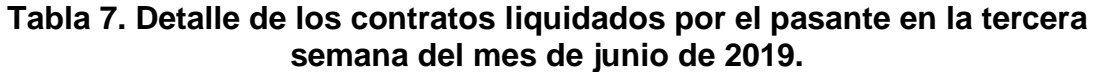

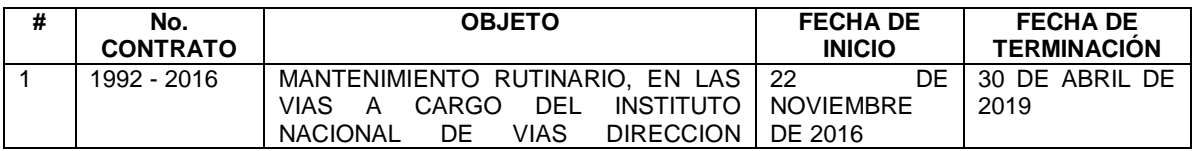

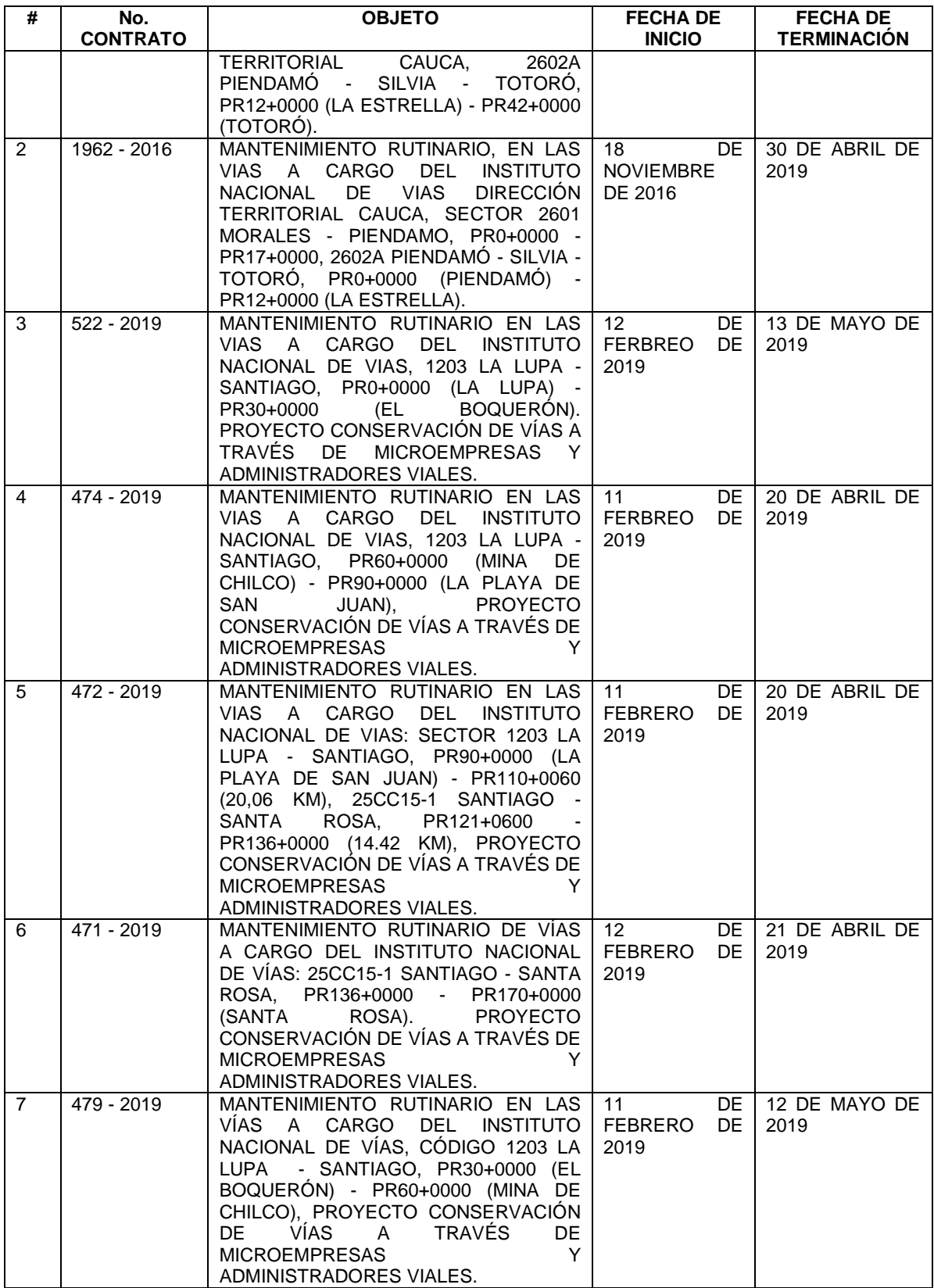

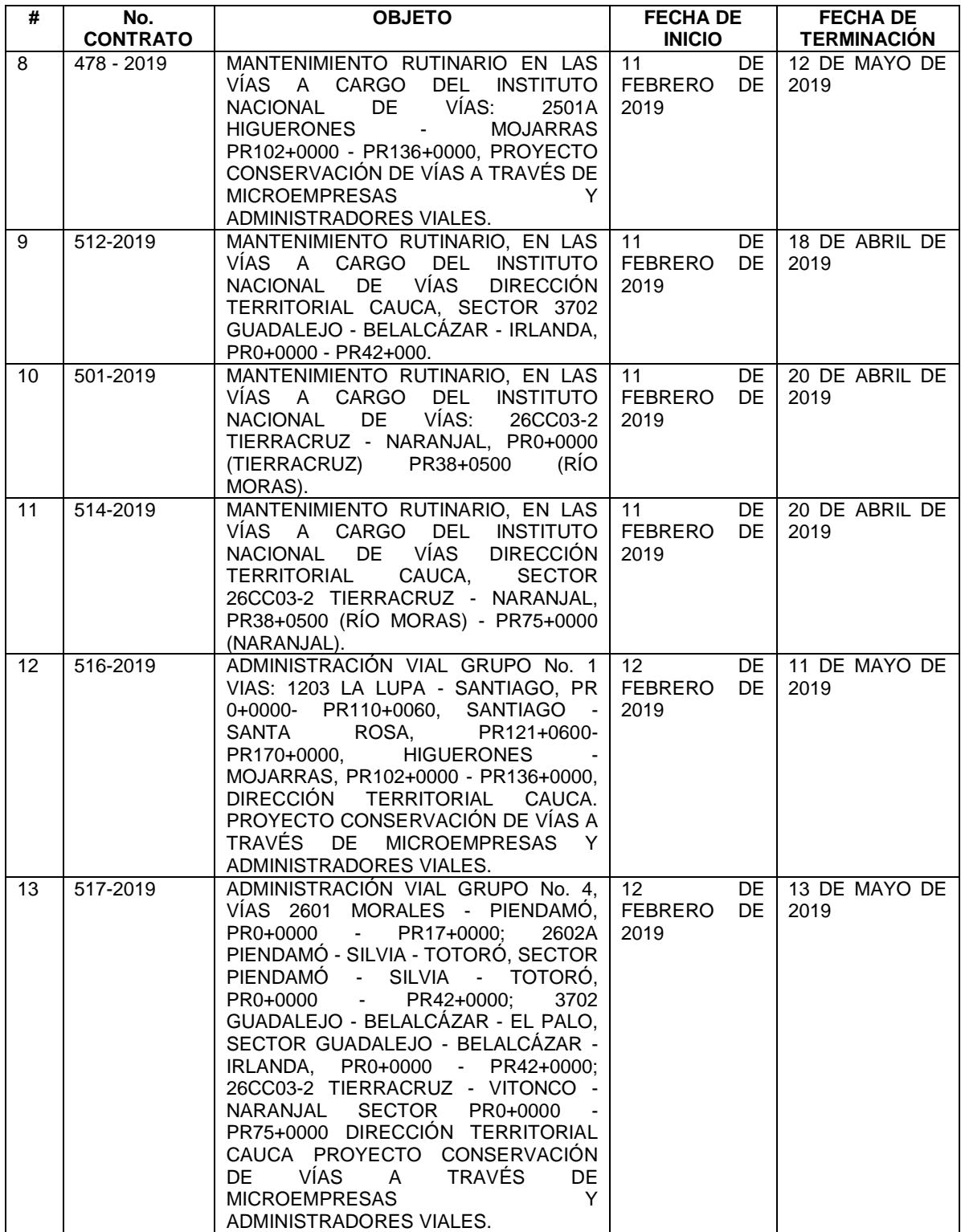

Fuente: Elaboración propia.

Elaboradas las actas de liquidación, el pasante hizo una revisión minuciosa antes de entregar la documentación al Ingeniero Luis Ledezma, el cual hace verificación de ella y hace las correcciones necesarias para aprobar las actas. Luego, las revisó el área jurídica de la Territorial y por último el Contratista y Director Territorial para las respectivas firmas.

Finalmente, los contratos liquidados en la Territorial Cauca se registraron en el Sistema de Información Contractual SICO del INVÍAS, en el módulo Liquidación, el cual contiene toda la información de los contratos desde el año 2006 y, con el fin de actualizar la etapa en que se encuentran estos contratos, en este caso quedaron en Estado: Liquidado. Para hacer la liquidación en SICO fue necesario tener en físico y cargar escaneadas al sistema el Acta de entrega y recibo definitivo, el Acta de liquidación debidamente firmada, el anexo de las pólizas y las partes que finiquitaron el contrato como lo es el Director Territorial, supervisor y contratista.

**Figura 8.61. Paso No. 1 detalle de la liquidación del contrato 1868-2016 en el aplicativo SICO del INVÍAS.**

| ゆ<br>rden/Contrato                                                                              | <b>VELLIQUIDACION DE CONTRATOS</b> DE CONTRATOS DE L'ESPECIAL DE L'ANGUER DE L'ANGUER DE L'ANGUER DE L'ANGUE                          |
|-------------------------------------------------------------------------------------------------|----------------------------------------------------------------------------------------------------|
| Orden/Contrato<br>53234<br>Número Interno                                                       | 50297<br>Entidad<br><b>INSTITUTO NACIONAL DE VIAS</b><br>Número Liquidación<br>Vigencia Liquidación<br>2019                           |
| Entidad:<br>INSTITUTO NACIONAL DE VIAS                                                          | Unidad Ejecutora<br><b>DIRECCION TERRITORIAL CAUCA</b><br><b>EN FIRME</b><br>27/02/2019<br>2368<br>Estado Liquidación                 |
| / 2016   + Suscr. el: 28/10/2016<br>Número contrato:<br>1868                                    | Interno Contrato<br>$53234$                                                                                                    |
| <b>CONTRATO</b><br>Tipo Contratación                                                            | 1868 Suscrite: 28/10/2016 Vigencia:<br>2016<br>Estado del contrato<br>LIQUIDADO<br>Número Contrato                                    |
| <b>DIRECCIÓN TERRITORIAL CAUCA (S</b><br>Dep.Destino<br>2368                                    | Fecha Acta Recibo                                                                                                    |
| Ciudad Ejecución<br>SAN SEBASTIAN(Cauca)                                                        | 脑<br>Pagos Efectuados<br>Imprimir<br>Aprobar                                                                                          |
| Con Formalidades Plenas<br>Flementos/Servicio<br>Origen Cnt. Historial de<br>Ref VIAI           | Conciliación<br>Contrato<br>Interventor<br>Cláusulas<br>Consorcio<br><b>Balance</b><br>Forma<br><b>Adiciones</b><br><b>Documentos</b> |
| Garantía<br>Objeto<br>Plazos<br>Contratista<br>Ppto.                                            | Forma de liquidación v/o actos administrativos<br>Numero Documento Fecha Documento<br>Estado Documento<br>Tipo Documento<br>Vigencia  |
| Documentación Anexa                                                                             | 2018 <br>30/11/2018<br>Acta de Recibo Definitivo<br><b>EN ELABORACION</b>                                                             |
| Documento<br>Nro.                                                                               | 2019<br>08/03/2019<br>Suscrito o aprobado (EN FIRME)<br>Acta de liquidación                                                           |
| CERTIFICADO DISP. PRESUPUESTAL                                                                  |                                                                                                    |
| Observ. CDP 153416 del 02-05-2016                                                               | Suscrito por Calidad Firmante<br>Nombre Firmante                                                                                      |
| Nro.<br>Documento                                                                               | <b>LENYN STELINN SAMBONI</b><br>REPRESENTANTE LEGAL CONTRATISTA                                                                       |
| 2<br>OFICIO                                                                                     | BLAS URIEL PAEZ CHINCHILLA<br>SUPERVISOR DE CONTRATO                                                                                  |
| Observ. Oficio. 5.2.1 con radicado No. 2-2016-0299<br>2016, de la Dirección General del Presupt | $\overline{\mathbf{v}}$                                                                                                    |
| <b>DEPUKADO</b>                                                                                 |                                                                                                    |

Fuente: Aplicativo SICO del INVÍAS

# **Figura 8.62. Paso No. 2 detalle de la liquidación del contrato 1868-2016 en el aplicativo SICO del INVÍAS.**

| 嗨<br>den/Contrato                                               | <b>VELIQUIDACION DE CONTRATOS</b> ANALISATION CONTRATO                                                                         |
|-----------------------------------------------------------------|----------------------------------------------------------------------------------------------------|
| Orden/Contrato                                                  |                                                                                                    |
| 53234<br>Número Interno                                         | 50297<br>INSTITUTO NACIONAL DE VIAS<br>Entidad<br>2019<br>Vigencia Liquidación<br>Número Liquidación                           |
| Entidad:<br><b>INSTITUTO NACIONAL DE VIAS</b>                   | Unidad Ejecutora<br><b>DIRECCION TERRITORIAL CAUCA</b><br>Estado Liquidación<br>EN FIRME<br>27/02/2019<br>2368                 |
| / 2016 - Suscr. el: 28/10/2016<br>1868<br>Número contrato:      | Interno Contrato<br>$53234$                                                                                                    |
| <b>CONTRATO</b><br>Tipo Contratación                            | 1868 Suscrite: 28/10/2016 Vigencia:<br>Estado del contrato<br>LIQUIDADO<br>2016<br>Número Contrato                             |
| 2368 DIRECCIÓN TERRITORIAL CAUCA (S<br>Dep.Destino              | Fecha Acta Recibo                                                                                                    |
| Ciudad Ejecución<br>SAN SEBASTIAN(Cauca)                        | Þ<br>Pagos Efectuados<br>Imprimir<br>Aprobar                                                                                   |
| Con Formalidades Plenas                                         | Forma<br>Contrato<br>Cláusulas<br><b>Adiciones</b><br><b>Balance</b><br>Conciliación<br>Interventor<br>Consorcio<br>Documentos |
| Flementos/Servicio<br>Ref VIAI<br>Origen Cnt.<br>Historial de l |                                                                                                    |
| Objeto<br>Garantía<br>Contratista<br>Plazos<br>Ppto.            |                                                                                                    |
|                                                                 | <b>Documentos aportados</b>                                                                                                    |
| Documentación Anexa                                             | Item<br>Documento                                                                                                    |
| Documento<br>Nro.<br>CERTIFICADO DISP. PRESUPUESTAL             | E<br>ACTA DE LIQUIDACION                                                                                                    |
|                                                                 |                                                                                                    |
| Observ. CDP 153416 del 02-05-2016                               |                                                                                                    |
| Nro.<br>Documento                                               | ACTA DE ENTREGA Y RECIBO DEFINITIVO<br>B<br>2                                                                                  |
| 2<br>OFICIO                                                     |                                                                                                    |
| Observ. Oficio, 5.2.1 con radicado No. 2-2016-0299              |                                                                                                    |
| 2016, de la Dirección General del Presupu                       |                                                                                                    |
|                                                                 |                                                                                                    |
| <b>DEPUKADO</b>                                                 |                                                                                                    |

Fuente: Aplicativo SICO del INVÍAS

### **Figura 8.63. Paso No. 3 detalle de la liquidación del contrato 1868-2016 en el aplicativo SICO del INVÍAS.**

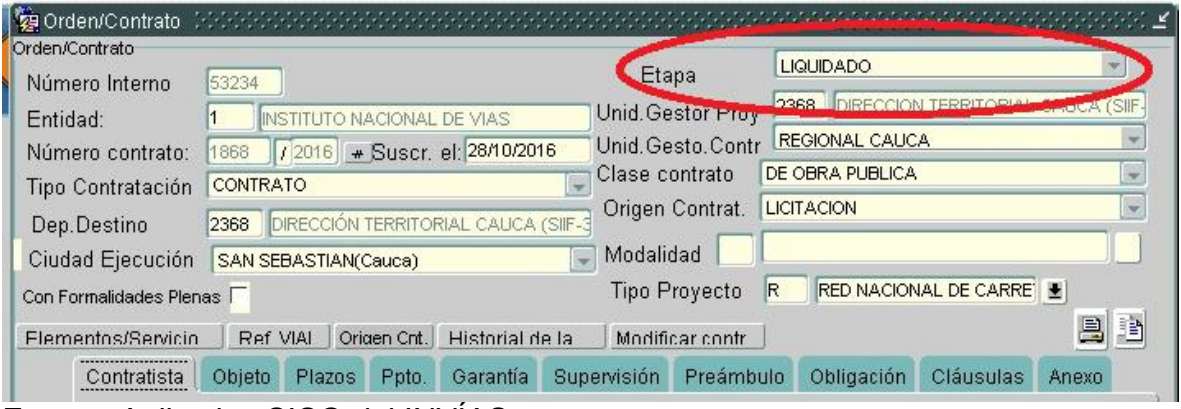

Fuente: Aplicativo SICO del INVÍAS

En el (CD) que se adjunta con este Informe Final de Práctica Profesional, se encuentran las veinticinco (25) Actas de liquidación de contratos realizadas por el pasante. Ver en el Anexo 3 (CD), los archivos: Actas de liquidación Febrero 2019 [Excel] y Actas de liquidación Junio 2019 [Excel].

# **8.3.5. Revisión de informes de interventoría.**

Primero se presentan las definiciones de informes de interventoría de contratos de obra y de informes semanales de las Administraciones Viales, de acuerdo al Manual de Interventoría Obra Pública del INVÍAS (INVÍAS, 2016):

- 1) Un informe de interventoría es aquel donde debe aparecer el estado de la obra teniendo en cuenta aspectos técnicos, económicos, financieros, legales, contractuales, estado del equipo, personal, materiales, programa de trabajo, avance en la ejecución de la obra, problemas pendientes de solución que afecten la realización del proyecto y en general todo aquello que de una u otra forma esté relacionado con el desarrollo de la obra.
- 2) Un informe semanal es el que hace la Administración Vial de acuerdo a su tramo de vía que supervisa donde se debe efectuar seguimiento y control con el fin de llevar un avance físico y financiero actualizado, de forma que le sirva al gestor técnico o de Proyecto para tomar decisiones con respecto al contrato en ejecución.

Durante los primeros cinco días de cada mes se hizo la revisión de informes de interventoría de los contratistas de obra AHA Asociados S.A.S e Interdiseños S.A, y de los informes semanales de los Administradores Viales de los grupos No.1 y 4 pertenecientes a la supervisión y gestión del Ingeniero Luis Ledezma.

Hecha la revisión de los informes semanales de las Administraciones Viales por parte del pasante, siguiendo las instrucciones del supervisor de práctica, éste verifica y aprueba el informe firmando lo que le compete.

A los informes de interventoría de los contratos de obra (Obras de Emergencia Puente El Naranjal y Mejoramiento y Pavimentación Miranda – Santa Ana – El Ortigal) se hizo la revisión por parte del pasante, siguiendo las instrucciones del supervisor de práctica, éste verifica y realiza las respectivas firmas que requiere el informe para luego enviarlo a la Dirección de Contratación del INVÍAS en la ciudad de Bogotá. Esta Dirección del Instituto, por medio de un Ingeniero supervisor, hace una última revisión y aprueba el informe firmando lo que le compete.

En el (CD) que se adjunta con este Informe Final de Práctica Profesional, se encuentran los modelos de informes de interventoría de los contratos de obra y de los informes semanales de las Administraciones Viales que se supervisaron en el transcurso de la pasantía. Ver en el Anexo 3 (CD), los archivos: Informe semanal AMV1 [Excel], Informe semanal AMV4 [Word], Informe de interventoría AHA Asociados S.A.S [pdf] e Informe de interventoría Interdiseños S.A [pdf].

# <span id="page-77-0"></span>**8.3.6. Registro y seguimiento de contratos en el Sistema Electrónico de Contratación Pública SECOP II y apoyo en la evaluación técnica de los procesos de selección de la Territorial Cauca.**

El SECOP II es el Sistema Electrónico de Contratación Pública creado por Colombia Compra Eficiente en el año 2015 reemplazando el antiguo SECOP I. Esta es una plataforma transaccional que permite a compradores (Entidades

Estatales) y proveedores (Contratistas) realizar y participar en cualquier proceso de contratación pública en línea.

Desde mediados del año 2017, la Territorial Cauca comenzó a hacer uso del nuevo Portal Único de Contratación SECOP II. El manejo del SECOP II fue un gran reto de aprendizaje para el pasante, dado que, al iniciar la práctica, los funcionarios de la Territorial aún no conocían apropiadamente y perfectamente el manejo de este Sistema, debido a que anteriormente los procesos de contratación se publicaban en el portal Web del INVÍAS y en el SECOP I, que según manifestaciones de ellos, eran sistemas más simples y menos tediosos de manejar. Es así, que se hizo un aprendizaje en conjunto con los Ingenieros Luis Ledezma, Jorge Ortega, Blas Uriel Páez y el pasante, para conocer todos los ítems, interpretando cada uno de ellos y aprender el manejo correcto del portal de contratación. Se vio la necesidad en determinadas ocasiones en llamar vía celular a funcionarios tanto del INVÍAS y de Colombia Compra Eficiente en Bogotá, para solicitar asesoría en dudas acerca de algunos registros en el SECOP II y las resolvían de manera satisfactoria ayudando al avance del conocimiento y manejo del portal tanto al pasante como a los Ingenieros de la Territorial.

Para el seguimiento y desarrollo de los procesos de contratación fue necesario tener en cuenta lo aprendido sobre la contratación pública en la Ley 80 de 1993, Decreto 1068 de 2015, Ley 1150 de 2007, Decreto 1082 de 2015 y los conocimientos adquiridos en la Universidad del Cauca acerca de contratación y ejecución de contratos.

Inicialmente, se creó un proceso de contratación bajo la modalidad de Licitación Pública, cuyo valor fue mayor a la menor cuantía de la Entidad, aclarando que la menor cuantía es de \$828'116.000 y el valor del presupuesto registrado en el Certificado de Disponibilidad Presupuestal (CDP) fue de \$8.788'793.701.

El proceso No. **LP-DT-CAU-001-2019** que tuvo de objeto "MANTENIMIENTO RUTINARIO VÍAS A CARGO DEL INSTITUTO NACIONAL DE VÍAS DIRECCIÓN TERRITORIAL CAUCA." por valor de OCHO MIL SETECIENTOS OCHENTA Y OCHO MILLONES SETECIENTOS NOVENTA Y TRES MIL SETECIENTOS UN PESOS M/CTE (\$8.788'793.701) incluido IVA, publicado en el SECOP II , el día 27 de febrero de 2019 con los documentos del proceso como la resolución de apertura, prepliego de condiciones, anexos, anexo técnico, estudios previos, formatos, formularios, y demás documentación necesaria. En esta licitación tuvo como propósito adjudicar las Microempresas de Mantenimiento Rutinario para los 38 tramos de carretera o módulos (como normalmente lo conocen los funcionarios de la entidad) cada uno de ellos con una longitud promedio de 35 km. En el mes de mayo del presente año, tiempo en el que aún continuaba y finalizó el proceso de selección, ninguna microempresa estuvo laborando en el mantenimiento de las vías a cargo del INVÍAS, dado que los contratos de ellas habían finalizado en marzo y abril de 2019.

Para llevar a cabo la publicación de un proceso de contratación bajo la modalidad de Licitación Pública en el SECOP II, se tuvo en cuenta lo siguiente:

**B** Editar proceso **EN SECOP II | Colombia Compra Efici X** ← → C ● https://www.secop.gov.co/CO1BusinessLine/Tendering/ProcedureEdit/View?docUniqueIdentifier=CO1.REQ.818918&prevCtxLbl=Pro &prevCtxUrl=https%3a%2f%... ☆ 圖 单  $\begin{array}{c} \hline \mathbf{0} \\ \hline \mathbf{0} \end{array}$ <u> Hillian Herici, </u> UTC -5 22:49:44  $\frac{673}{2}$ Directorio SECOP Ir a Ayuda <sup>7</sup> (C) Volver 1. 2. 3. 4. 5. Opciones  $\sim$ dicado<br>LP-DT-CAU-001-2019 elección<br>:ión de ofertas)) **L. Documentos de la oferta il Proveedores** Información general Volver al principio **nformación** general Número del proceso LP-DT-CAU-001-2019 Nombre MANTENIMIENTO RUTINARIO VÍAS A CARGO DEL INSTITUTO NACIONAL DEL VÍAS<br>Descripción MANTENIMIENTO RUTINARIO VÍAS A CARGO DEL INSTITUTO NACIONAL DEL VÍAS<br>Descripción MANTENIMIENTO RUTINARIO VÍAS A CARGO DEL INSTITUTO NA Comprador: **INVIAS** 000000 acionar con otro proceso © Sí ® No ID técnico CO1.BDOS.766571 *Fuente:* Página web del SECOP II

#### **Figura 8.64. Ítems a registrar para poder crear el proceso LP-DT-CAU-001- 2019.**

[https://www.secop.gov.co/CO1BusinessLine/Tendering/BuyerWorkArea/Index?doc](https://www.secop.gov.co/CO1BusinessLine/Tendering/BuyerWorkArea/Index?docUniqueIdentifier=CO1.BDOS.8) [UniqueIdentifier=CO1.BDOS.81](https://www.secop.gov.co/CO1BusinessLine/Tendering/BuyerWorkArea/Index?docUniqueIdentifier=CO1.BDOS.8)89188

**1. Información general del proceso**: en este ítem se definieron el número del proceso, el nombre y la descripción, además, se indicó si el proceso que se va publicar se relaciona con algún proceso publicado anteriormente.

**Clasificación del bien o del servicio:** es el sistema de codificación de las Naciones Unidas para estandarizar productos y servicios, conocido por las siglas UNSPSC.

#### **Tabla 8. Códigos usados por el INVÍAS en la clasificación de bienes y servicios**

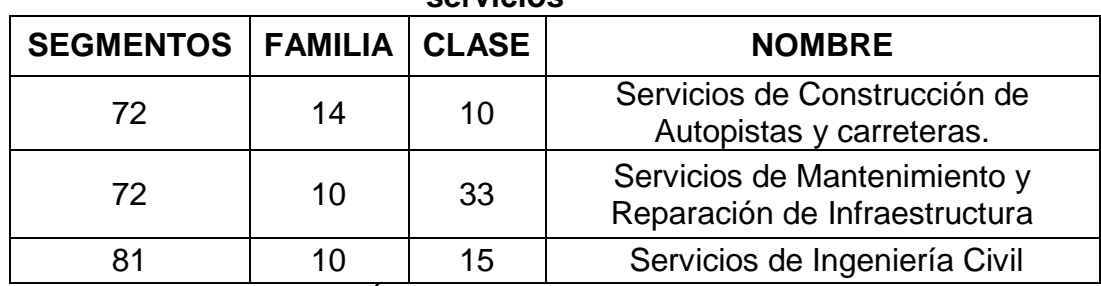

Fuente: Glosario general del INVÍAS

Todo proceso debe registrarse inicialmente en el PAA (Plan Anual de Adquisiciones) con el código UNSPSC, la descripción, la modalidad de contratación y el valor estimado del contrato, por lo tanto, se registró el proceso a publicar.

**Información del contrato:** se definieron el tipo de contrato (obra o servicios), la justificación de la modalidad de contratación y la duración estimada del contrato.

**2. Configuración:** En el segundo ítem se establecieron las fechas para el seguimiento del proceso, las cuales iniciaron con la publicación de la invitación y terminaron en la aprobación de las garantías de ejecución del contrato. Para la modalidad de Licitación Pública el proceso precontractual se desarrolla en el transcurso de 30 a 60 días y las fechas de cada actividad se deben programar en días hábiles y en horario laboral.

**Configuración financiera:** Se definieron las garantías que la entidad contratante solicita con el porcentaje correspondiente y la fecha de vigencia de cada garantía. En este caso se solicitaron las pólizas de cumplimiento del contrato, pago de salarios, estabilidad y calidad de la obra.

**Información presupuestal:** se determinaron la destinación del gasto (Inversión), el origen de los recursos (propios o de la nación), el código de la unidad ejecutora (INVÍAS: 24-02-00) y se agregó el Certificado de Disponibilidad Presupuestal (CDP) el cual contiene el saldo a comprometer en el proceso.

- **3. Cuestionario:** en este ítem la Entidad Estatal ingresa todas las preguntas que quiere que los Proveedores contesten como parte de su oferta. El cuestionario incluye tanto las preguntas relacionadas con los requisitos habilitantes como todas las preguntas carácter técnico o económico que el Proveedor deba responder. Las preguntas se pueden agrupar en secciones, por ejemplo, una para los requisitos habilitantes de capacidad financiera, otra para los de capacidad organizacional, otra los de la capacidad jurídica, otra para la experiencia, y dos para la oferta técnica y económica).
- **4. Evaluación:** en este ítem se establecieron el modelo de evaluación para el proceso, el tipo de evaluación (evaluación de varios criterios de selección o solo un criterio), el método (Manual o automático) se recomienda hacerlo manual debido a que el sistema muchas veces presenta errores en el valor de la propuesta.
- **5. Documentos del proceso**: En esta parte del formulario la Entidad Estatal agregó todos los documentos necesarios para que los Proveedores elaboren correctamente sus ofertas, así como para darle una publicidad adecuada al proceso. Al ubicarse en este ítem, la Entidad Estatal puede incluir un comentario general y elegir si adjunta un documento tipo, un documento de la biblioteca de documentos o si anexa uno desde su computador.

Para este proceso de contratación bajo la modalidad de Licitación Pública se realizaron las siguientes actividades que contaron con el apoyo y seguimiento del pasante:

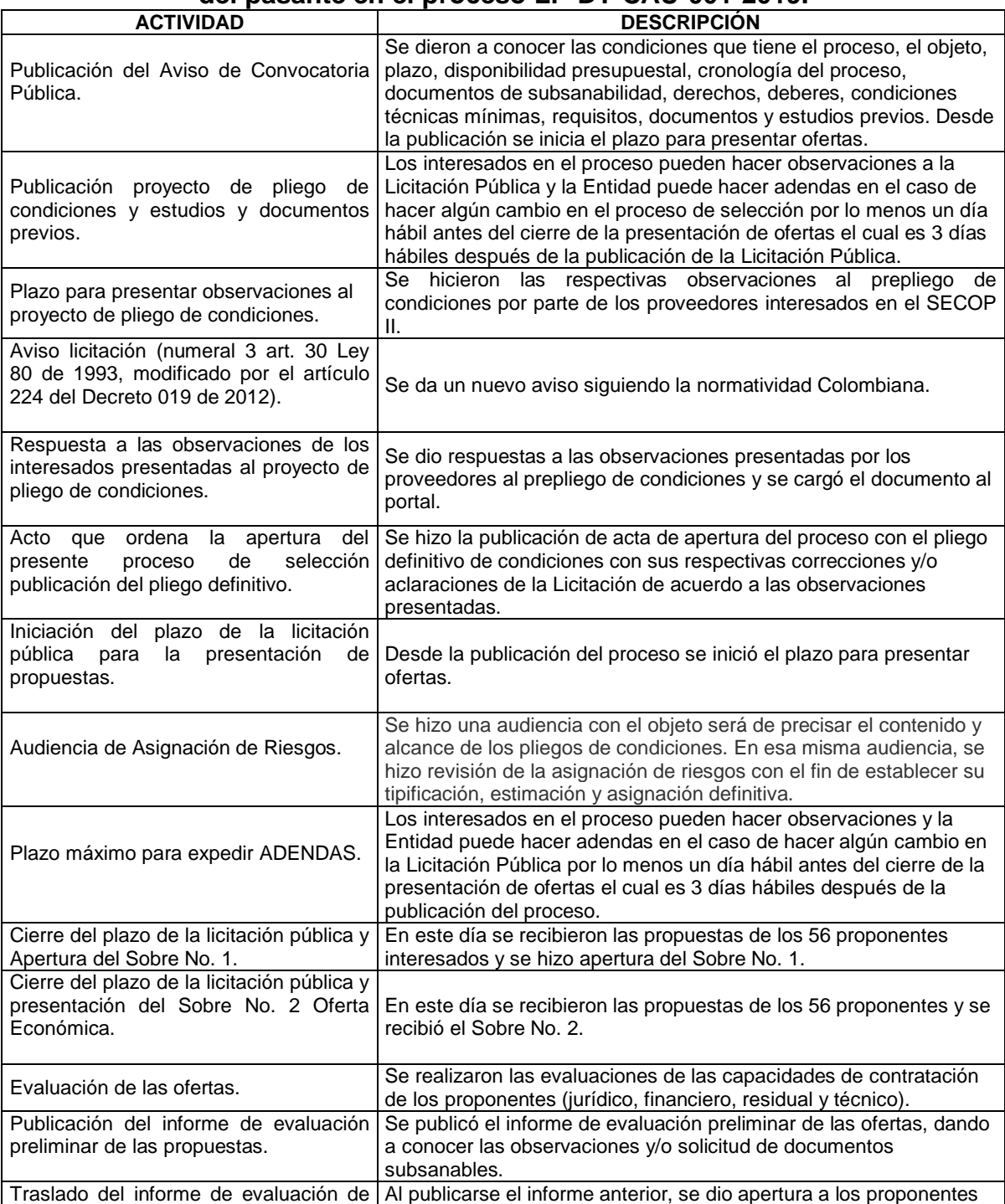

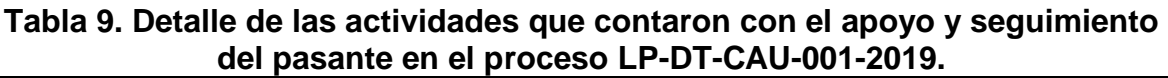

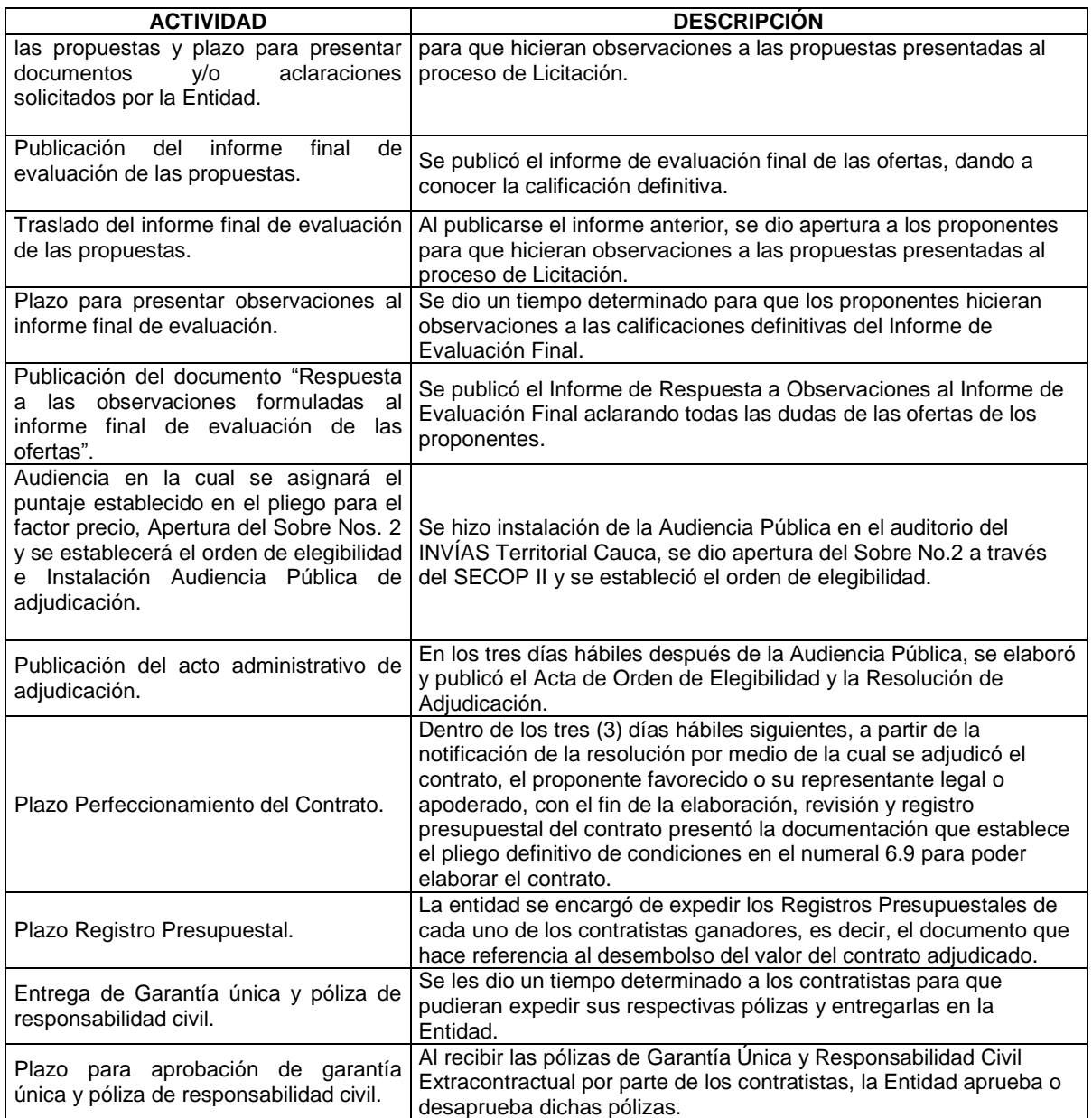

Fuente: Elaboración propia.

Después de la recepción del Sobre No. 1 se procede a descargar las ofertas recibidas a través del portal, las cuales deben ser cargadas directamente al SECOP II, siendo indispensable que los documentos estén completos, especialmente los requisitos habilitantes y se procede a evaluar las cuatro (4) capacidades de contratación de cada uno de los proponentes que son: capacidad jurídica, capacidad financiera, capacidad residual y la capacidad técnica.

# **Figura 8.65. Apertura del Sobre No. 1 del proceso No. LP-DT-CAU-001-2019.**

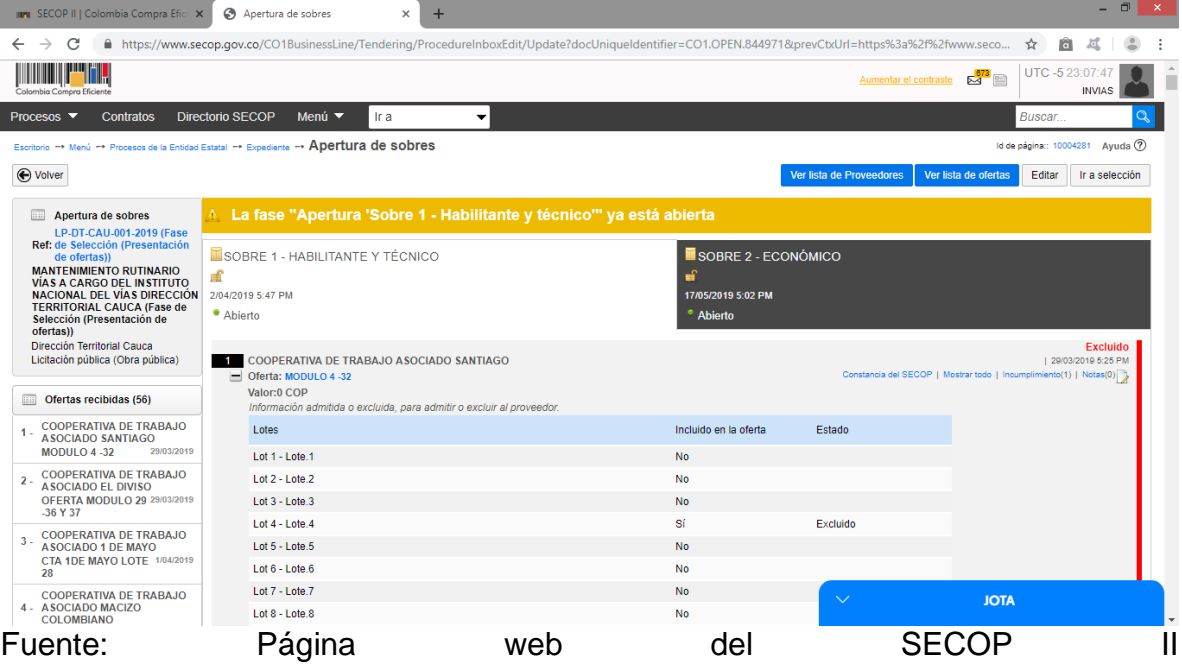

[https://www.secop.gov.co/CO1BusinessLine/Tendering/BuyerWorkArea/Index?doc](https://www.secop.gov.co/CO1BusinessLine/Tendering/BuyerWorkArea/Index?docUniqueIdentifier=CO1.BDOS.844971) [UniqueIdentifier=CO1.BDOS.844971](https://www.secop.gov.co/CO1BusinessLine/Tendering/BuyerWorkArea/Index?docUniqueIdentifier=CO1.BDOS.844971)

Los documentos a anexar en el sobre No. 1 son $^3$ :

- Carta de Presentación de la propuesta
- Anexo 1-A Certificación de contratos para acreditación de experiencia
- Anexo 2 Certificación de capacidad técnica
- Saldo de Contratos en Ejecución SCE
- Antecedentes Fiscales, Judiciales y de la Procuraduría
- Carta de Aceptación de todos y cada uno de los ítems relacionados con el presupuesto oficial.
- Carta de apoyo a la industria nacional
- Cédula del proponente
- Certificación cumplimiento de especificaciones técnicas
- Certificación pagos de seguridad social
- Certificación cumplimiento de personal
- Compromiso Instauración Programa Gerencia de Proyectos
- Estado de resultados
- Estados financieros
- Certificación de Estados Financieros
- Póliza de seriedad

 $\overline{a}$ 

 $3$  Pliego definitivo de condiciones del proceso No. LP-DT-CAU-001-2019, numeral 3.1.1. Sobre No. 1.

- Registro Único de Proponentes RUP
- Registro Único Tributario RUT del Representante Legal y de la microempresa
- Formulario 1 y 2 diligenciados que son los referentes a la información del personal
- Certificaciones de vecindad del personal
- Formulario de experiencia requerido
- Certificación de los contratos aportados para acreditar experiencia.
- Documento de conformación de consorcios o uniones temporales
- Pacto de transparencia

Para la evaluación de la capacidades de contratación de las ofertas el Instituto Nacional de Vías, tiene herramientas como lo son las matrices de evaluación en la cuales se deben insertar los datos aportados por cada uno de los proponentes. El pasante apoyó en la evaluación técnica que consiste en evaluar la experiencia requerida de cada uno de los proponentes, otorgando una puntuación de acuerdo al objeto, las duraciones, al valor y al porcentaje de participación del proponente en los contratos aportados para poder acreditar su experiencia.

# **Figura 8.66. Modelo formulario de experiencia requerida para evaluar y obtener calificación en la capacidad técnica.**

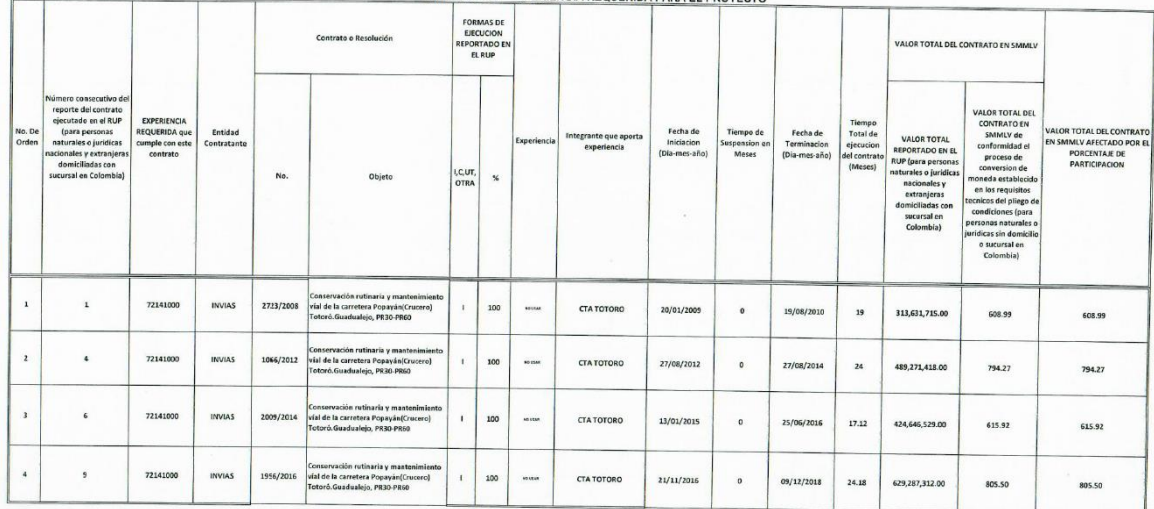

Fuente: Formulario de experiencia requerida del proponente Cooperativa de Trabajo Asociado Totoró al proceso LP-DT-CAU-001-2019.

También hace parte de la evaluación técnica la revisión y asignación de puntaje por los factores que aportan puntuación a la propuesta que son los siguientes:

| <b>CONCEPTO</b>                    | <b>PUNTAJE MÁXIMO</b> |
|------------------------------------|-----------------------|
| Valor de la propuesta              | 800                   |
| Apoyo a la industria nacional      | 100                   |
| Factor de calidad                  | 90                    |
| Vinculación trabajadores con       | 10                    |
| discapacidad en planta de personal |                       |
| TOTAL                              | 1000                  |

**Tabla 10. Criterios de ponderación para un proceso de Licitación Pública.**

Fuente: Pliego definitivo de condiciones LP-DT-CAU-001-2019.

Luego de tener realizada las cuatro (4) evaluaciones de las capacidades de contratación, se publica el primer Informe de Evaluación Preliminar el cual contiene como su nombre lo dice, los resultados preliminares de la evaluación de los proponentes hecha por el comité evaluador de la Territorial Cauca del INVÍAS. La consolidación de todas las evaluaciones realizadas por el comité evaluador del INVÍAS, contó con el apoyo del pasante que creó y organizó en un solo documento Word basándose en informes de anteriores procesos de Licitación Pública. Además este informe incluía las respectivas observaciones referentes a la capacidad jurídica, financiera, residual y técnica de cada proponente y se hizo solicitud de los documentos faltantes y/o corrección de los mismos (también llamado subsanabilidad de documentos habilitantes), en dado caso que alguna capacidad haya recibido la calificación de no hábil. Al final del documento se evidencia el cuadro resumen de evaluación de los proponentes.

**Tabla 11. Cuadro resumen de evaluación preliminar de cinco proponentes del proceso LP-DT-CAU-001-2019.**

| No.            | <b>PROPONENTE</b>                                                                                              | <b>MODU</b><br>LO(S) | <b>CAPACIDAD</b><br><b>JURÍDICA</b> | <b>CAPACIDAD</b><br><b>FINANCIERA</b> | <b>CAPACIDAD</b><br><b>RESIDUAL</b> | <b>EXPERIENCIA</b><br><b>REQUERIDA</b> | <b>CALIF</b><br><b>DEFINI</b><br><b>TIVA</b> |
|----------------|----------------------------------------------------------------------------------------------------|----------------------|-------------------------------------|---------------------------------------|-------------------------------------|----------------------------------------|----------------------------------------------|
|                | <b>COOPERATIVA</b><br><b>COMUNITARIA DE</b><br>SERVICIOS Y DE TRABAJO<br>ASOCIADO CALIBIO<br>"COMSERTAC C.T.A" | 13,33 Y<br>38        | <b>NO HÁBIL</b>                     | <b>HÁBIL</b>                          | <b>HÁBIL</b>                        | <b>NO HÁBIL</b>                        | <b>NO</b><br><b>HÁBIL</b>                    |
| $\mathfrak{p}$ | COOPERATIVA DE TRABAJO<br>ASOCIADO HORIZONTE                                                                   | 13.33 Y<br>38        | <b>NO HÁBIL</b>                     | <b>HÁBIL</b>                          | <b>HÁBIL</b>                        | <b>NO HÁBIL</b>                        | <b>NO</b><br><b>HÁBIL</b>                    |
| 3              | COOPERATIVA DE TRABAJO<br>ASOCIADO SAN ANTONIO                                                                 | 13 Y 19              | <b>NO HÁBIL</b>                     | <b>HÁBIL</b>                          | <b>HÁBIL</b>                        | <b>NO HÁBIL</b>                        | <b>NO</b><br><b>HÁBIL</b>                    |
| $\overline{4}$ | COOPERATIVA DE TRABAJO<br>ASOCIADO DE TOTORO                                                                   | 13,14 Y<br>19        | <b>NO HÁBIL</b>                     | <b>HÁBIL</b>                          | <b>HÁBIL</b>                        | <b>HÁBIL</b>                           | <b>NO</b><br><b>HÁBIL</b>                    |
| 5              | COOPERATIVA DE TRABAJO<br>ASOCIADO CAPISISCO                                                                   | 15                   | <b>HÁBIL</b>                        | <b>HÁBIL</b>                          | <b>HÁBIL</b>                        | <b>NO HÁBIL</b>                        | <b>NO</b><br>HÁBIL                           |

Fuente: Informe de Evaluación Preliminar LP-DT-CAU-001-2019.

Después de la publicación del Informe de Evaluación Preliminar, se publicó a través del SECOP II las propuestas del Sobre No. 1 de los proponentes para que quedara a disposición pública y se hiciera las respectivas observaciones a ellas por parte de los proponentes. Al cumplirse el plazo preclusivo y perentorio de la

recepción de la documentación subsanable, se hizo una segunda evaluación de todas las capacidades de los proponentes que tuvieron en el Informe de Evaluación Preliminar la calificación de no hábiles inclusive de los hábiles. Posteriormente, se publicó un nuevo informe llamado Informe de Evaluación Final atendiendo a las observaciones de los proponentes al informe anterior de las diferentes propuestas de los competidores y también las observaciones por parte de la entidad. Su nombre no quiere decir que sea el definitivo pues dado que es posible que surjan modificaciones posteriores en las evaluaciones de los proponentes.

| No. | <b>PROPONENTE</b>                                                                             | <b>MÓDULO</b><br>(S) | <b>CAPACIDAD</b><br><b>JURÍDICA</b> | <b>CAPACIDAD</b><br><b>FINANCIERA</b> | <b>CAPACIDAD</b><br><b>RESIDUAL</b> | <b>EXPERIENCIA</b><br><b>REQUERIDA</b> |
|-----|-----------------------------------------------------------------------------------------------|----------------------|-------------------------------------|---------------------------------------|-------------------------------------|----------------------------------------|
|     | COOPERATIVA COMUNITARIA DE<br>SERVICIOS Y DE TRABAJO<br>ASOCIADO CALIBIO<br>"COMSERTAC C.T.A" | 13,33 Y<br>38        | HÁBIL                               | <b>HÁBIL</b>                          | <b>NO HÁBIL</b>                     | <b>NO HÁBIL</b>                        |
| 2   | COOPERATIVA DE TRABAJO<br>ASOCIADO HORIZONTE                                                  | 13,33 Y<br>38        | <b>HÁBIL</b>                        | <b>HÁBIL</b>                          | <b>NO HÁBIL</b>                     | <b>HÁBIL</b>                           |
| 3   | COOPERATIVA DE TRABAJO<br>ASOCIADO SAN ANTONIO                                                | 13 Y 19              | <b>HÁBIL</b>                        | <b>HÁBIL</b>                          | <b>NO HÁBIL</b>                     | <b>NO HÁBIL</b>                        |
| 4   | COOPERATIVA DE TRABAJO<br>ASOCIADO DE TOTORO                                                  | 13.14 Y<br>19        | <b>HÁBIL</b>                        | <b>HÁBIL</b>                          | <b>NO HÁBIL</b>                     | <b>HÁBIL</b>                           |
| 5   | COOPERATIVA DE TRABAJO<br>ASOCIADO CAPISISCO                                                  | 15                   | HÁBIL                               | <b>HÁBIL</b>                          | <b>NO HÁBIL</b>                     | <b>HÁBIL</b>                           |

**Tabla 12. Cuadro resumen de evaluación final de cinco proponentes del proceso LP-DT-CAU-001-2019.**

Fuente: Informe de Evaluación Final LP-DT-CAU-001-2019.

Las observaciones que se hicieron a las ofertas, se recibieron a través de la mensajería interna del portal y fueron descargadas para luego consolidarlas en un solo informe en Word, llamado Informe de Respuestas a Observaciones al Informe de Evaluación Final, dando respuesta a cada una de ellas. Este tipo de observaciones, en lo general, fueron entre las propuestas de los proponentes y también de los mismos hacia la entidad. En este nuevo y último informe, se publicó otro cuadro resumen el cual se elaboró a partir de todas las observaciones que en algunos casos modificó las decisiones del comité evaluador en la evaluación afectando la calificación de los proponentes. Las observaciones que no se alcanzaron a responder en el Informe de Respuestas a Observaciones al Informe de Evaluación Final, se dieron respuesta el día de la Audiencia Pública.

### **Nota: Todos los informes de evaluación mencionados y las matrices de evaluación por cada informe que se elaboraron, fueron cargados y publicados en el SECOP II por el pasante.**

Cabe aclarar, que debido a la gran magnitud de observaciones recibidas por parte de los proponentes, la Entidad tuvo que aplazar las fechas de publicación del Informe de Respuesta a Observaciones al Informe de Evaluación Final y la fecha de la Audiencia Pública. Esto se hizo mediante Comunicados levantados mediante acto administrativo debidamente motivado y cargados al SECOP II.

La Audiencia Pública se instaló por parte del Director de la Territorial Cauca, el Ingeniero José Adrián Valencia Castrillón, así mismo asistieron la abogada Carmen Rubiela Mamian Dejoy asesora del área jurídica y facilitadora de control interno, los funcionarios y el pasante encargados de la calificación y evaluación del proceso No. LP-DT-CAU-001-2019. A esta Audiencia también asistieron los proponentes que quedaron habilitados en la evaluación del Sobre No. 1. Se dio inicio de las intervenciones referente a observaciones de los proponentes a cerca del último informe publicado por la entidad, se resolvieron y al finalizar este acto, se volvió a leer a los proponentes que quedaron habilitados en el Sobre No. 1. Seguidamente, se hizo apertura del Sobre No. 2 propuesta económica a través del SECOP II de los proponentes habilitados en el Sobre No. 1.

**Figura 8.67. Instalación de la Audiencia Pública del proceso No. LP-DT-CAU-001-2019.**

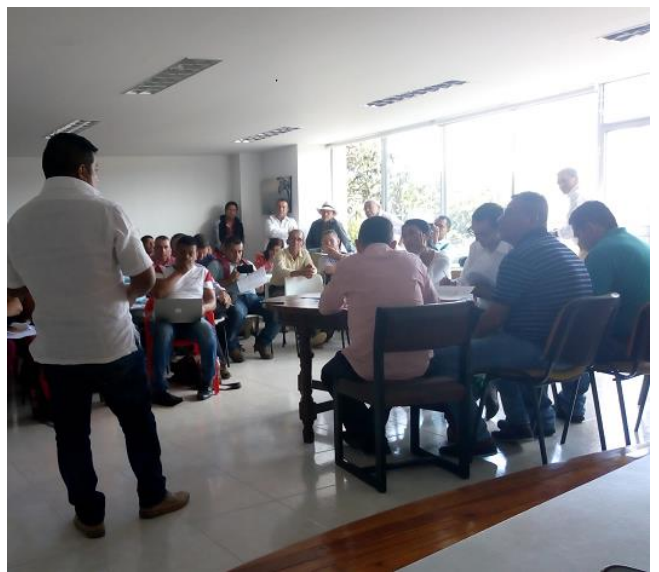

Fuente: El Autor.

# **Figura 8.68. Apertura Sobre No. 2 propuesta económica del proceso No. LP-DT-CAU-001-2019.**

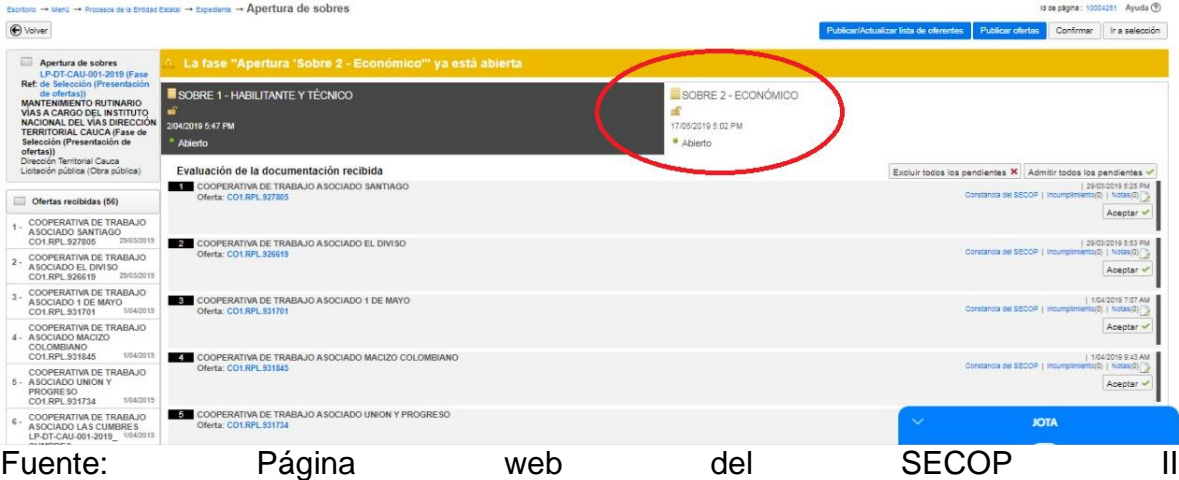

[https://www.secop.gov.co/CO1BusinessLine/Tendering/BuyerWorkArea/Index?doc](https://www.secop.gov.co/CO1BusinessLine/Tendering/BuyerWorkArea/Index?docUniqueIdentifier=CO1.BDOS.844971) [UniqueIdentifier=CO1.BDOS.844971](https://www.secop.gov.co/CO1BusinessLine/Tendering/BuyerWorkArea/Index?docUniqueIdentifier=CO1.BDOS.844971)

Después de haber descargado las propuestas económicas, se seleccionó el método de orden de elegibilidad de acuerdo con los métodos que se nombran a continuación:

| <b>NÚMERO</b> | <b>MÉTODO</b>                            |
|---------------|------------------------------------------|
|               | Media aritmética                         |
|               | Media aritmética alta                    |
|               | Media geométrica con presupuesto oficial |
|               | Menor valor                              |

**Tabla 13. Métodos orden de elegibilidad.**

Fuente: Pliego definitivo de condiciones del proceso No. LP-DT-CAU-001-2019.

Para la determinación del método se tomaron como referencia las centésimas de la (TRM) Tasa de cambio Representativa del Mercado (certificada por el Banco de la República) que rige en la fecha prevista para la Instalación de la Audiencia de asignación de puntaje de la oferta económica y adjudicación indicada en la cronología vigente al momento del cierre del proceso de selección, aun cuando dicha fecha se modifique posteriormente en desarrollo del proceso licitatorio.

Se determinó el método de acuerdo a los rangos establecidos en el cuadro que se presenta a continuación. Esta TRM se tomará del sitio web del Banco de la República de **Colombia,** 

[http://www.banrep.gov.co/seriesestadisticas/see\\_ts\\_cam.htm#trm.](http://www.banrep.gov.co/seriesestadisticas/see_ts_cam.htm#trm)

| <b>RANGO</b><br>(INCLUSIVE) | <b>NÚMERO</b> | <b>MÉTODO</b>                            |
|-----------------------------|---------------|------------------------------------------|
| DE 0.00 A 0.24              |               | Media aritmética                         |
| DE 0.25 A 0.49              |               | Media aritmética alta                    |
| DE 0.50 A 0.74              | 3             | Media geométrica con presupuesto oficial |
| DE 0.75 A 0.99              |               | Menor valor                              |

**Tabla 14. Rangos según método de elegibilidad.**

Fuente: Pliego definitivo de condiciones del proceso No. LP-DT-CAU-001-2019.

La TRM del día de la Audiencia de orden de elegibilidad, 17 de Mayo de 2019, fue de \$3.290,27 y sus centésimas fueron 0.27, es decir, que se estableció de acuerdo al pliego de condiciones el método de orden de elegibilidad iniciando con la fórmula No. 2 que es Media Aritmética Alta.

Después de establecer el orden de elegibilidad de conformidad a la evaluación efectuada previamente y publicada en el portal SECOP II, en tal sentido se corre la fórmula No. 2 de conformidad con lo establecido en el pliego de condiciones siguiendo un orden descendente iniciando por el módulo de mayor presupuesto oficial, de la siguiente manera:

| <b>ORDEN</b><br><b>DE</b><br><b>ADJUDIC</b><br><b>ACIÓN</b> | No.<br><b>MODULO</b> | <b>SECTOR</b>                                                                                                    | <b>VALOR BÁSICO</b> | <b>OBSERVACIONES</b>                                                |
|-------------------------------------------------------------|----------------------|----------------------------------------------------------------------------------------------------|---------------------|---------------------------------------------------------------------|
| 1                                                           | 20                   | 3702 Guadualejo - Belalcázar - Irlanda, PR<br>$0+0000 - PR$ 42+0000                                                                                                    | 267.622.614,00      | <b>MEDIA ARITMETICA</b><br><b>ALTA</b>                              |
| $\overline{2}$                                              | 17                   | 26CC07<br>Inzá - Pedregal -<br>Juntas.<br>PR0+0000 - PR 43+0000                                                                                                    | 260.248.211.00      | <b>MEDIA GEOMETRICA</b><br><b>CON PRESUPUESTO</b><br><b>OFICIAL</b> |
| 3                                                           | 33                   | 25CC02<br>Timbío-FI<br>Hato-FI<br>Tablón<br>PR0+0000 - PR 19+0150, 25CC04 Popayán<br>- El Rosario, PR0+0000 - PR 28+0000                                                                                                    | 260.051.922,00      | <b>MENOR VALOR</b>                                                  |
| 4                                                           | 16                   | 2602 Popayán (Crucero) - Guadualejo, PR<br>$90+0000$<br>PR109+0010<br>(Inzá) -<br>(Guadualejo): 3701 Puerto<br>Valencia-<br>Guadualejo, PR77+0000 - PR 87+0750,<br>26CC04 Cruce tramo 2602 - San Andrés de   248.833.286.00<br>Pisimbalá, PR 0+0000 - PR4+0000,26CC04<br>Tumbichucue - Calderas. PR18+0000 -<br>PR25+0000 |                     | <b>MEDIA ARITMETICA</b>                                             |
| 5                                                           | 23                   | 3702 Guadualejo - Belalcázar - El Palo,<br>PR53+0000 (Antiguas Cabañas Inderena) -<br>PR87+0000 (López)                                                                                                    | 233.009.422.00      | <b>MEDIA ARITMETICA</b><br><b>ALTA</b>                              |
| 6                                                           | 21                   | 26CC03-2 Tierra Cruz - Naranjal, PR0+0000<br>(Tierra Cruz) - PR38+0500 (Río Moras)                                                                                                    | 231.861.889.00      | <b>MEDIA GEOMETRICA</b><br><b>CON PRESUPUESTO</b><br><b>OFICIAL</b> |
| 7                                                           | 4                    | 1203 La Lupa-Santiago, PR90+0000 (La<br>Playa de San Juan) - PR110+0060 (20,06<br>km) - ;25CC15-1 Santiago - Santa Rosa,<br>PR121+0600 - PR136+0000 (14.42 km)                                                                                                    | 209.515.211,00      | <b>MENOR VALOR</b>                                                  |

**Tabla 15. Orden de elegibilidad de los módulos del proceso No. LP-DT-CAU-001-2019.**

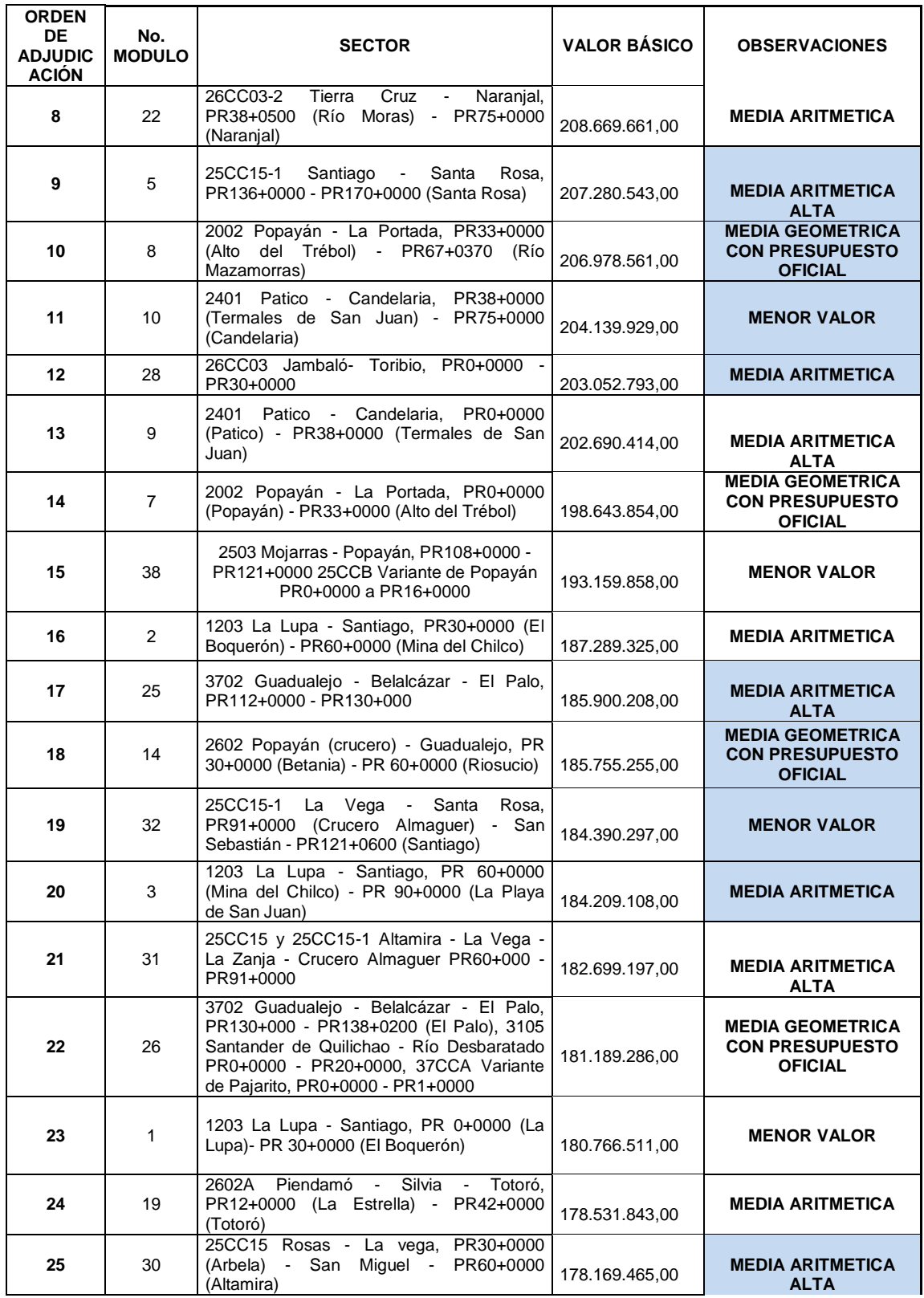

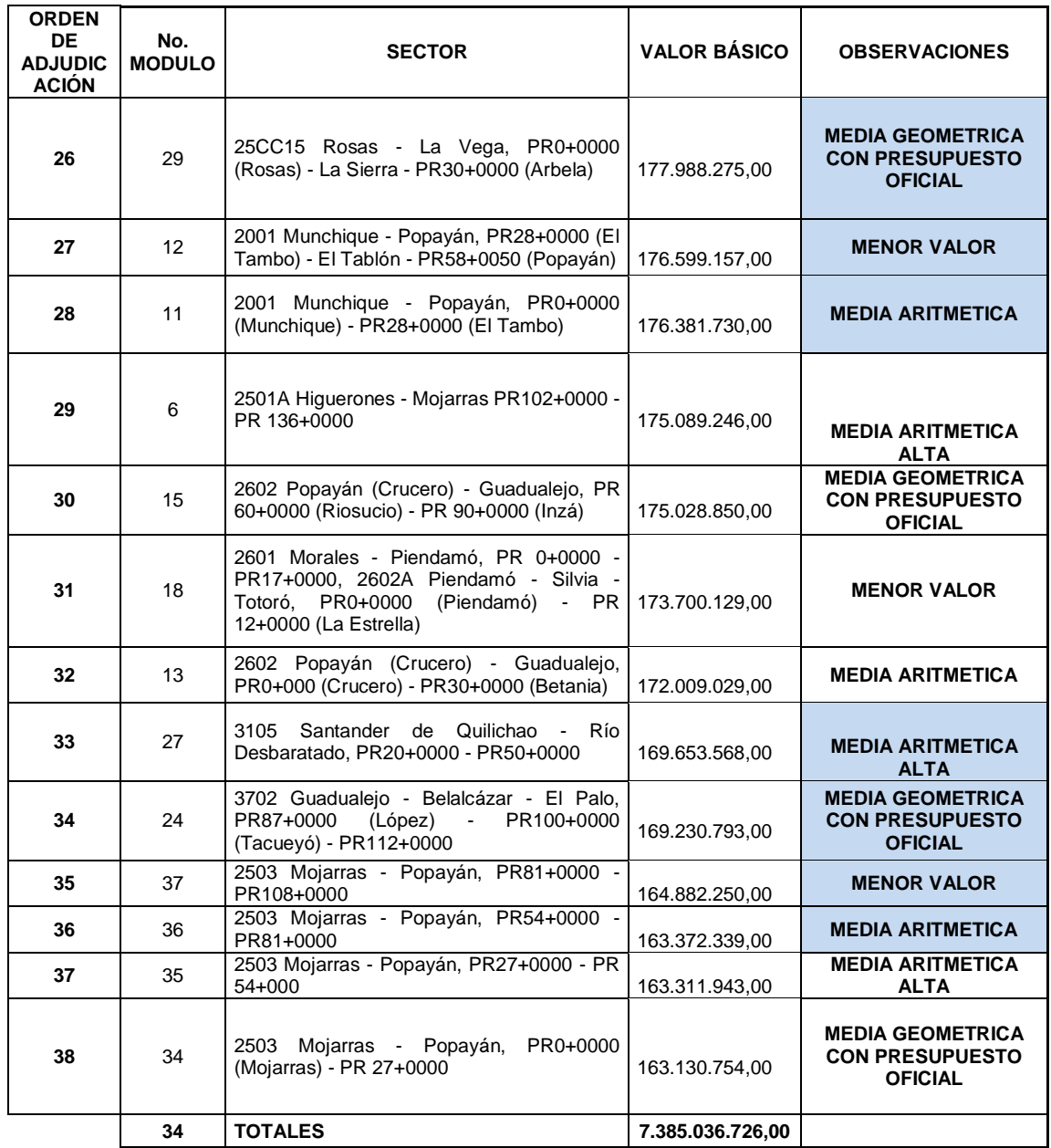

Fuente: Anexo 1 Mantenimiento Rutinario LP-DT-CAU-001-2019.

Las propuestas económicas de los proponentes habilitados, las verificó el comité evaluador, corrigiendo errores aritméticos y revisando que el presupuesto no fuera mayor al presupuesto oficial del módulo a contratar.

#### **Figura 8.69. Modelo propuesta económica para el módulo 14 del proceso LP-DT-CAU-001-2019.**

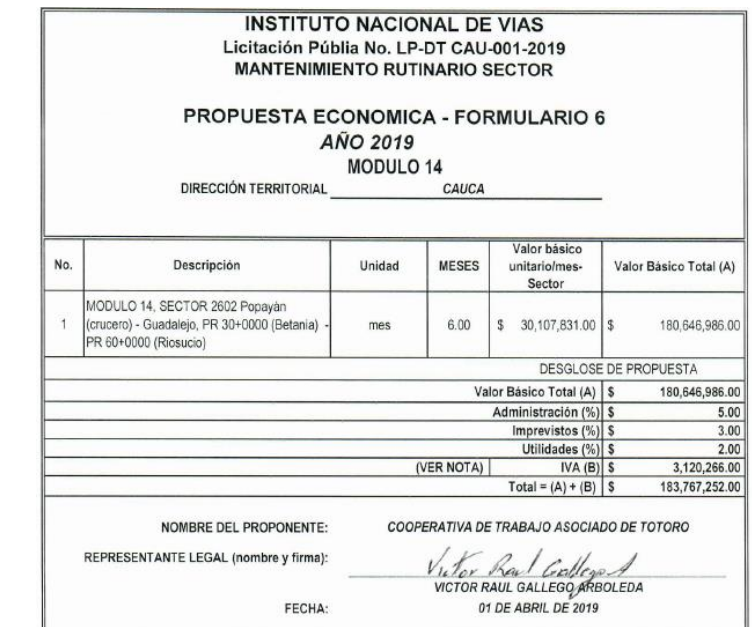

Fuente: Propuesta económica del proponente Cooperativa de Trabajo Asociado Totoró al proceso LP-DT-CAU-001-2019.

Acto seguido, el pasante con la ayuda de matrices de orden de elegibilidad suministradas por la entidad, procedió a registrar los módulos en los cuales tenían dos o más proponentes habilitados, esto para determinar un puntaje final de la propuesta de acuerdo al valor del presupuesto económico del oferente comparándolo con el del módulo, y según la puntuación por criterios de ponderación que se mostraron en la Tabla 10.

#### **Figura 8.70. Corrección aritmética y lectura de propuestas económicas del proceso No. LP-DT-CAU-001-2019.**

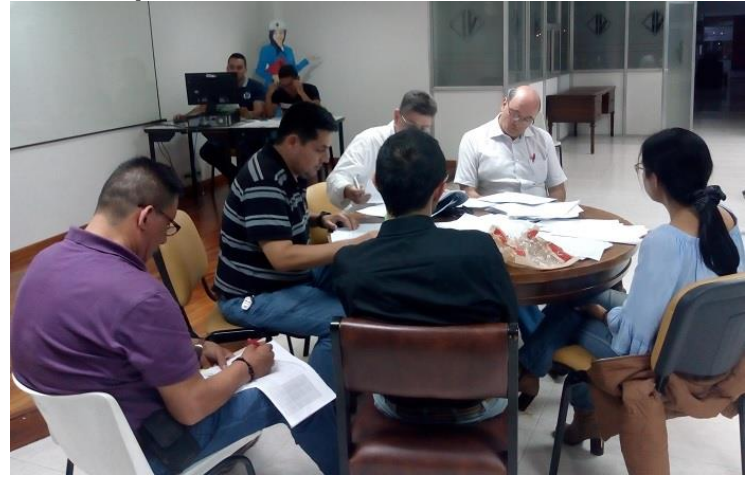

Fuente: El Autor.

**Figura 8.71. Asignación de puntaje total ajustado del proceso No. LP-DT-CAU-001-2019.**

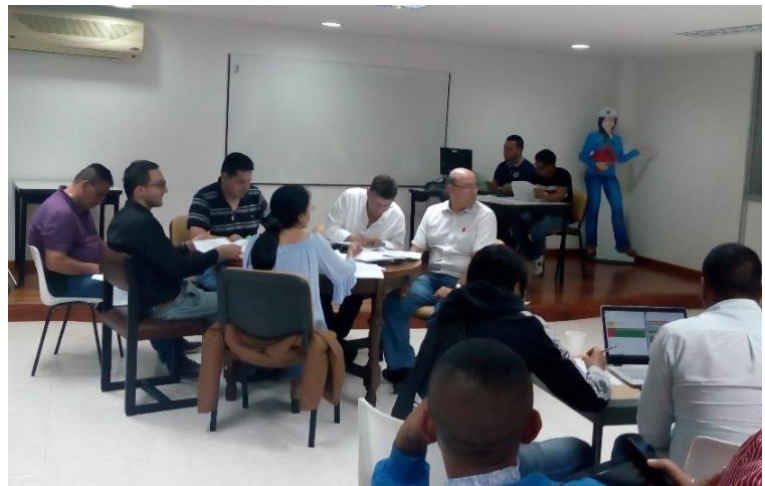

Fuente: El Autor.

Cabe recordar, de nuevo, que por la magnitud de las observaciones mencionadas anteriormente, el estricto criterio del comité evaluador en la evaluación de las propuestas y por la gran cantidad de proponentes que quedaron no hábiles o rechazados en el Sobre No. 1, varios módulos quedaron desiertos, es decir, ningún proponente cumplió con todos los requisitos de contratación en esos tramos.

Las microempresas ganadoras en cada módulo fueron las siguientes:

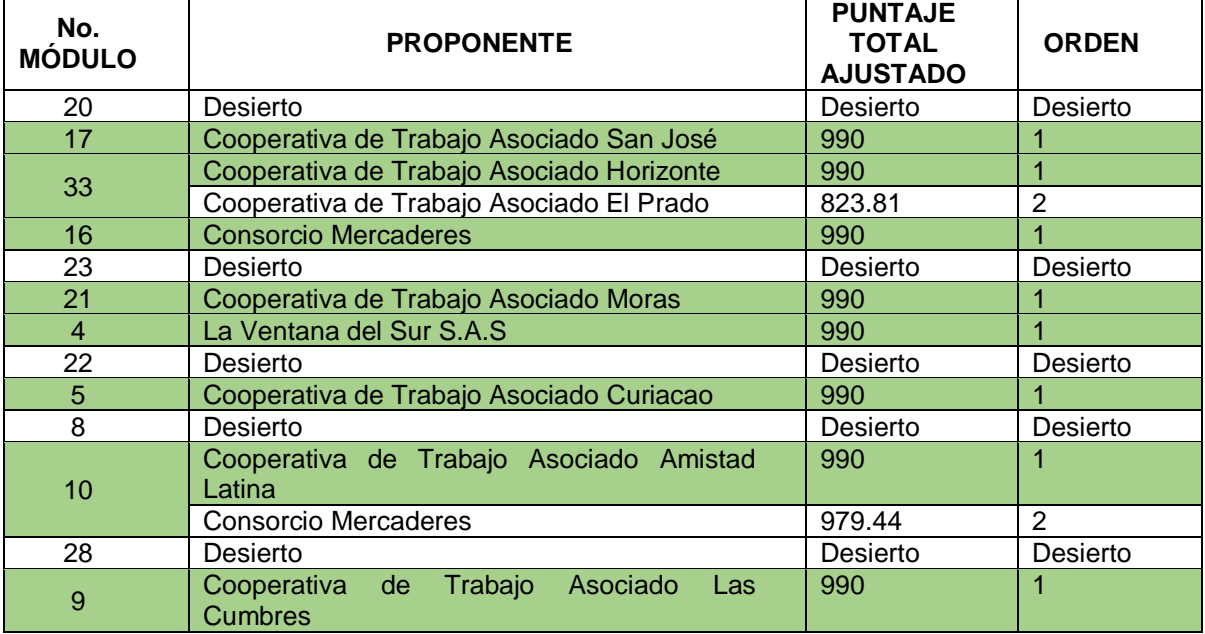

# **Tabla 16. Proponentes ganadores del proceso No. LP-DT-CAU-001-2019.**

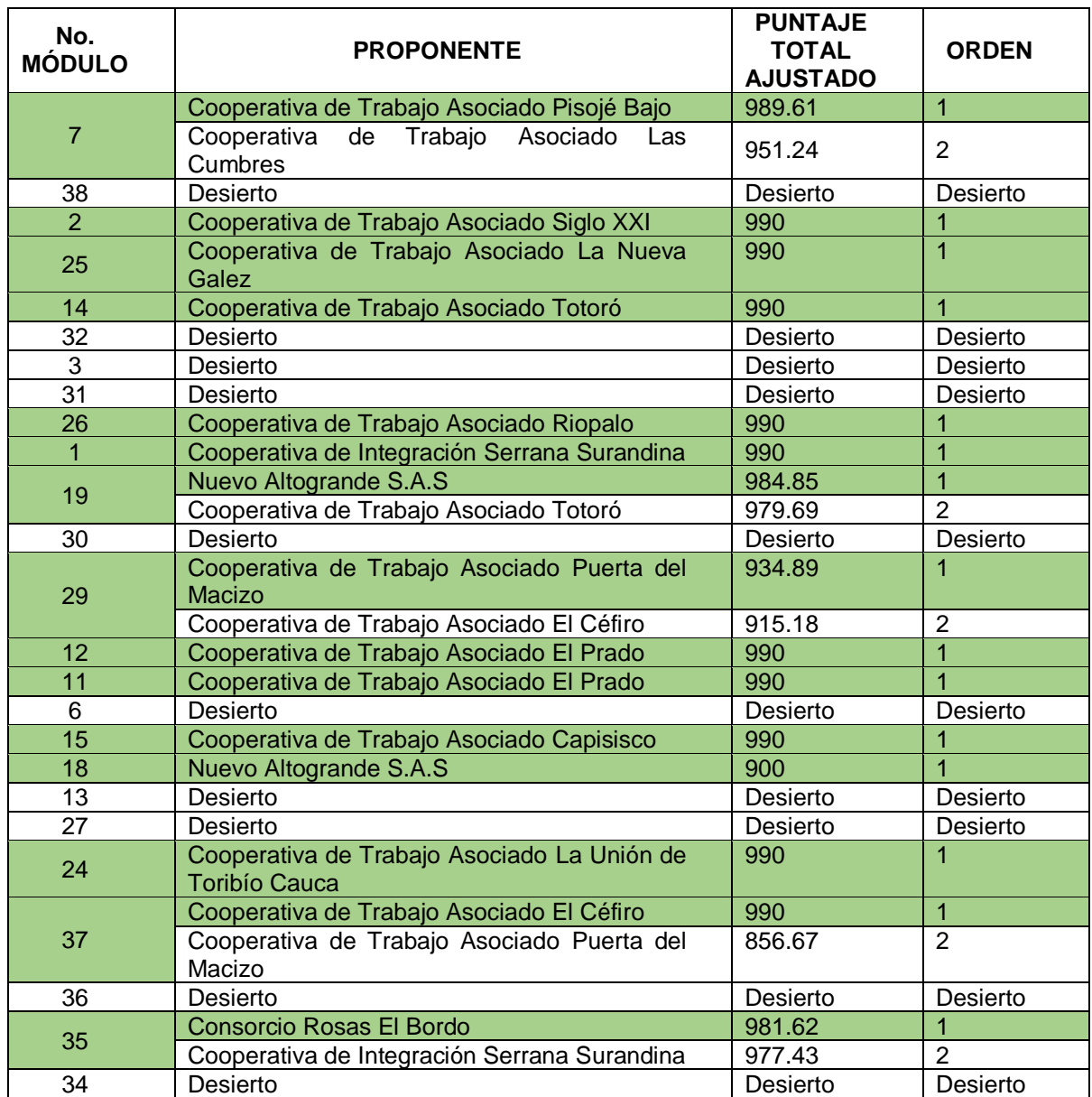

Fuente: Elaboración Propia.

La Audiencia finalizó después de leer el listado de los nombres de los contratistas ganadores por cada módulo. En total se adjudicaron SEIS MIL CUATROCIENTOS NOVENTA Y NUEVE MILLONES OCHOCIENTOS CINCUENTA Y CINCO MIL SETECIENTOS CUARENTA Y CUATRO PESOS M/CTE (\$6.499'855.744) en veintitrés (23) módulos y quince (15) quedaron desiertos.

En los tres días hábiles siguientes, se elaboró el Acta de Orden de Elegibilidad y la Resolución de Adjudicación, con el apoyo del comité evaluador y del pasante; documentos que contienen todos los resultados obtenidos en la Audiencia Pública y en el proceso No. LP-DT-CAU-001-2019, respectivamente. Los anteriores documentos se cargaron junto con las matrices de orden de elegibilidad al SECOP II por el pasante.

Finalmente, se realizó el proceso de adjudicación a través del SECOP II, la entrega y aprobación de las garantías para dar la orden de Inicio al contrato.

**Figura 8.72. Expediente del proceso No. LP-DT-CAU-001-2019 en la fase "ADJUDICADO".**

| (Zona horaria (UTC-05:00) Bogotá, Lima, Quito)<br>Apertura 2/04/2019 4:00 PM<br><b>LÍNEA DE TIEMPO</b><br>Selección de ofertas (borrador) | Fecha de publicación<br>21/03/2019<br>© VORTAL 2019 Términos de uso Normativa Soporte Remoto Ayuda Español (Colombia) V | MANTENIMIENTO RUTINARIO VÍAS A CARGO DEL INSTITUTO NACIONAL DEL VÍAS DIRECCIÓN TERRITORIAL CAUCA<br>Fecha de presentación de ofertas 2/04/2019 4:00 PM - Fecha de publicación 21/03/2019 10:48 AM<br>Presentación de Observaciones a<br>los Pliegos de Condiciones<br>definitivos<br>26/03/2019 | Respuesta a las observaciones al Presentación de Ofertas<br><b>Pliego de Condiciones</b><br>27/03/2019 | 02/04/2019<br>Fase de Selección (Presentación de ofertas) | Competidores<br>Apertura del Sobre 1<br>16/05/2019<br>$\checkmark$ | 55<br>" Publicación Acto Administrativo<br>de adjudicación o de Declaratoria<br>de Desierto<br>20/05/2019<br><b>JOTA</b> |
|----------------------------------------------------------------------------------------------------|----------------------------------------------------------------------------------------------------|----------------------------------------------------------------------------------------------------|----------------------------------------------------------------------------------------------------|-----------------------------------------------------------|--------------------------------------------------------------------|----------------------------------------------------------------------------------------------------|
|                                                                                                    |                                                                                                    |                                                                                                    |                                                                                                    |                                                           |                                                                    |                                                                                                    |
|                                                                                                    |                                                                                                    |                                                                                                    |                                                                                                    |                                                           |                                                                    |                                                                                                    |
|                                                                                                    |                                                                                                    |                                                                                                    |                                                                                                    |                                                           |                                                                    |                                                                                                    |
|                                                                                                    |                                                                                                    |                                                                                                    |                                                                                                    |                                                           |                                                                    |                                                                                                    |
|                                                                                                    |                                                                                                    |                                                                                                    |                                                                                                    |                                                           |                                                                    |                                                                                                    |
|                                                                                                    |                                                                                                    |                                                                                                    |                                                                                                    |                                                           |                                                                    |                                                                                                    |
| Unidad de contratación Dirección Territorial Cauca<br><b>Ver Enlace</b>                                                                   | Valor estimado 8.788.193.701 COP   Clasificación de objetos Obra                                                        | Licitación pública (Obra pública)   Fase de Selección (Presentación de ofertas)<br>LP-DT-CAU-001-2019 (Fase de Selección (Presentación de ofertas)) [Adjudicado]                                                                                                    | Pliegos                                                                                                |                                                           |                                                                    | <b>PROVEEDORES</b><br>Interesados<br>116                                                                                 |
|                                                                                                    |                                                                                                    | Proceso : <b>MANTENIMIENTO RUTINARIO VÍAS A CARGO DEL INSTITUTO NAC</b> (id.CO1.BDOS.766571)                                                                                                    |                                                                                                    |                                                           |                                                                    | Fases<br><b>ADJUDICADO</b>                                                                                               |
| ← Volver                                                                                                    |                                                                                                    |                                                                                                    |                                                                                                    |                                                           |                                                                    | Opciones $\vee$                                                                                                    |
|                                                                                                    | Escritorio -+ Menú -+ Procesos de la Entidad Estatal -+ Expediente                                                      |                                                                                                    |                                                                                                    |                                                           |                                                                    | Id de página:: 10005217 Ayuda (?)                                                                                        |
| <b>Contratos</b><br>Procesos $\blacktriangledown$                                                                                         | <b>Directorio SECOP</b><br>Menú $\blacktriangledown$                                                                    | Ir a<br>$\overline{\phantom{a}}$                                                                                                    |                                                                                                    |                                                           |                                                                    | <b>Buscar.</b>                                                                                                    |
|                                                                                                    |                                                                                                    |                                                                                                    |                                                                                                    |                                                           | Aumentar el contraste                                              | UTC -5 21:50:13<br>$E_3^{672}$<br><b>INVIAS</b>                                                                          |
| .<br>Colombia Compra Eficiente                                                                                                    |                                                                                                    |                                                                                                    |                                                                                                    |                                                           |                                                                    |                                                                                                    |
| C                                                                                                    |                                                                                                    | limittps://www.secop.qov.co/CO1BusinessLine/Tendering/BuyerWorkArea/Index?DocUniqueIdentifier=CO1.BDOS.766571                                                                                                    |                                                                                                    |                                                           |                                                                    | û<br>☆                                                                                                    |

[https://www.secop.gov.co/CO1BusinessLine/Tendering/BuyerWorkArea/Index?doc](https://www.secop.gov.co/CO1BusinessLine/Tendering/BuyerWorkArea/Index?docUniqueIdentifier=CO1.BDOS.) [UniqueIdentifier=CO1.BDOS.7](https://www.secop.gov.co/CO1BusinessLine/Tendering/BuyerWorkArea/Index?docUniqueIdentifier=CO1.BDOS.)66571

Todas las actividades realizadas en este proceso mencionadas en la Tabla 9 tienen soporte, el cual se encuentra en el Anexo 3 (CD). Procesos de contratación, en la carpeta LP-DT-CAU-001-2019.

Como no se logró adjudicar los 38 tramos de carreteras a cargo de la Territorial Cauca del INVÍAS, porque 15 de ellos quedaron desiertos y en el CDP quedó un saldo de DOS MIL DOSCIENTOS OCHENTA Y OCHO MILLONES NOVECIENTOS TREINTA Y SIETE MIL NOVECIENTOS CINCUENTA Y SIETE PESOS M/CTE (\$2.288'.937,957), fue necesario crear un nuevo proceso bajo la modalidad de Licitación Pública el día 29 de Mayo de 2019 con fecha máxima para presentar ofertas hasta el viernes 28 de Junio del mismo año. Se creó a través del SECOP II, un nuevo proceso llamado LP-DT-CAU-002-2019 siguiendo los mismos pasos del anterior proceso de Licitación y también se estuvo apoyando y haciendo el respectivo seguimiento de las actividades de la etapa precontractual hasta la fecha de cierre. No se pudo continuar apoyando al nuevo proceso de Licitación Pública dado que el contrato del pasante con la Territorial Cauca del INVÍAS finalizaba el 30 de Junio de 2019.

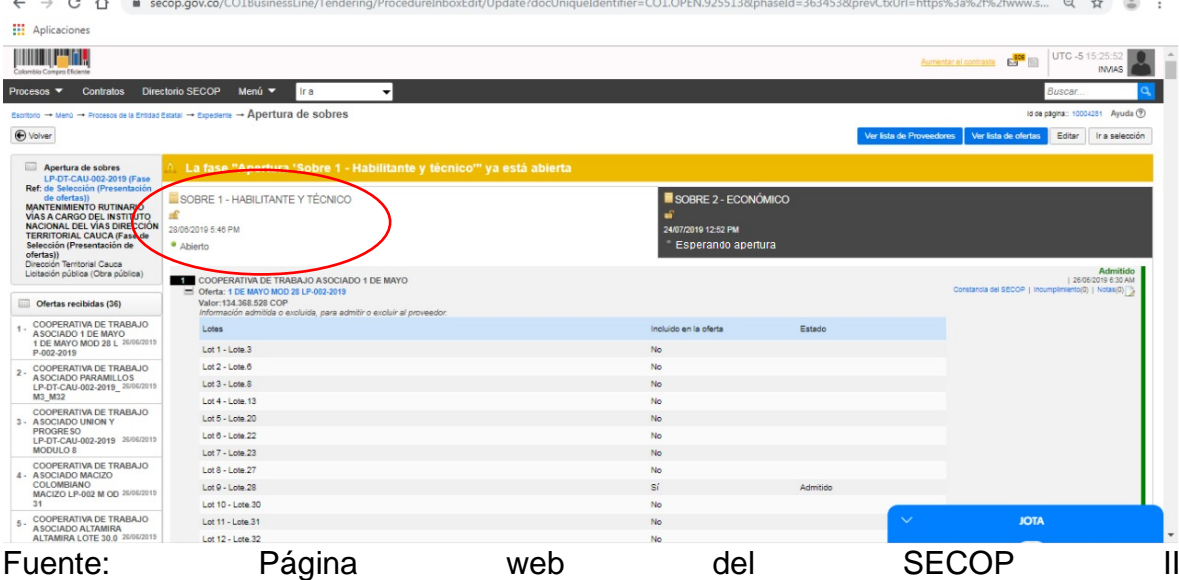

**Figura 8.73. Apertura del Sobre No. 1 del proceso No. LP-DT-CAU-002-2019.**

[https://www.secop.gov.co/CO1BusinessLine/Tendering/BuyerWorkArea/Index?doc](https://www.secop.gov.co/CO1BusinessLine/Tendering/BuyerWorkArea/Index?docUniqueIdentifier=CO1.BDOS.844971) [UniqueIdentifier=CO1.BDOS.9](https://www.secop.gov.co/CO1BusinessLine/Tendering/BuyerWorkArea/Index?docUniqueIdentifier=CO1.BDOS.844971)25513

# **Figura 8.74. Expediente del proceso No. LP-DT-CAU-002-2019 en la fase "EN EVALUACIÓN".**

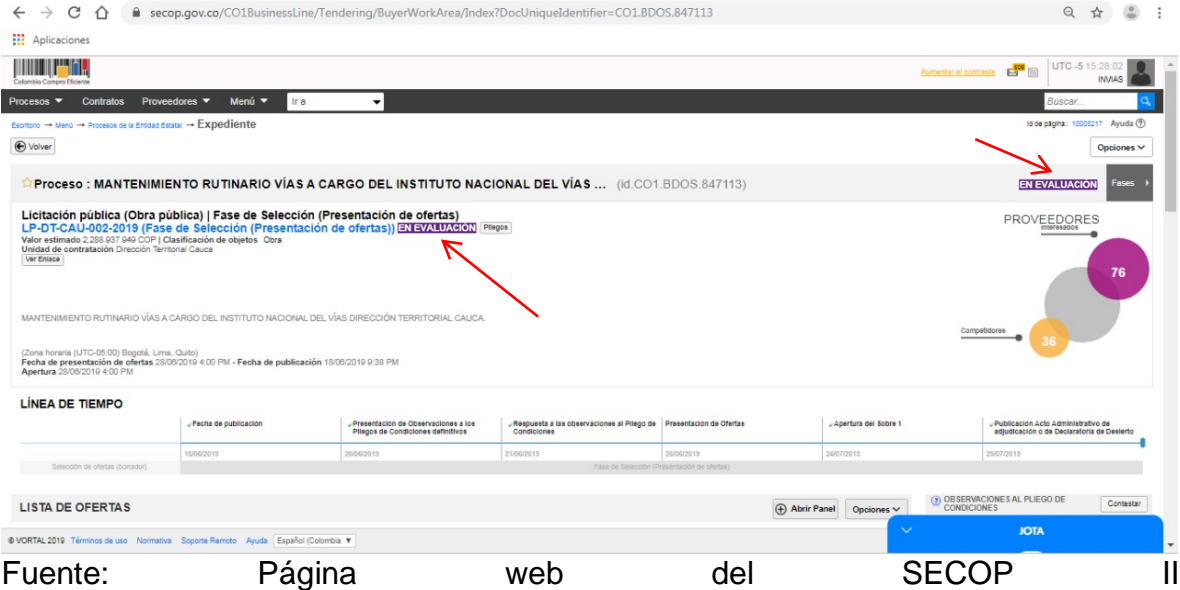

[https://www.secop.gov.co/CO1BusinessLine/Tendering/BuyerWorkArea/Index?doc](https://www.secop.gov.co/CO1BusinessLine/Tendering/BuyerWorkArea/Index?docUniqueIdentifier=CO1.BDOS.) [UniqueIdentifier=CO1.BDOS.8](https://www.secop.gov.co/CO1BusinessLine/Tendering/BuyerWorkArea/Index?docUniqueIdentifier=CO1.BDOS.)47113

Todas las actividades realizadas en este proceso desde la creación del proceso hasta la fecha de cierre tienen soporte, el cual se encuentra en el Anexo 3 (CD). Procesos de contratación, en la carpeta LP-DT-CAU-002-2019.

Así mismo, se realizó la creación, seguimiento y evaluación preliminar de un proceso de contratación bajo la modalidad de Selección Abreviada de Menor Cuantía, en la plataforma del SECOP II.

Se creó un proceso de contratación bajo la modalidad de Selección Abreviada de Menor Cuantía, cuyo valor fue inferior a la menor cuantía de la Entidad, aclarando que la menor cuantía del INVÍAS es de \$828'116.000 y el valor del presupuesto registrado en el CDP fue de \$755'771.966.

El proceso No. **SA-MC-DT-CAU-001-2019** que tuvo de objeto "CONSTRUCCIÓN OBRAS DE SEÑALIZACION PARA LA SEGURIDAD VIAL EN VIAS A CARGO DE INVIAS EN JURISDICCION DE LA DIRECCION TERRITORIAL CAUCA (VIAS CON DISPOSITIVOS CONTROL Y SEÑALIZACIÓN - SISTEMA CONTENCION VEHICULAR – COMPLEMENTARIAS – ZONAS ESCOLARES)" por valor de SETECIENTOS CINCUENTA Y CINCO MILLONES SETECIENTOS SETENTA Y UN MIL NOVECIENTOS SESENTA Y SEIS PESOS M/CTE (\$755'771.966) incluido IVA, publicado en el SECOP II , el día 30 de mayo de 2019 con los documentos del proceso como la resolución de apertura, prepliego de condiciones, anexos, anexo técnico, estudios previos, formatos, formularios, y demás documentación necesaria.

| <b>ACTIVIDAD</b>                                                                                                    | <b>DESCRIPCION</b>                                                                                                    |
|----------------------------------------------------------------------------------------------------|----------------------------------------------------------------------------------------------------|
| Publicación del Aviso de Convocatoria<br>Pública.                                                                             | Se dieron a conocer las condiciones que tiene el proceso, el objeto,<br>plazo, disponibilidad presupuestal, cronología del proceso,<br>documentos de subsanabilidad, derechos, deberes, condiciones<br>técnicas mínimas, requisitos, documentos y estudios previos. Desde<br>la publicación se inicia el plazo para presentar ofertas.                              |
| Publicación<br>proyecto de pliego de<br>condiciones y estudios y documentos<br>previos.                                       | Los interesados en el proceso pueden hacer observaciones a la<br>invitación pública y la Entidad puede hacer adendas en el caso de<br>hacer algún cambio en la Licitación Pública por lo menos un día<br>hábil antes del cierre de la presentación de ofertas el cual es 3 días<br>hábiles después de la publicación de la Selección Abreviada de<br>Menor Cuantía. |
| Plazo para presentar observaciones al<br>proyecto de pliego de condiciones.                                                   | Se hicieron las respectivas observaciones al prepliego de<br>condiciones por parte de los proveedores interesados en el SECOP<br>Ш.                                                                                                    |
| Respuesta a las observaciones de los<br>proveedores interesados presentadas al<br>proyecto de pliego de condiciones.          | Se dio respuestas a las observaciones presentadas por los<br>proveedores al prepliego de condiciones y se cargó el documento al<br>portal.                                                                                                    |
| del l<br>Acto<br>ordena<br>la apertura<br>que<br>selección<br>de<br>presente<br>proceso<br>publicación del pliego definitivo. | Se hizo la publicación de acta de apertura del proceso con el pliego<br>definitivo de condiciones con sus respectivas correcciones y/o<br>aclaraciones de la Selección Abreviada de Menor Cuantía de<br>acuerdo a las observaciones presentadas.                                                                                                    |

**Tabla 17. Detalle de las actividades que contó con el apoyo y seguimiento del pasante en el proceso SA-MC-DT-CAU-001-2019.**

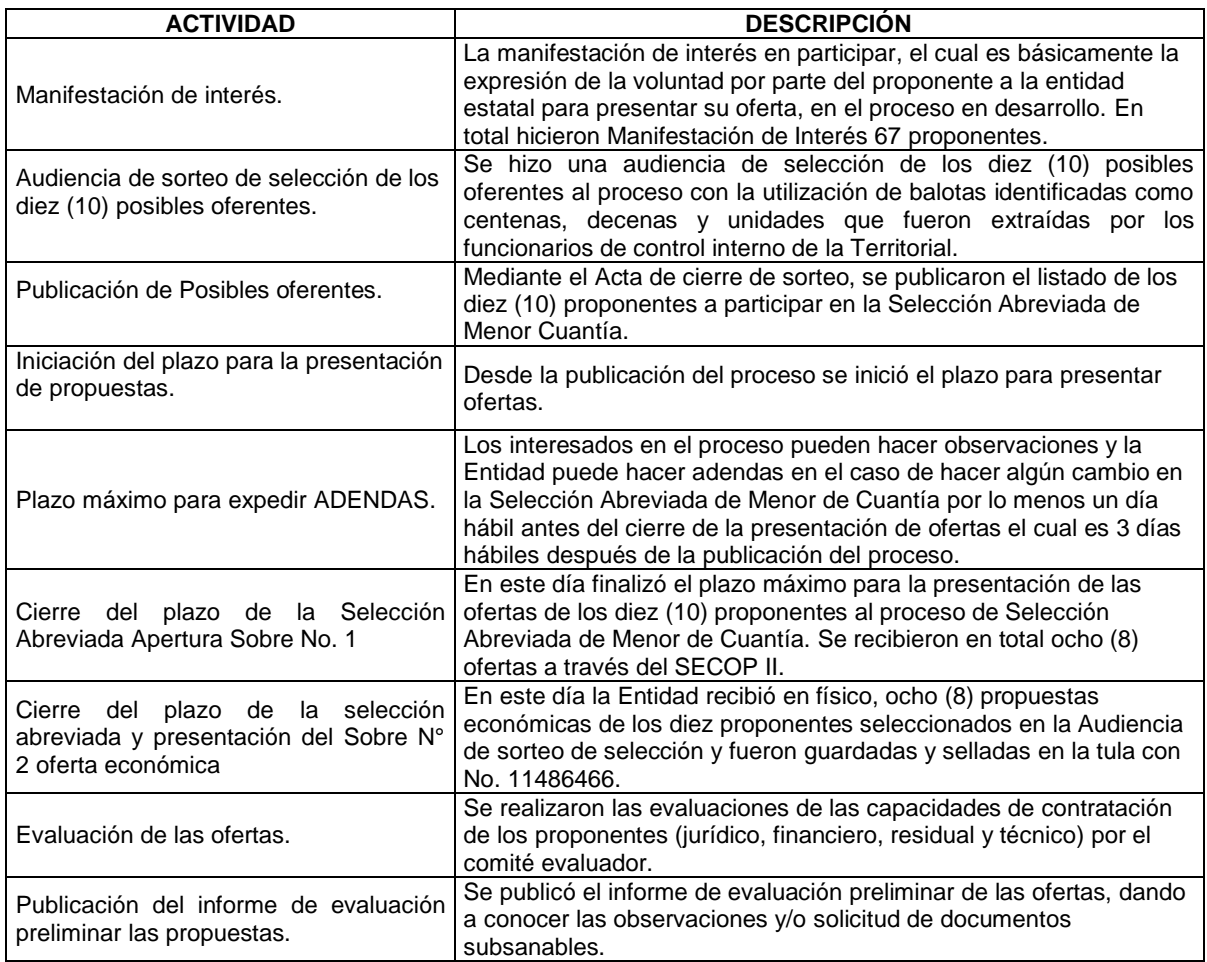

Fuente: Elaboración propia.

Después de la recepción del Sobre No. 1 se procedió a descargar las ofertas recibidas a través del portal, las cuales deben ser cargadas directamente al SECOP II, siendo indispensable que los documentos estén completos, especialmente los requisitos habilitantes y se procede a evaluar las cuatro (4) capacidades de contratación de cada uno de los proponentes que son: capacidad jurídica, capacidad financiera, capacidad residual y la capacidad técnica. Tal cual como se hizo en la Licitación Pública No. LP-DT-CAU-001-2019.

Para llevar a cabo la publicación de un proceso de contratación bajo la modalidad de Selección Abreviada-Menor Cuantía en el SECOP II, se tuvo en cuenta los ítems especificados anteriormente (Ver [8.3.6](#page-77-0) Registro y seguimiento de contratos en el Sistema Electrónico de Contratación Pública SECOP II y apoyo en la evaluación técnica de los procesos de selección de la Territorial Cauca, Pág.78) para una Licitación Pública, pero al ser una selección abreviada se deben tener en cuenta, además, aclaración para los siguientes ítems

- **Configuración financiera:** para la modalidad de selección abreviada se solicitaron más garantías debido a que es un contrato de obra y el presupuesto es más alto, además se implementó el anticipo para este proceso. Por lo tanto, se exigió las siguientes pólizas con sus respectivos valores y fechas de vigencia: seriedad de la oferta, buen manejo y correcta inversión del anticipo, cumplimiento del contrato, pago de salarios, estabilidad y calidad de la obra y responsabilidad civil extracontractual.
- **Cuestionario:** en este ítem se seleccionaron los requisitos que se le exigen a los oferentes para poder participar en la selección del proceso de contratación. Estos requisitos se dividen en tres grupos: Requisitos habilitantes, criterios de calificación de las propuestas y factores de desempate (certificado de pequeñas y medianas empresas y vinculación laboral de personas con discapacidad). Cabe anotar que este cuestionario es una plantilla especial para el INVÍAS, pero cada Territorial le puede hacer modificaciones según el proceso.
- **Evaluación:** en este ítem se determinó el modelo de evaluación manual, de varios criterios de selección y las reglas para este modelo.

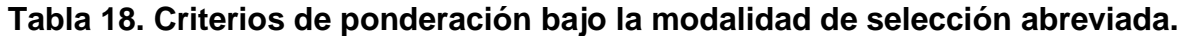

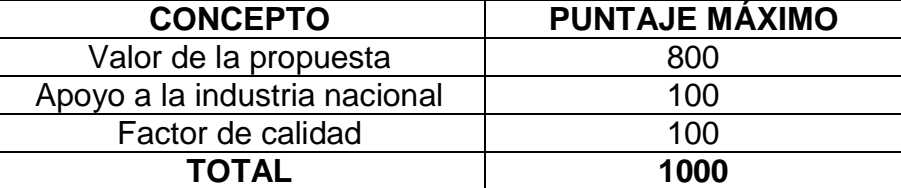

Fuente: Pliego de condiciones SA-MC-DT-CAU-001-2019.

En este proceso se inscribieron 67 aspirantes**,** por lo cual fue necesario realizar un sorteo para seleccionar diez (10) proponentes y poder continuar con el proceso de contratación, según lo estipulado en el Decreto 1082 de 2015 en el artículo 2.2.1.2.1.2. Procedimiento para la selección abreviada de menor cuantía, el cual dice que se debe realizar un sorteo cuando se presenten más de 10 proponentes, con el fin de reducir el número de proponentes a diez.

El procedimiento de selección para la consolidación de oferentes, se realizó en audiencia de sorteo, la cual se llevó a cabo en la fecha, hora y lugar previsto para tal fin en la cronología del proceso. La audiencia se efectuó en presencia de un funcionario de la Oficina de Control Interno del INVÍAS de Bogotá, vía Skype y de los asistentes presentes. Para el sorteo se utilizaron tres urnas identificadas como centenas, decenas y unidades, cada una con las balotas respectivas según la urna y el número de oferentes. Posteriormente se verificaron las inscripciones en el aplicativo SECOP II para saber que proponentes son los que participan en el

sorteo. Teniendo la anterior información, fueron extraídas las balotas de manera aleatoria, en esta oportunidad por el pasante.

**Figura 8.75. Instalación del sorteo de selección de los diez proponentes al proceso No. SA-MC-DT-CAU-001-2019.**

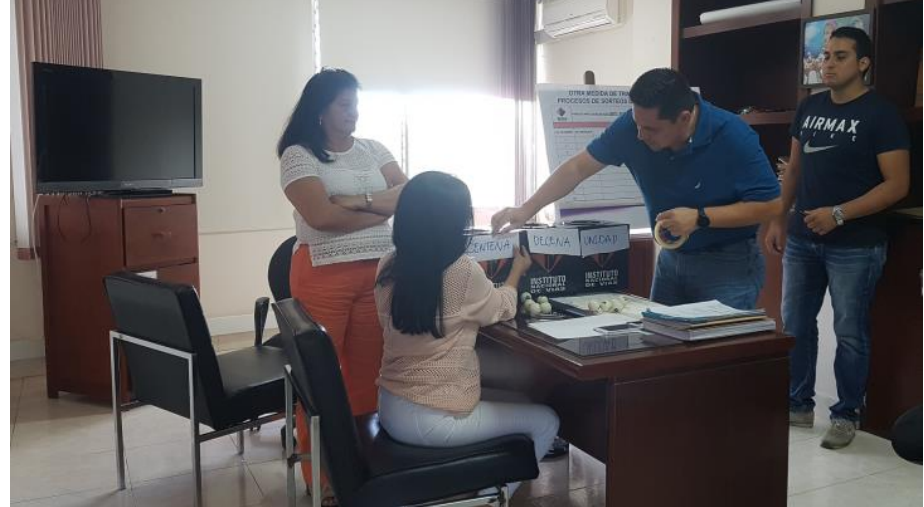

Fuente: El Autor.

- UNIDAD ENTENA DECENA
- **Figura 8.76. Urnas y cartelera con los nombres de los diez proponentes seleccionados al proceso No. SA-MC-DT-CAU-001-2019.**

# Fuente: El Autor.

De los diez proponentes seleccionados a participar en el proceso, solo ocho cumplieron con los requisitos estipulados por el INVÍAS, aportando el sobre No. 1 en la plataforma del SECOP II y el Sobre No. 2 que contiene la propuesta económica en la Sede de la Territorial Cauca del INVÍAS.

En el Sobre No. 1 el proponente presentó a través de la plataforma dispuesta por el SECOP II, los documentos requeridos en el cuestionario relacionados con el cumplimiento de aspectos técnicos, financieros, jurídicos (requisitos habilitantes) y de ponderación (excepto oferta económica), teniendo en cuenta que la omisión de estos impedirá tener en cuenta para su evaluación y posterior adjudicación, de acuerdo con lo estipulado en el parágrafo primero del artículo 5º de la Ley 1150 de 2007.

Los documentos a anexar en el sobre No. 1 son $4$ :

- Carta de Presentación de la propuesta
- Anexo 1-A Certificación de contratos para acreditación de experiencia
- Anexo 2 Certificación de capacidad técnica
- Saldo de Contratos en Ejecución SCE
- Antecedentes Fiscales, Judiciales y de la Procuraduría
- Carta de Aceptación de todos y cada uno de los ítems relacionados con el presupuesto oficial.
- Carta de apoyo a la industria nacional
- Cedula del proponente
- Certificación cumplimiento de especificaciones técnicas
- Certificación pagos de seguridad social
- Certificación cumplimiento de personal
- Compromiso Instauración Programa Gerencia de Proyectos
- Estado de resultados
- Estados financieros
- Certificación de Estados Financieros
- Póliza de seriedad
- COPNIA

 $\overline{a}$ 

- Registro Único de Proponentes RUP
- Registro Único Tributario RUT del Representante Legal y de la empresa
- Formulario 1 y 2 diligenciados que son los referentes a la información del personal
- Certificaciones de vecindad del personal
- Formulario de experiencia requerido
- Certificación de los contratos aportados para acreditar experiencia.
- Documento de conformación de consorcios o uniones temporales
- Pacto de transparencia

En el sobre No. 2 el proponente deberá incluir la Oferta Económica en físico debidamente diligenciada para el proceso, de conformidad con todos y cada uno

<sup>&</sup>lt;sup>4</sup> Pliego definitivo de condiciones del proceso No. SA-MC-DT-CAU-001-2019, numeral 3.1.1. Sobre No. 1.

de los ítems exigidos y relacionados (descripción y/o actividad, unidad y cantidad) en el "presupuesto oficial". La propuesta económica deberá ser presentada en pesos colombianos, para efectos de poder ser tenida en cuenta por el INVÍAS.

En la plataforma electrónica del SECOP II, se hizo la apertura del Sobre No. 1 de cada uno de los proponentes, con el fin de verificar los documentos aportados para poder realizar la evaluación de las capacidades de contratación de los proponentes. No se pudo continuar apoyando al proceso de Selección Abreviada de Menor Cuantía dado que el contrato del pasante con la Territorial Cauca del INVÍAS finalizaba el 30 de Junio de 2019.

**Figura 8.77. Detalle de la apertura del Sobre No. 1 en la plataforma del SECOP II.**

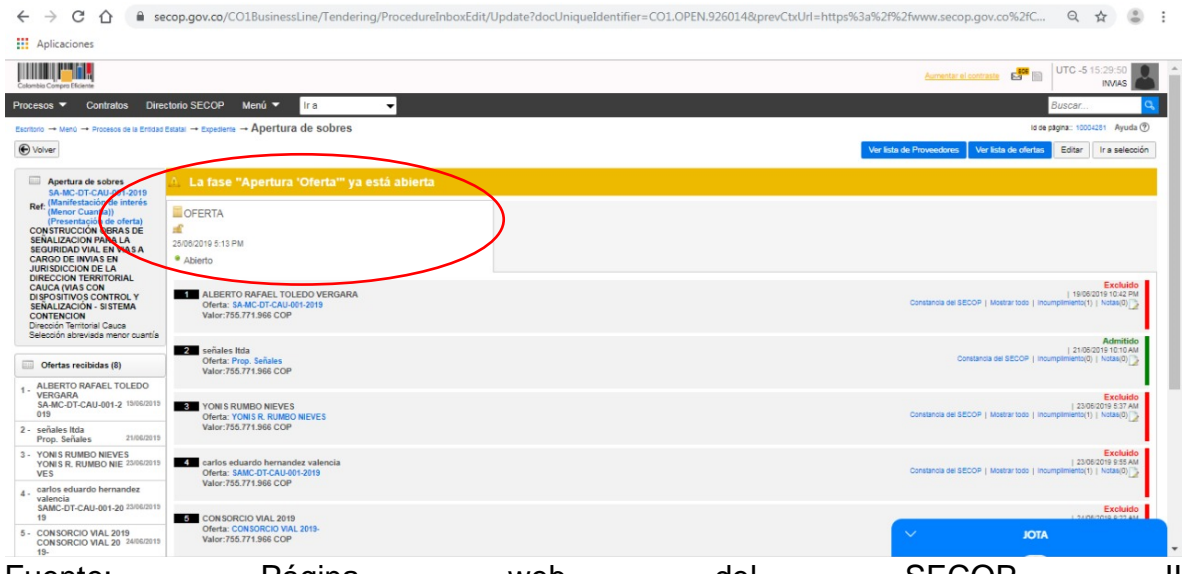

Fuente: Página web del SECOP II [https://www.secop.gov.co/CO1BusinessLine/Tendering/BuyerWorkArea/Index?doc](https://www.secop.gov.co/CO1BusinessLine/Tendering/BuyerWorkArea/Index?docUniqueIdentifier=CO1.BDOS.) [UniqueIdentifier=CO1.BDOS.9](https://www.secop.gov.co/CO1BusinessLine/Tendering/BuyerWorkArea/Index?docUniqueIdentifier=CO1.BDOS.)26014

## **Figura 8.78. Expediente del proceso No.SA-MC-DT-CAU-001-2019 en fase "EN EVALUACIÓN".**

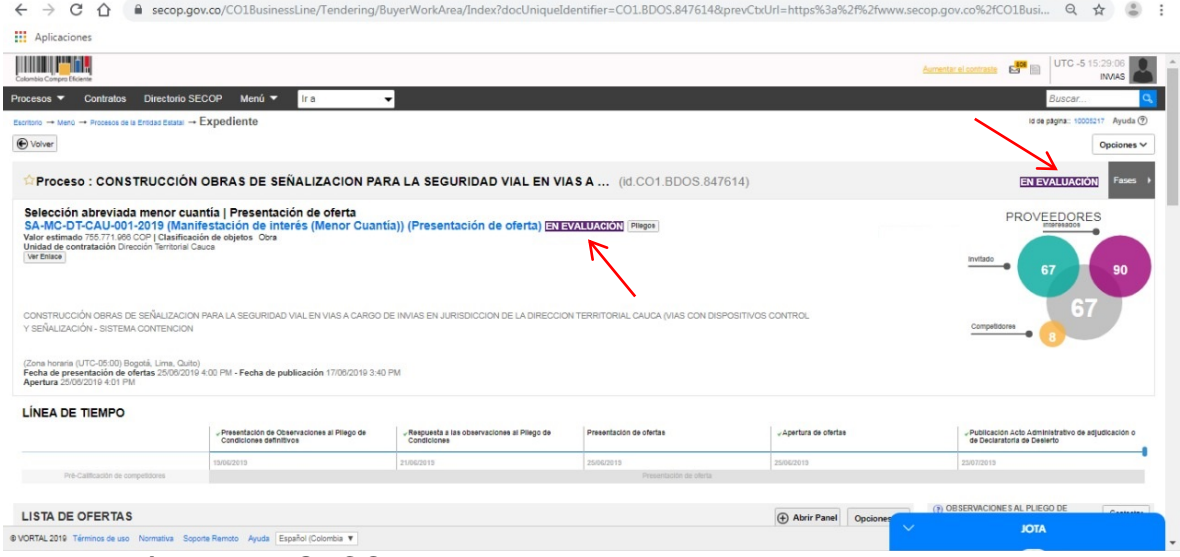

Fuente: Página web SECOP II

A continuación, se muestra todas las actividades a realizar en un proceso de Selección Abreviada de Menor Cuantía en la etapa pre-contractual:

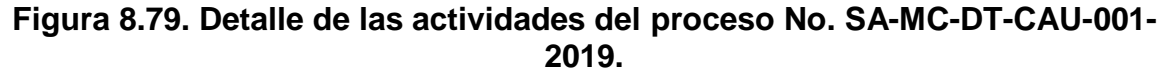

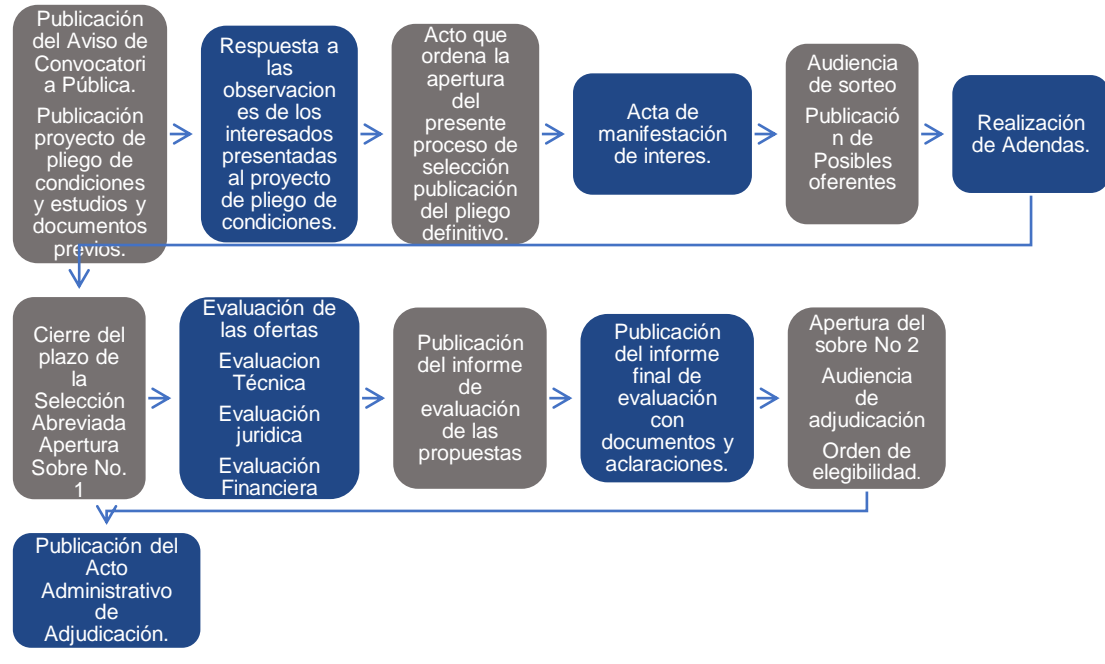

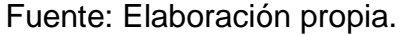

Todas las actividades realizadas en este proceso mencionadas en la Tabla 17 tienen soporte, el cual se encuentra en el Anexo 3 (CD). Procesos de contratación, en la carpeta SA-MC-DT-CAU-001-2019.

# **9. CONCLUSIONES**

La práctica profesional realizada en el Instituto Nacional de Vías – Territorial Cauca resultó ser llena de aprendizaje, continuo y enriquecedor, permitiendo adquirir una primera mirada al ejercicio de la profesión, aplicado al campo de las obras viales. Como estudiante permitió un importante avance en los conocimientos y una transición adecuada entre las actividades desarrolladas en la Facultad de Ingeniería Civil y el ejercicio de la profesión. En lo que respecta a experiencias a nivel profesional, dentro del rol de pasante se tomó conciencia de la importancia de los aspectos técnicos, administrativos y operativos manejados en Territorial Cauca del INVÍAS y de los factores que forman parte e influyen dentro de los distintos escenarios de trabajo que se van presentando a lo largo de las obras de infraestructura vial en el Departamento del Cauca.

Se alcanzó a cumplir el objetivo de manejar y alimentar de manera eficiente los siguientes aplicativos: Sistema de Información de Contratos SICO y el Sistema Electrónico de Contratación Pública SECOP II. Los dos aplicativos son de bastante importancia dado que el primero sirve como base de datos interna de la Entidad que permite centralizar la información, conservar la integridad de los datos, minimizar la redundancia y garantiza al mismo tiempo la seguridad de la documentación de los contratos; y el segundo aplicativo, SECOP II, fue un gran reto y gusto haber aprendido a hacer registro, control y supervisión de los contratos suscritos por el INVÍAS en el rol de Entidad Contratante, creando procesos de selección, publicación de documentación contractual, evaluación de ofertas y adjudicación de contratistas. Considero que es importante conocer y saber manejar SECOP II dado que en la actualidad es el Portal Único de Contratación y es ahí donde compradores (Entidades Estatales) y proveedores (Contratistas) realizan y participan en cualquier proceso de contratación pública en línea.

Se logró apoyar en la supervisión de los contratos suscritos por la Territorial Cauca del INVÍAS con las instrucciones dadas por el tutor de práctica y aplicando los conocimientos respecto a la normatividad de contratación pública, adquiridos previamente en la Universidad del Cauca, con lo cual se logró hacer aportes para un correcto proceso de contratación.

La revisión de informes de interventoría y de informes semanales fue de gran aprendizaje para el pasante, dado que en ellos se registra todos los controles de calidad de una obra, aspecto fundamental para cualquier proyecto porque a partir de ellos se logra brindar seguridad, durabilidad y viabilidad al contrato que se esté ejecutando. Además de revisar actas de liquidación de contratos también se logró aprender la elaboración de estas, con ayuda de las actas de entrega y recibo definitivo realizadas por los contratistas.

La asistencia técnica en la supervisión de obras del INVÍAS Territorial Cauca fue de gran importancia, para llevar a cabo un buen seguimiento, control y vigilancia, con el fin de obtener los resultados esperados y así entregar una obra con todos los estándares de calidad, cumpliendo con las especificaciones de construcción, brindando durabilidad y resistencia de las obras realizadas. De igual manera, el apoyo administrativo y operativo, fue de gran ayuda y aprendizaje tanto para el pasante como para la Entidad dado que por la considerable cantidad de contratos adscritos a la Territorial, se requiere de apoyo para la revisión, seguimiento y control de la documentación contractual y alimentación de esta en los aplicativos SICO y SECOP II.

Durante el transcurso de la pasantía no hubo ninguna inconsistencia, anomalías o novedades relacionadas con los datos e información encontrada en el desarrollo de las actividades impuestas por la Entidad al pasante, pues todas fueron entendidas y realizadas sin ningún problema por lo que no hubo necesidad de dar aviso sobre irregularidades al director de pasantía.

Por parte del estudiante, se presentaron informes mensuales durante los cinco meses de práctica profesional al director de pasantía cumpliendo los patrones fijados por la Universidad del Cauca. En esos informes se evidenciaron pruebas fotográficas y anexos durante la estancia en la Territorial Cauca del INVIAS mostrando el avance de la práctica del pasante. Los informes mensuales se consolidaron satisfactoriamente en este informe final para la sustentación del mismo, con el fin de socializar en forma general el desarrollo del trabajo realizado en el Instituto Nacional de Vías.

La ejecución de la pasantía ha representado un complemento indispensable en la formación como Ingeniero Civil, debido a que ha permitido obtener una visión más amplia y clara acerca de las competencias que se deben desarrollar en el campo práctico y laboral.

Todo proceso de contratación pública requiere de una buena planeación con el fin de identificar las diferentes etapas, insumos necesarios, responsables, posibles riesgos, entre otros aspectos que permitan una mayor eficacia y eficiencia de cualquier proceso en la actividad contractual. El principio de planeación hace referencia al deber de la entidad contratante de realizar estudios previos adecuados (estudios de prefactibilidad, factibilidad, ingeniería, suelos, etc.), con el fin de precisar el objeto del contrato, las obligaciones mutuas de las partes, la distribución de los riesgos y el presupuesto, estructurar debidamente su financiación y permitir a los interesados diseñar sus ofertas para poder entregar un resultado de calidad.

# **10.BIBLIOGRAFÍA**

UNIVERSIDAD DEL CAUCA. Resolución No. 820. Reglamento para trabajos de Grado En La Facultad De Ingeniería Civil. Popayán. 14 de octubre de 2014. Facultad de Ingeniería Civil.

INSTITUTO NACIONAL DE VÍAS - INVIAS. *MISIÓN Y VISIÓN. OBJETIVOS Y FUNCIONES*. [En línea]. [Consultado Julio 2019]. Disponible en: <https://www.invias.gov.co/index.php/informacion-institucional>

INSTITUTO NACIONAL DE VÍAS – INVIAS. *MAPA DE CARRETERAS DE COLOMBIA.* [En línea]. [Consultado Julio 2019]. Disponible en: https://hermes.invias.gov.co/carreteras/

DEARTAMENTO NACIONAL DE PLANEACIÓN. Plan Nacional de Desarrollo2010-2014, Prosperidad para Todos. Presidencia de la República, Bogotá, 2011.

GOBERNACIÓN DEL CAUCA. Plan Departamental de Desarrollo 2012-2015, Cauca todas las Oportunidades. Departamento del Cauca, Popayán, 2012.

COLOMBIA COMPRA EFICIENTE. Manual de uso del SECP II de Entidades Estatales Versión 4. [En línea]. [Consultado Julio 2019]. Disponible en: [https://www.colombiacompra.gov.co/sites/default/files/capacitacion/manual\\_de\\_ent](https://www.colombiacompra.gov.co/sites/default/files/capacitacion/manual_de_entidades_estatales_para_el_uso_del_secop_ii.pdf) [idades\\_estatales\\_para\\_el\\_uso\\_del\\_secop\\_ii.pdf](https://www.colombiacompra.gov.co/sites/default/files/capacitacion/manual_de_entidades_estatales_para_el_uso_del_secop_ii.pdf)

INSTITUTO NACIONAL DE VÍAS. Manual de Interventoría Obra Pública 2016. [En línea]. [Consultado Julio 2019]. Disponible para descarga en: [https://www.invias.gov.co/index.php/archivo-y-documentos/documentos](https://www.invias.gov.co/index.php/archivo-y-documentos/documentos-tecnicos/5566-manual-de-interventoria-2016-1)[tecnicos/5566-manual-de-interventoria-2016-1](https://www.invias.gov.co/index.php/archivo-y-documentos/documentos-tecnicos/5566-manual-de-interventoria-2016-1)

Estatuto General De La Contratación Pública. Ley 80 De 1993[en línea], [revisado 05 Agosto de 2019]. Disponible en Internet: www2.igac.gov.co/igac\_web/UserFiles/File/web%202008%20/ley%2080-93.pdf

ICONTEC INTERNACIONAL. EL COMPENDIO DE TESIS Y OTROS TRABAJOS DE GRADO. [En línea]. [Consultado Julio 2019]. Disponible en: http://www.ICONTEC,org/Bancoconocimiento/C/compendio\_de\_tesis\_y\_otros\_trab ajos de grado/compendio de tesis y otros trabajos de grado.asp?Codldioma= ESP
## **11.ANEXOS**

Anexo 1. Resolución No. 06 de 2019.

Anexo 2: Certificado de pasantía expedida por el Instituto Nacional de Vías – Territorial Cauca.

Anexo 3: Procesos de contratación, modelo Actas de obra, Actas de costos, Actas de Entrega y Recibo Definitivo, elaboración de Actas de liquidación y modelo de informes de interventoría, semanales, se adjuntan en formato digital (CD).